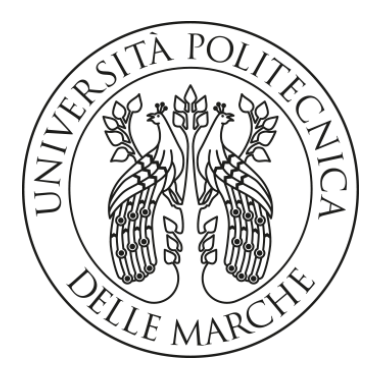

# UNIVERSITA' POLITECNICA DELLE MARCHE FACOLTA' DI INGEGNERIA

## *Corso di Laurea triennale/magistrale in Ingegneria Civile Dipartimento di Ingegneria Civile, Edile e Architettura (DICEA)*

CARATTERIZZAZIONE MECCANICA DI CONGLOMERATI BITUMINOSI MODIFICATI CON COMPOUND POLIMERICI PRELEVATI DA TRONCHI PILOTA

MECHANICAL CHARACTERIZATION OF BITUMINOUS MIXTURES MODIFIED WITH POLYMERIC COMPOUNDS FROM IN-SITU TRIAL PAVEMENT

Prof. Ing. Francesco Canestrari Lorenzo Pagliari

Relatore: Tesi di Laurea di:

Correlatori:

Prof. Ing. Fabrizio Cardone

Dott. Ing. Gilda Ferrotti

A.A. 2020 / 2021

## SOMMARIO

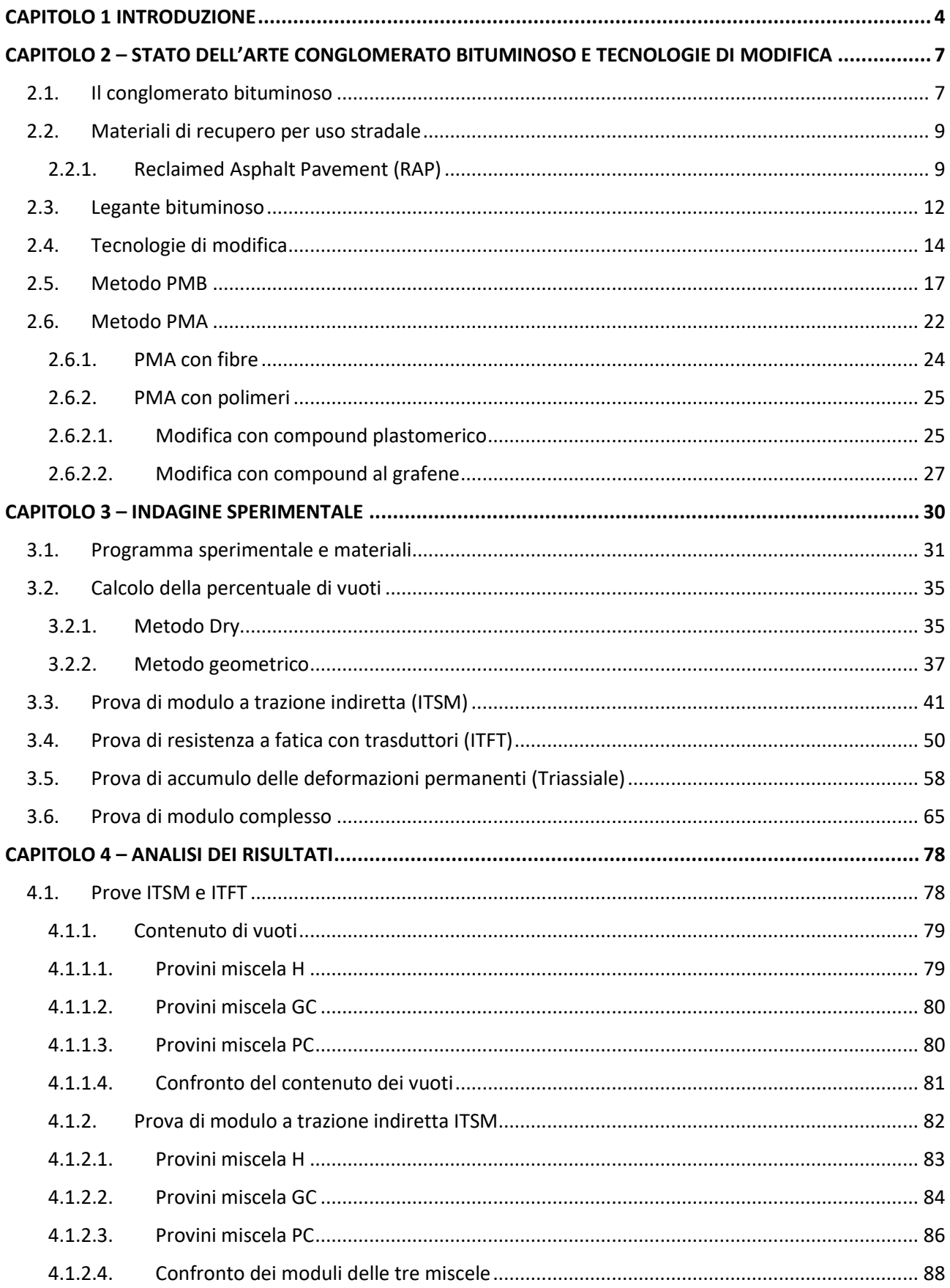

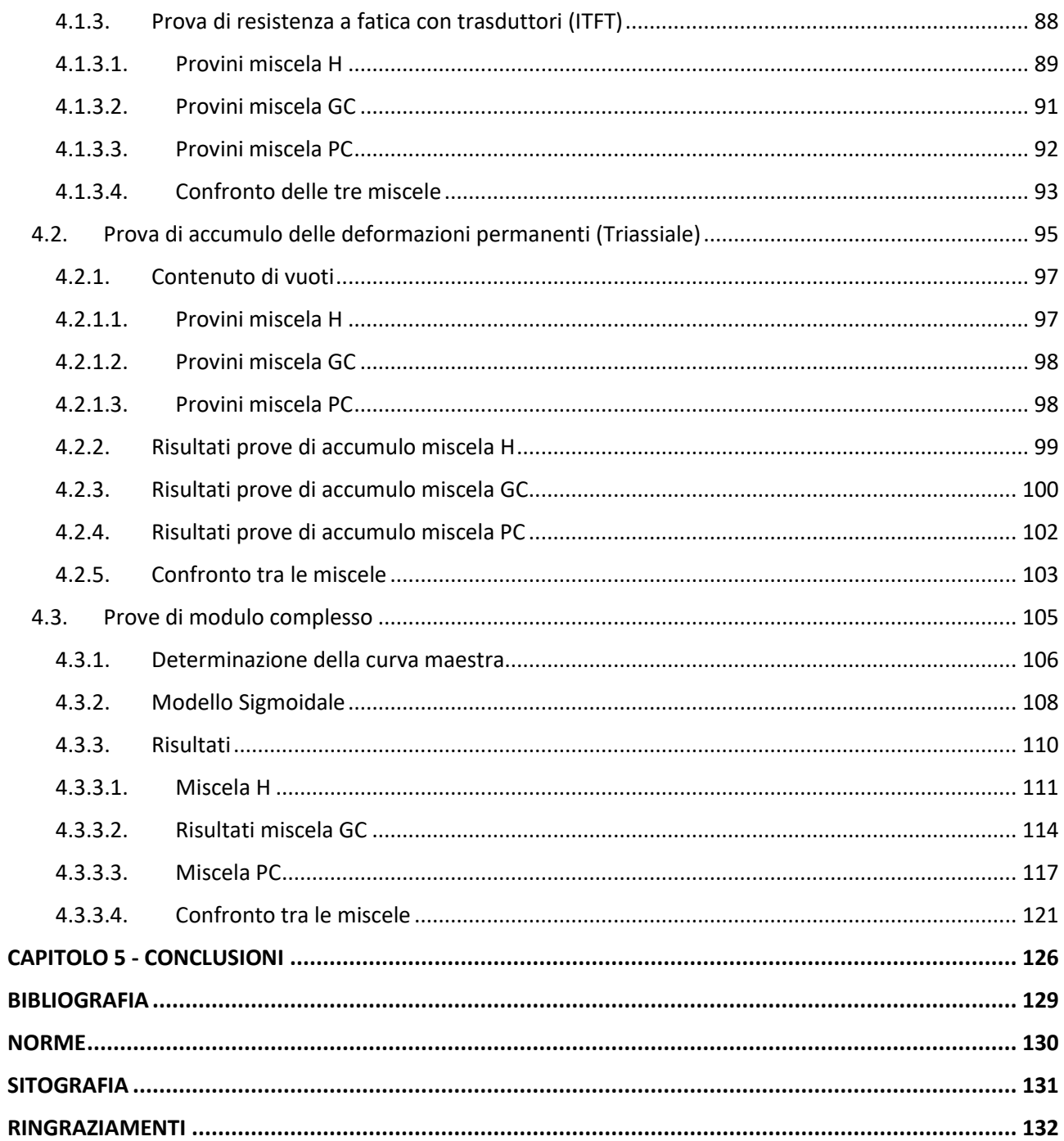

## CAPITOLO 1 INTRODUZIONE

<span id="page-4-0"></span>La "Carta di Siracusa", sottoscritta dai Ministri dell'Ambiente del G8 nell'Aprile 2009, riconosce le relazioni esistenti tra lo sviluppo economico, la conservazione della biodiversità e degli ecosistemi naturali e i servizi ecosistemici (per esempio la purificazione dell'acqua e dell'aria, la conservazione del suolo, un'efficace difesa nei confronti dei disastri naturali quali inondazioni, frane, siccità) che ci vengono forniti e che sono indispensabili per la sopravvivenza dell'uomo. Il settore delle Infrastrutture riveste un ruolo strategico e fondamentale per lo sviluppo economico nazionale ma è altresì uno dei settori che sicuramente esercita le più forti pressioni sulle risorse ambientali e naturali, capace di modificare totalmente interi ambiti territoriali con effetti sul consumo del suolo, sulla frammentazione del territorio e sull'intero contesto ambientale e paesaggistico.[1] Per questo negli ultimi decenni l'attività umana ha perseguito in modo sempre più assiduo e costante gli assunti e le argomentazioni che fanno riferimento all'ecosostenibilità e al concetto di economia sostenibile con l'obiettivo di preservare l'intero ecosistema e di lasciare alle future generazioni la Terra con le medesime risorse di cui disponiamo oggi. Inoltre, a causa dell'aumento della richiesta di mobilità e dello sviluppo del commercio globale, si è riscontrato un aumento del volume di traffico e dei carichi sopportati dalle pavimentazioni. Allo stesso tempo il cambiamento climatico sta producendo importanti variazioni di temperatura in tutto l'anno ed il verificarsi di eventi meteorologici sempre più gravi. Queste circostanze hanno portato alla necessità di sviluppare l'utilizzo di nuovi materiali per migliorare le prestazioni meccaniche delle pavimentazioni in modo tale da evitarne il prematuro deterioramento e per garantire una maggiore durata di vita sotto queste gravi condizioni di servizio.

Volendo, quindi, ottenere tali risultati in termini di elevate prestazioni e maggiore durabilità, si sono sviluppate tecniche di modifica dei conglomerati bituminosi differenti, con l'obbiettivo di avere vantaggi anche da un punto di vista economico oltre che prestazionale. Le tecnologie più innovative permettono oggigiorno di aumentare la vita utile delle pavimentazioni (introducendo i concetti inerenti all'incremento sino a 50 anni), rigenerare e riutilizzare i conglomerati bituminosi provenienti dalla demolizione e dalla fresatura delle vecchie pavimentazioni (Economia Circolare) ed infine di ridurre i consumi energetici e le emissioni in ambiente.

Internazionalmente riconosciute, le tecnologie utilizzabili sono sostanzialmente due:

- Polymer Modified Bitumen (PMB, Metodo Wet)
- Polymer Modified Asphalt (PMA, Metodo Dry)

La differenza sostanziale tra queste due tipologie di modifica sta nel fatto che nel metodo Wet si realizza la modifica del bitume che andrà poi miscelato con gli aggregati; per quanta riguarda il metodo Dry, invece, la modifica avviene direttamente in fase di miscelazione, del bitume tal quale con gli aggregati, utilizzando dei compound di tipo polimerico.

La sperimentazione descritta nella presente tesi di laurea, condotta presso il Laboratorio di Strade e Trasporti del Dipartimento di "Ingegneria Civile, Edile ed Architettura – sezione Infrastrutture" dell'Università Politecnica delle Marche, ha come intento quello di verificare le prestazioni di tre miscele utilizzate per la realizzazione di un campo di prova situato nell'Autostrada A12. Sono state testate un totale di tre miscele, due delle quali ottenute con il metodo PMA mediante l'aggiunta di compound, uno di tipo plastomerico e l'altro a base polimerica contenente anche grafene. Queste sono state confrontate con una miscela di riferimento ottenuta mediante la modifica PMB con polimero SBS (Stirene-Butadiene-Stirene), il metodo attualmente più utilizzato in ambito autostradale. I campioni di tali miscele, prelevati dal campo prova attraverso dei carotaggi, sono stati per prima cosa testati in termini di rigidezza, mediante prove di modulo a trazione indiretta ITSM (Indirect Tensile Stifness Modulus) e prove di modulo complesso a compressione (Dynamic Modulus). Successivamente, sono stati testati in termini di resistenza a fatica mediante la prova ITFT (Indirect Tensile Fatigue Test) e all'ormaiamento attraverso prove di accumulo di deformazioni permanenti (in configurazione triassiale).

La presente tesi si sviluppa in cinque capitoli:

- **CAPITOLO 1: INTRODUZIONE**
- CAPITOLO 2: STATO DELL'ARTE

Vengono descritti i vari elementi che costituiscono il conglomerato bituminoso ed il suo processo di produzione; in seguito, viene trattato il bitume modificato descrivendone i vantaggi e le tecniche di modifica (PMA e PMB).

**E** CAPITOLO 3: INDAGINE SPERIMENTALE Viene presentato il programma sperimentale e la descrizione delle prove eseguite.

▪ CAPITOLO 4: ANALISI DEI RISULTATI

Vengono riportati i risultati delle prove eseguite, i confronti tra le diverse miscele, i grafici e tabelle opportunamente presentati e commentati.

■ CAPITOLO 5: CONCLUSIONI

## <span id="page-7-0"></span>CAPITOLO 2 – STATO DELL'ARTE CONGLOMERATO BITUMINOSO E TECNOLOGIE DI MODIFICA

#### <span id="page-7-1"></span>2.1. Il conglomerato bituminoso

I conglomerati bituminosi sono materiali compositi ottenuti dalla miscelazione di aggregati lapidei, legante bituminoso, filler ed eventuali additivi. Il campo d'impiego più diffuso dei conglomerati bituminosi è di gran lunga quello delle pavimentazioni flessibili o semirigide, sebbene siano da annoverare anche altre applicazioni quali, per esempio i manti di ricoprimento di lastre rigide in calcestruzzo (pavimentazioni composite) o i sub-ballast ferroviari. Limitando l'attenzione al primo caso, i conglomerati presentano caratteristiche differenti in relazione allo strato della pavimentazione cui sono destinati (base, binder e usura). Infatti, generalmente la sovrastruttura stradale è composta da più strati, ognuno dei quali presenta caratteristiche e funzionalità diverse:

- *Base*: ha come obbiettivo quello supportare senza deformazioni permanenti le sollecitazioni trasmesse dalle ruote dei veicoli e di avere una sufficiente flessibilità per poter seguire sotto gli stessi carichi qualunque eventuale assestamento del sottofondo anche a lunga scadenza;
- *Binder*: è lo strato che assolve la funzione di collegamento tra lo strato di usura e quello di base trasmettendo l'azione verticale dei carichi;
- *Usura*: è lo strato più superficiale ed è quello sottoposto agli agenti atmosferici e all'usura del traffico. Svolge diverse funzioni quali quella di sopportare sollecitazioni tangenziali e verticali dei carichi, offrire aderenza e planarità agli pneumatici e di smaltimento delle acque nel caso di conglomerato drenante.

Gli aspetti principali legati alla composizione riguardano l'assortimento granulometrico degli aggregati e il dosaggio di legante.

La miscela lapidea deve rispettare opportuni limiti dimensionali in modo da rientrare all'interno di un fuso granulometrico, definito sulla base di una curva di distribuzione ottimale e di predefinite tolleranze.

Il filler, pur costituendo una frazione specifica della distribuzione granulometrica degli aggregati (passante al vaglio di apertura pari a 0,075 mm oppure 0,063 mm), viene considerato come una componente a sé stante e infatti all'atto della produzione viene aggiunto separatamente rispetto alle restanti classi di aggregato.

La distribuzione dei granuli influenza anche il secondo parametro, ovvero il contenuto di bitume, espresso generalmente in valore percentuale rispetto al peso degli aggregati, sebbene nelle più recenti normative europee si faccia riferimento alla massa totale della miscela. La determinazione del dosaggio effettivo da utilizzare avviene attraverso la procedura di mix-design.

Gli additivi, infine, sono costituiti da prodotti naturali o artificiali che aggiunti alle altre componenti consentono di migliorare le prestazioni complessive del materiale. Il loro dosaggio varia a seconda delle condizioni di impiego, della natura degli aggregati e delle caratteristiche del prodotto e va anch'esso definito nell'ambito dello studio della miscela. Tra i prodotti più diffusi si hanno: [2]

- Materiali polimerici di tipo elastomerico o plastomerico, aggiunti secondo un processo distinto rispetto a quello di modifica del legante;
- Fibre sintetiche o naturali (in poliestere, polipropilene, cellulosa), generalmente usate per conferire stabilità al mastice bituminoso;
- Agenti antiossidanti;
- Attivanti d'adesione, costituiti da sostanze tensioattive che favoriscono il legame bitumeaggregato;
- Attivanti chimici funzionali, usati per rigenerare il bitume invecchiato del conglomerato riciclato, quando previsto.

Le miscele bituminose più comuni nella costruzione e nel risanamento di pavimentazioni sono gli Hot Mix Asphalt (HMA). Queste vengono prodotte negli impianti di miscelazione ad elevate temperature (120 – 190 °C) in modo tale che il bitume sia sufficientemente liquido per un corretto rivestimento degli aggregati. Tuttavia, la temperatura non deve essere troppo alta al fine di evitare un invecchiamento eccessivo del bitume.

Un'altra tipologia di miscela è quella prodotta attraverso la tecnologia Warm Mix Asphalt (WMA) che, in questo caso, mescola aggregati e bitume ad una temperatura inferiore rispetto agli HMA (100 – 140 °C). Per poter ridurre l'effettiva viscosità del legante, e quindi un corretto e completo ricoprimento degli aggregati, vengono utilizzate diverse tecniche quali additivi organici, additivi chimici e tecniche di schiumatura.

La tecnologia WMA presenta un numero significativo di vantaggi rispetto all' HMA, fondamentalmente associati al risparmio energetico portando dunque ad una forte riduzione delle emissioni di gas serra, come anidride carbonica ed inquinanti, pericolose anche per gli operatori in cantiere. [3]

Gli impianti di miscelazione dove vengono prodotte queste miscele possono essere fissi o mobili, a seconda della posizione del cantiere e dalla disponibilità dei materiali.

## <span id="page-9-0"></span>2.2. Materiali di recupero per uso stradale

Soprattutto nel settore delle costruzioni stradali si sta focalizzando sempre di più l'attenzione sulla necessità di uno "sviluppo di tipo sostenibile", con l'intento di:

- Ridurre la quantità di materiali portati in discarica;
- Conservare e riutilizzare risorse non rinnovabili (opportunamente trattate) al posto di materie prime ricavate in natura.

Sono ormai numerosi i materiali studiati per un possibile impiego nelle pavimentazioni stradali. Essi provengono da diversi settori quali:

- Costruzioni stradali o edili come il conglomerato bituminoso di recupero (RAP) e i rifiuti da costruzioni e demolizioni;
- Industrie che dispongono di quantitativi tali da poter soddisfare l'esigenza di grandi volumi di materiali richiesti dalle costruzioni stradali come la gomma da pneumatici fuori uso (polverino di gomma), il frantumato di vetro, gli scarti di materie plastiche e gli scarti di zuccherifici.

Ulteriori materiali alternativi utilizzabili in aggiunta o in sostituzione ad aggregati naturali o filler sono alcune tipologie di scorie come:

- Scorie di acciaieria;
- Sabbie da fonderia;
- Ceneri volanti;
- Scarti prodotti dalla lavorazione del carbone minerario.

L'utilizzo di questi materiali da riciclo è finalizzato a favorire non solo una riduzione del disagio ambientale ma anche un risparmio economico ed energetico derivante dagli oneri necessari allo smaltimento e/o la messa in discarica. L'uso di questi materiali, provenienti da altri cicli produttivi, richiede in ogni caso un attento esame in grado di determinare la conformità per uno specifico impiego (in termini di prestazioni meccaniche), la modalità di messa in opera, i costi di approvvigionamento e i metodi di trattamento.

### <span id="page-9-1"></span>2.2.1. Reclaimed Asphalt Pavement (RAP)

Ponendo ora l'attenzione sul conglomerato bituminoso di recupero o comunemente detto RAP (Reclaimed Aphalt Pavement), tale materiale si ricava dalla fresatura oppure dalla scarifica degli strati di conglomerato bituminoso che costituiscono la pavimentazione stradale. Tale tecnica,

rispetto alle altre tipologie sopra definite, presenta un maggiore successo poiché il riutilizzo o riciclaggio di materiali da vecchie pavimentazioni è un concetto molto semplice ma potente. Infatti, presenta una serie di benefici molto importanti quali:

- Riduzione dei costi di costruzione;
- Conservazione dell'aggregato e del legante;
- Conservazione dell'esistente geometria della pavimentazione;
- Salvaguardia dell'ambiente;
- Risparmio di energia.

Importante è il fatto che permette un risparmio e quindi una salvaguardia di risorse naturali ma anche il poter mantenere le geometrie della pavimentazione esistente così come lo spessore [4]. L'asportazione può essere fatta con diverse apparecchiature, in modo più o meno selettivo a seconda che il materiale di risulta venga destinato al reimpiego nello stesso sito, oppure venga indirizzato allo stoccaggio. Nella maggior parte dei casi si utilizzano le frese a freddo (dette anche fresatrici) che permettono di ottenere opportuni valori dei profili e delle pendenze trasversali della pavimentazione sottostante (Figura 2.1). Consentono la demolizione per larghezze fino a un massimo di due metri e profondità prestabilite variabili da pochi centimetri a 40 cm.

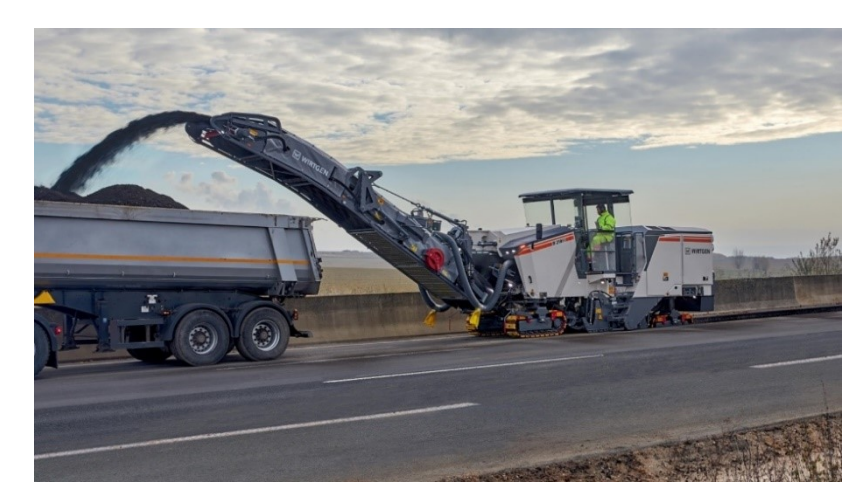

Figura 2.1 – Fresatrice a freddo

Le frese a freddo consentono di demolire in modo selettivo i vari strati della pavimentazione, il che permette di separare le varie tipologie di conglomerato bituminoso demolito in relazione alla granulometria, alla natura degli aggregati e al tipo di bitume, al fine di ottimizzare il riutilizzo. Il conglomerato bituminoso demolito con le frese prende usualmente il nome di fresato. La distribuzione granulometrica del fresato è diversa da quella del conglomerato di provenienza ed è

carente della parte finissima (passante allo 0,5 mm) che resta inglobato nel bitume. Per spessori modesti invece è possibile utilizzare la tecnica della fresatura a caldo, rammollendo il bitume dello strato superficiale con pannelli radianti o altri sistemi riscaldanti, cosicché la frantumazione degli aggregati risulta considerevolmente limitata.

In alternativa alla fresatura, soprattutto quando non sia richiesta regolarità superficiale al termine dell'intervento demolitivo, possono essere impiegate tecniche di scarifica o frantumazione, con impiego di ripper, escavatori e altre apparecchiature idonee alla demolizione. In tal caso, l'asportazione dei frammenti è seguita da una fase di frantumazione in centrale che permette di ridurre i blocchi e le placche originate dalla scarifica a dimensioni compatibili con il riutilizzo.

Invece, quando il conglomerato bituminoso demolito non può essere riutilizzato direttamente in situ viene portato in un centro di stoccaggio autorizzato e solo raramente conferito in discarica. Nello stoccaggio, per favorire le migliori condizioni di riutilizzo è necessario predisporre cumuli separati e distinti in ciascuna tipologia omogenea. I conferimenti devono essere costantemente monitorati per escludere l'inquinamento con terra, macerie, calcestruzzo, ecc.

Le proprietà del RAP sono strettamente connesse alle proprietà dei materiali che lo costituiscono e al tipo di conglomerato bituminoso utilizzato nella vecchia pavimentazione. Gli elementi che hanno influenza sulla composizione del RAP sono: il numero di volte che la pavimentazione è stata rifatta, la quantità di rappezzi, di sigillature delle fessure e la possibile applicazione di precedenti mani d'attacco.

Le diverse possibilità di riciclaggio del RAP posso essere distinte a seconda: [5]

- Del luogo di realizzazione della miscela (in situ o in centrale);
- Delle caratteristiche del materiale da riciclare;
- Della temperatura del procedimento (a caldo o a freddo);
- Del tipo di legante (cemento, calce e cemento, emulsione bituminosa, schiuma di bitume, cemento ed emulsione).

Inizialmente, la percentuale di RAP utilizzata per la realizzazione di HMA era compresa tra il 10-20%; mentre, dopo aver osservato i benefici prodotti dall'utilizzo di questo materiale, molte imprese hanno deciso di aumentare la percentuale di RAP nelle nuove costruzioni in conglomerato bituminoso fino ad una percentuale compresa tra il 15-30% [6]. La percentuale di fresato che può essere utilizzata aumenta all'aumentare della profondità dello strato di interesse (a seconda dei Capitolati), in relazione alle prestazioni richieste dallo strato (i.e. maggiori prestazioni, quindi minore

quantità di RAP). Per esempio, per lo strato d'usura la percentuale di RAP che può essere inserita deve essere ≤ 15%, mentre per lo strato di base si può arrivare fino al 30%.

Lo studio delle miscele riciclate si basa sulla valutazione di due aspetti fondamentali che riguardano lo studio granulometrico e la determinazione del dosaggio del bitume vergine di aggiunta. In particolare, la fase legante richiede particolare attenzione sulla scelta del tipo e del contenuto di bitume vergine di aggiunta, tenendo in considerazione del fatto che sarà miscelato con il bitume di riattivazione derivante dal fresato. Il grado di miscelazione tra i due leganti influenza, infatti, sia le prestazioni del conglomerato prodotto, sia la competitività economica del processo di riciclaggio [4].

#### <span id="page-12-0"></span>2.3. Legante bituminoso

Con il termine bitume si intende un composto di natura organica derivato dal petrolio greggio oppure presente nell'asfalto nativo, in grado di conferire coesione a un ammasso sciolto. È un materiale non volatile, adesivo ed impermeabile; è altamente viscoso, quasi solido alla temperatura dell'aria e solubile quasi completamente in toluene. [3]

La categoria dei leganti bituminosi comprende sia i bitumi propriamente detti, ossia prodotti attraverso le comuni lavorazioni di raffineria, sia altre tipologie di materiali, sempre a base bituminosa ma prodotti con particolari processi tecnologici in grado di conferire loro delle proprietà specifiche. Appartengono a quest'ultima categoria i bitumi modificati con polimeri, oramai molto diffusi in tutto il contesto internazionale, ai quali si aggiungono materiali come i bitumi *multigrade,*  gli *asphalt rubber* contenenti polverino di gomma derivato da pneumatici fuori uso e altre tipologie di bitumi meno utilizzati.

Da un punto di vista commerciale il bitume è un materiale visco-elastico, termo-dipendente, influenzato da:

- Temperatura;
- Modalità e tempo di carico;
- Invecchiamento (le proprietà cambiano nel tempo).

Il fatto che sia un materiale fortemente condizionato da tali fattori ha portato alla necessità di introdurre test reologici per la classificazione e comparazione di leganti bituminosi.

Da un punto di vista funzionale invece, il bitume deve essere sufficientemente fluido ad alte temperature (≈ 160°C) per poter essere pompabile e lavorabile, consentendo in questo modo un

omogeneo rivestimento dell'aggregato. Inoltre, deve essere abbastanza rigido alle alte temperature ambientali (≈ 60°C) per resistere agli urti ma anche abbastanza morbido ed elastico alle basse temperature per poter resistere alla fessurazione termica. Tutti questi requisiti menzionati vengono difficilmente soddisfatti da parte dei bitumi puri convenzionali. Inoltre, in alcune applicazioni questo materiale potrebbe non essere soddisfacente a causa delle sempre più elevate richieste in termini di proprietà meccaniche. Quindi, al fine di migliorare le proprietà prestazionali del bitume puro, ad oggi, sono stati introdotti una varietà di additivi e modificatori quali polimeri, modificatori chimici, ossidanti e additivi anti-stripping.[7]

Prima di poter utilizzare questi agenti per la modifica (soprattutto polimeri) è necessario effettuare una caratterizzazione chimica del bitume naturale in modo tale da poter valutare la compatibilità tra il bitume e l'agente modificante.

Da un punto di vista chimico, il bitume è definito come un liquido viscoelastico essenzialmente costituito da idrocarburi e loro derivati; comprende un gran numero di specie molecolari con polarità e peso molecolare molto differenti tra di loro. Dall'analisi elementare si è osservato come la composizione chimica del bitume dipenda fortemente dalla posizione geografica dove viene estratto il greggio. I principali costituenti del bitume sono il carbonio, che varia dall'80 all'88% in peso e l'idrogeno con percentuali tra 8 e 11% in peso. La restante parte è formata da eteroatomi come zolfo, azoto ed ossigeno. Essendo una miscela chimica complessa, il bitume viene generalmente frazionato mediante metodologie più semplici, che consentono di individuare due componenti principali che sono:

- Asfalteni
- Malteni

I malteni vengono poi suddivisi in saturi, aromatici e resine, che insieme agli asfalteni sono conosciuti come frazionamento SARA (Saturi, Aromatici, Resine, Asfalteni). [7]

Gli asfalteni sono responsabili del comportamento del bitume come materiale viscoso dotato di plasticità ed elasticità. Le resine svolgono un'azione disperdente degli asfalteni; esse conferiscono flessibilità consentendo al bitume di comportarsi come un corpo elastico quando viene sottoposto a rapide sollecitazioni e contribuiscono a rendere il bitume duttile. La parte maltenica, invece, è quella più fluida e perciò rende il bitume scorrevole conferendogli la capacità di "bagnare" o ricoprire estese superfici. [8]

### <span id="page-14-0"></span>2.4. Tecnologie di modifica

Come descritto precedentemente, in molti casi è necessario prevedere una modifica del conglomerato bituminoso in modo tale da poter soddisfare le sempre più elevate richieste prestazionali. Le tecnologie nelle costruzioni di pavimentazioni stradali sono in continua evoluzione non solo per raggiungere migliori livelli prestazionali e durativi, ma anche per perseguire finalità quali [9]:

- Maggiore ecocompatibilità;
- Maggiore sicurezza per l'utenza;
- Riduzione dell'inquinamento ambientale;
- Riduzione dei consumi energetici;
- Minor impatto architettonico.

Internazionalmente riconosciute, le tecnologie utilizzabili per la modifica sono sostanzialmente due:

- Bitume modificato con polimeri (Polymer Modified Bitumen PMB, Metodo Wet): definito secondo Norma UNI EN 12597 come legante bituminoso la cui reologia è modificata attraverso l'uso di uno o più polimeri organici. L'incremento prestazionale rispetto al bitume tal quale è garantito dall'inversione di fase che si ottiene tramite la lavorazione in un apposito impianto di modifica (metodo Wet);
- Modifica diretta dei conglomerati bituminosi (Polymer Modified Asphalt PMA, Metodo Dry): l'incremento prestazionale è ottenuto tramite l'utilizzo di compound polimerico durante la fase produttiva della miscela bituminosa. Ovvero, utilizzando il bitume tal quale, il polimero di modifica è immesso nel ciclo produttivo dopo gli aggregati e prima del bitume (metodo Dry).

Per quanto riguarda la tecnologia di modifica PMB, questa necessita di due differenti impianti: uno per la modifica del bitume, in cui il bitume tradizionale viene mescolato con degli agenti modificanti, andando così a creare il bitume modificato; l'altro impianto è quello di produzione del conglomerato dove, vengono aggiunti gli aggregati al bitume modificato.

La tecnologia PMA, invece, risulta più semplice in quanto è richiesto solamente un impianto che svolge la funzione di mescolare il bitume con gli aggregati e i compound polimerici. In questo caso verrà impiegato bitume tradizionale e la modifica avverrà direttamente all'interno del miscelatore con l'aggiunta di questi compound in grado di conferire migliori prestazioni e caratteristiche al conglomerato stesso.

In Figura 2.2 [9], è possibile osservare le diverse modalità di produzione del conglomerato bituminoso mediante le due tipologie appena descritte.

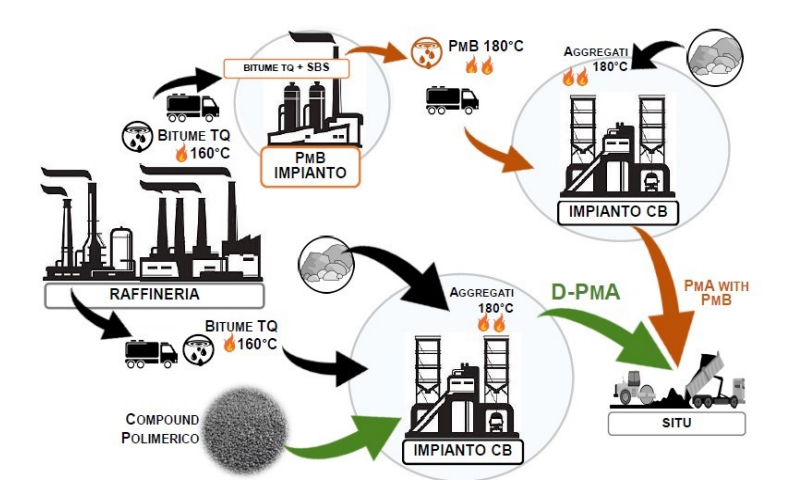

Figura 2.2 – Differenze di produzione dei metodi PMA e PMB

Per la modifica dei conglomerati bituminosi sono normalmente utilizzati: [9]

- Polimeri Termoplastici Elastomerici;
- Polimeri Termoplastici Plastomerici.

Per quanto riguarda gli elastomerici, presentano una struttura a catena o reticolata (vulcanizzazione), resistono a grandi allungamenti (fino a 10 volte la loro lunghezza iniziale) sotto carico per poi ritornare alla forma originale e subiscono un elevato invecchiamento in funzione delle temperature di utilizzo.

I plastomerici presentano una struttura a catena lineare o ramificata, sono flessibili e resistenti a temperatura ambiente, richiedono calore per essere modellati e dopo il raffreddamento conservano la forma. Sono relativamente morbidi e duttili, sono "riciclabili" ovvero possono essere riscaldati e rimodellati senza cambiamenti delle loro proprietà.

Una pavimentazione realizzata con una di queste due modifiche presenta i seguenti vantaggi [9]:

• Incremento della resistenza a trazione: si osserva una maggiore tensione a trazione sopportabile prima di innescare il fenomeno fessurativo, con particolare riferimento a quello di risalita definito "Bottom-up cracking" (Fig. 2.3);

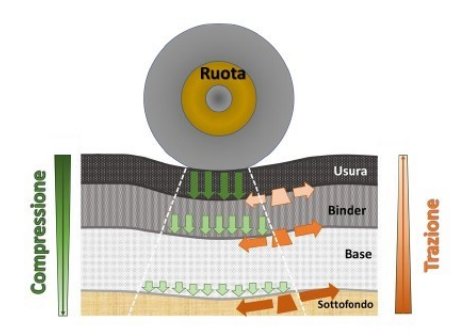

Figura 2.3 – Distribuzione delle tensioni nella pavimentazione

• Incremento dei Moduli di Rigidezza: si osserva una capacità di distribuzione più efficace ed efficiente dei carichi trasmessi dagli pneumatici agli strati inferiori (Fig. 2.4);

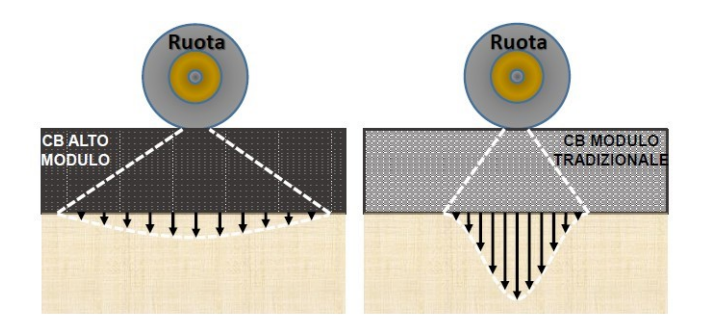

Figura 2.4 – Distribuzione dei carichi agli strati inferiori

• Diminuzione dell'ormaiamento: si osserva una maggiore resistenza alle deformazioni permanenti dovuti ai carichi ciclici e alla componente bituminosa del conglomerato (Fig. 2.5);

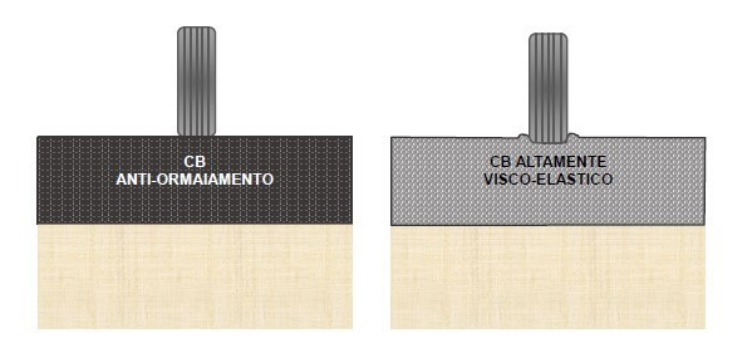

Figura 2.5 – Differenza di comportamento all'ormaiamento

• Incremento della resistenza a fatica: si osserva un incremento dei cicli di carico prima che avvenga l'innesco e la propagazione delle fessurazioni (Fig. 2.6).

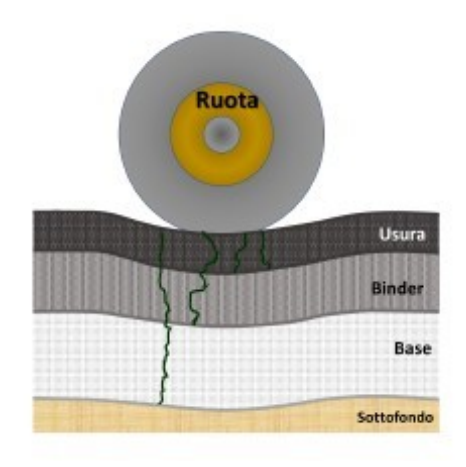

Figura 2.6 – Propagazione delle fessure

### <span id="page-17-0"></span>2.5. Metodo PMB

La prima tipologia di modifica che è stata sperimentata è la modifica PMB, tramite l'utilizzo del "Metodo Wet"; essa consiste in una prima fase dove i polimeri vengono aggiunti al bitume ottenendo in questo modo il bitume modificato, dopodiché nella seconda fase avviene il trasporto nel miscelatore dove vengono aggiunti gli aggregati. Con il termine bitumi modificati si vuole intendere "*bitumi le cui proprietà sono state modificate attraverso l'aggiunta di agenti chimici (soprattutto polimeri). L'aggiunta di tali agenti modifica la struttura sia chimica che fisica e le proprietà meccaniche del bitume di base*". In campo stradale tali modifiche sono state introdotte per migliorare le prestazioni dei conglomerati bituminosi in termini di adesione e proprietà meccaniche, adeguandole alle esigenze determinate dall'aumento del traffico (soprattutto pesante) e dalle condizioni climatiche [10].

I possibili casi limite per l'impiego di bitumi convenzionali sono:

- Resistenza all'ormaiamento dei conglomerati sottoposti all'azione di un elevato traffico pesante canalizzato ad alte temperature;
- Bitumi convenzionali troppo rigidi che possono presentare problemi di fessurazione termica alle basse temperature;
- Le miscele aperte che non riescono a garantire con un legante convenzionale il raggiungimento di adeguati livelli di resistenza meccanica a causa della carenza di adesione e coesione per effetto dell'azione degli agenti atmosferici e delle discontinuità dei punti di contatto all'interno dello scheletro litico (durabilità).

I polimeri maggiormente utilizzati per tale modifica sono i polimeri termoplastici che generalmente si dividono in due grandi gruppi: Elastomeri e Plastomeri.

Le principali tipologie dei polimeri termoplastici Plastomerici sono:

- EVA (Etilene-VinilAcetato);
- EBA (Etilene-ButilAcrilato);
- EMA (Etilene-metilacrilato).

Mentre, per quanto riguarda i polimeri termoplastici Elastomerici, le principali tipologie sono:

- SBS (Stirene-Butadiene-Stirene);
- SB (Stirene-Butadiene);
- SIS (Stirene-Isoprene-Stirene).

I più utilizzati per la modifica del bitume sono i polimeri termoplastici elastomerici Stirenici (SBS) che danno vita ai "bitumi elastomerizzati". Questi hanno un peso molecolare che può variare tra 80000 e 300000 g/mol, con un contenuto di stirene che varia tra il 20-30% del peso totale del polimero. Un aumento del peso molecolare e/o del contenuto di stirene potrebbe causare una compatibilità più bassa con i bitumi e portare problemi di dispersione e instabilità allo stoccaggio a più alte temperature. La composizione chimica di tale polimero (Fig. 2.7), formata da domini discontinui di polistirene legati con matrice continua di polibutadiene, spiega la risposta tipica di questi composti assimilabile a quello di una gomma vulcanizzata con aggiunta di filler [10].

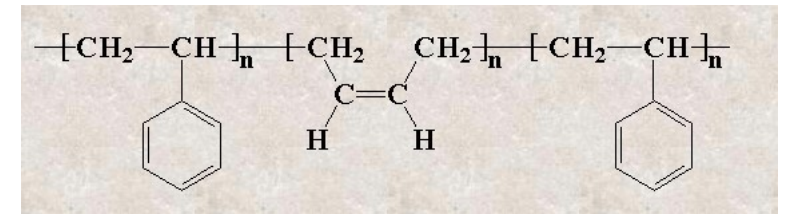

Figura 2.7 – Composizione chimica SBS

Sotto l'azione di un carico l'SBS risulta teso, mentre quando il carico viene rilasciato ritorna alla sua forma e dimensione originale. Il polibutadiene è responsabile delle proprietà elastiche simili ad una molla nell'elastomero. Il polistirene indurisce il modificatore e sopra i 100°C ammorbidisce; essendo un processo reversibile raffreddandolo torna di nuovo ad essere duro [11].

I polimeri termoplastici utilizzano legami termici e chimici per dare luogo ad un reticolo, ossia una struttura fisicamente "intrecciata" (crosslinked). Ciò determina la formazione di ampie sfere di domini di polistirene connesse da filamenti elastici di butadiene. I domini stirenici rappresentano lo spazio in cui possono svilupparsi dei legami di tipo "crosslink" multipli, agendo inoltre da filler. Tale struttura è stabile e possiede una buona resistenza in un ampio intervallo di temperature fino alla temperatura di transizione vetrosa dei domini stirenici (circa 100°C) [10].

L'utilizzo di tale materiale migliora, come detto precedentemente, anche le proprietà fisiche del bitume, infatti, come possiamo vedere in termini di consistenza, si osserva un miglioramento del comportamento al variare della temperatura (Fig. 2.8).

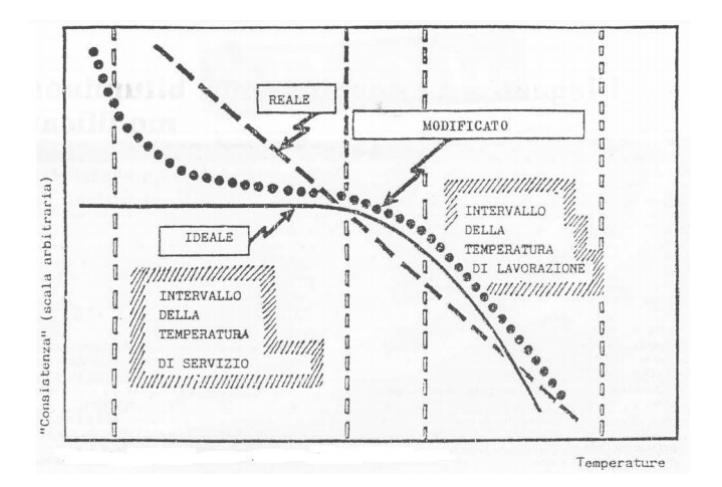

Figura 2.8 – Suscettibilità termica dei bitumi

Come si può notare per un bitume ideale la consistenza rimane costante all'interno dell'intervallo della temperatura di servizio e decresce improvvisamente nel campo delle temperature di lavorazione. Contrariamente per un bitume reale la consistenza tende ad avere un andamento lineare al variare della temperatura, questo comporta di norma proprietà inadeguate alle temperature di servizio; mentre per un bitume modificato con SBS il comportamento si approssima a quello del bitume ideale proprio all'interno dell'intervallo della temperatura di esercizio.

Dal punto di vista morfologico il bitume modificato con elastomeri costituisce un sistema multifase: una fase ricca di polimero contenente una certa percentuale di malteni assorbiti dallo stesso, una fase ricca di asfalteni ed una fase costituita principalmente da malteni. Una tecnica che consente di visualizzare facilmente il grado di miscelazione raggiunto fra bitume e polimero è la microscopia in fluorescenza. A basse concentrazioni del modificante (solitamente inferiori al 4%) si osserva una fase bituminosa continua nella quale è disperso il polimero: ciò ne risulta un materiale meno fragile alle basse temperature, con caratteristiche della miscela ancora dipendenti dal legante di partenza. Ad elevate concentrazioni di SBS (superiori al 5-7%) si forma una matrice polimerica continua nella quale il bitume funge da agente plastificante: le proprietà di questo sistema dipendono

principalmente da quelle del polimero. Se il contenuto di polimero è intermedio, ossia intorno al 4- 6%, si possono formare microstrutture nelle quali le due fasi sono continue ed interconnesse. In figura 2.9 sono riportati alcuni esempi di immagini con microscopio a fluorescenza, di bitumi modificati, ottenute variando la percentuale di SBS.

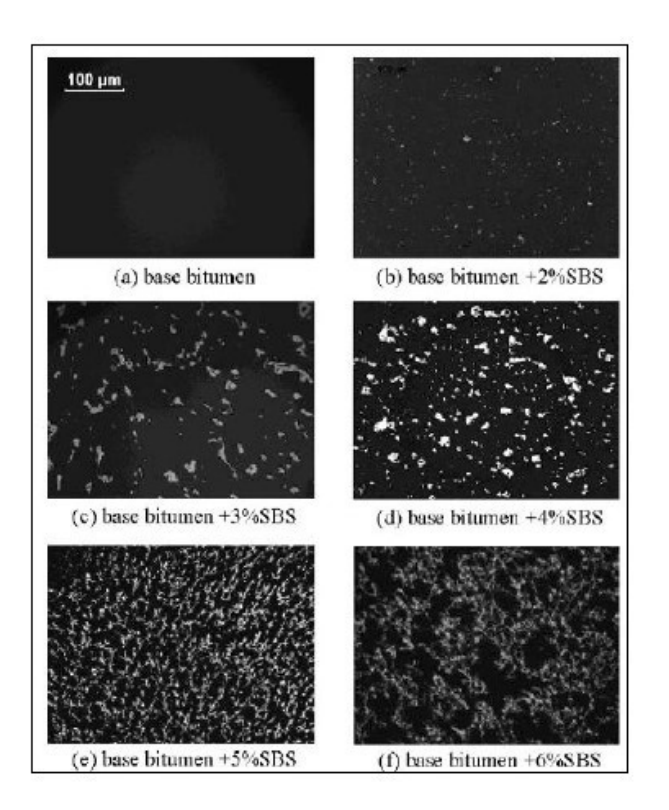

Figura 2.9 – Bitume modificato con diverse % di SBS

Il prodotto ottenuto ha un intervallo di elasto-plasticità molto più ampio, presenta un miglior comportamento alle alte e basse temperature, maggiore resistenza alla fatica e all'usura dettato dall'incremento delle proprietà elastiche.

L'efficacia della modifica e la stabilità durante il trasporto, lo stoccaggio e la messa in opera del prodotto si basano sull'ottimizzazione di alcuni parametri come [12]:

- Composizione e quantità del modificante;
- Composizione del bitume;
- Profilo termico del processo di miscelamento;
- Entità dello sforzo di taglio nella miscelazione e adeguato tempo di contatto.

La classificazione dei bitumi modificati, descritta dalla norma UNI EN 14023, viene fatta indicando l'intervallo di penetrazione e il valore del punto di rammollimento della corrispondente classe. (Es: PMB 45/80-60).

Un'altra tipologia di bitume modificato con il metodo Wet è il cosiddetto Asphalt Rubber. La Norma ASTM D6114 lo definisce in questo modo: "*Bitume modificato con una percentuale di polverino di gomma di pneumatico riciclata non inferiore al 15% rispetto al peso totale del legante, incorporata tramite processo wet, che abbia reagito durante un periodo di tempo sufficientemente lungo da permettere il rigonfiamento della gomma*". Il bitume viene miscelato con una percentuale di polverino di gomma da pneumatici fuori uso (PFU) compresa tra il 18-22% sul peso del legante e ad una temperatura compresa tra 149-163°C. Il tempo di reazione necessario in modo che la gomma conferisca al bitume delle proprietà elastomeriche è di circa 45 minuti. Questo periodo serve per l'assorbimento della frazione maltenica del bitume da parte dei granuli di gomma che rigonfiano formando un gel all'interno della matrice bituminosa (fig. 2.10).

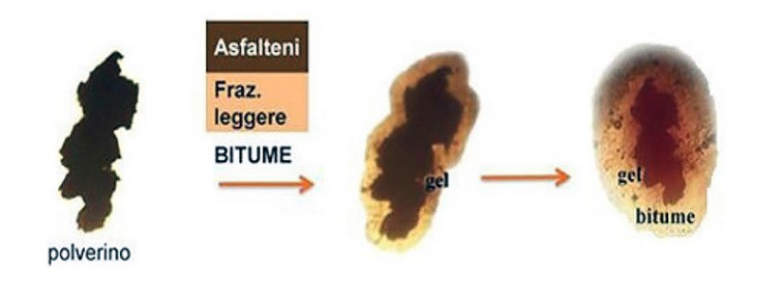

Figura 2.10 – Fasi di assorbimento del polverino di gomma

I conglomerati bituminosi *asphalt rubber* si caratterizzano storicamente per le seguenti caratteristiche [S1]:

- Alto modulo complesso che consentono di avere minori deformazioni indotte all'interno della pavimentazione;
- Maggiore resistenza a fatica in virtù delle proprietà elastiche del legante utilizzato;
- Maggiore resistenza all'invecchiamento: questa tipologia di modifica interessa la frazione maltenica del legante che costituisce la frazione più volatile del bitume stesso creando un gel all'interno della matrice del bitume che ne impedisce l'ossidazione, mantenendone più a lungo le caratteristiche elastiche.

In termini ambientali, invece, i vantaggi ottenuti sono:

- Minor consumo di materie prime;
- Minori emissioni legate al trasporto delle materie prime all'impianto;
- Minori emissioni e consumi energetici per il confezionamento di una minor quantità di conglomerato bituminoso;
- Minori emissioni legate al trasporto di una minor quantità di conglomerato al cantiere di stesa;
- Minori emissioni e consumi energetici per la stesa del conglomerato.

Di difficile quantificazione ma altresì molto evidenti sono i vantaggi relativi al minor impatto del traffico veicolare legato alle operazioni di asfaltatura sulla normale viabilità.

Recenti studi condotti dal Prof. Maurizio Bocci dell'Università Politecnica delle Marche hanno altresì evidenziato che anche il fine vita di queste pavimentazioni consente un riciclo delle stesse più virtuoso rispetto ad altre pavimentazioni stradali. Il fresato derivante da queste tipologie di pavimentazioni risulta riciclabile in modo più efficace ed efficiente in virtù del minor grado di ossidazione del bitume invecchiato; inoltre, le miscele di conglomerato bituminoso ottenute con una percentuale di fresato (nelle prove effettuate al 30%) proveniente da vecchie pavimentazioni Asphalt Rubber consentono di ottenere pavimentazioni meno rigide e più elastiche indipendentemente da eventuali rigeneranti utilizzati [S1].

Nell'indagine sperimentale descritta in questa tesi è stato testato un conglomerato bituminoso prodotto con bitume modificato con SBS Hard, denominato miscela H.

## <span id="page-22-0"></span>2.6. Metodo PMA

Come già accennato in precedenza, tale metodo, che consiste nell'applicazione del "Metodo Dry", è una modifica diretta del conglomerato bituminoso. Per produrre un conglomerato bituminoso tramite il metodo PMA (Fig. 2.11) si utilizza un'unità di dosaggio direttamente in sito nella quale vengono aggiunti gli aggregati e successivamente gli agenti di modifica poco prima di inserire il bitume tradizionale. Ogni unità di dosaggio è controllata da un PLC (Sistema di Controllo Computerizzato) per alimentare nel momento e nelle quantità specifiche le fibre/polimero. Tipicamente gli additivi vengono introdotti prima dell'inserimento del bitume e il tempo di miscelazione viene incrementato di 10 secondi in modo tale da assicurare un'uniforme dispersione con gli aggregati [13].

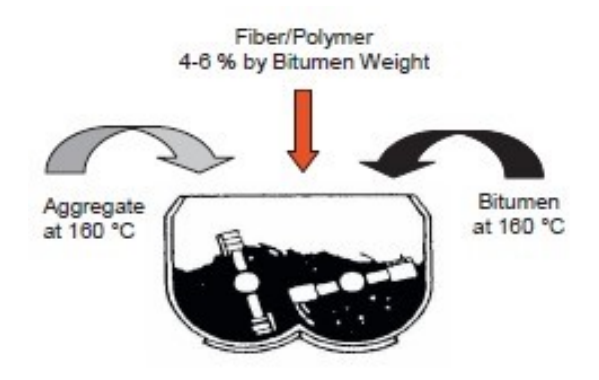

Figura 2.11 – Metodo di produzione PMA

Normalmente per tale modifica vengono utilizzati compound polimerici che sono una miscela di diversi materiali, per ottenere elevate prestazioni. Solitamente comprendono, due o più [9]:

- Plastomeri termoplastici;
- Elastomeri;
- Altri additivi (cariche o fibre).

I compound maggiormente utilizzati per la modifica del conglomerato bituminoso sono realizzati con stirene-butadiene-stirene (SBS), stirene-butadiene-gomma (SBR), gomme, etilene-vinilacetato (EVA), polietilene e altri [14].

Tale metodologia è utilizzata ogni volta in cui è richiesta una pavimentazione con elevata resistenza strutturale, rigidezza e resistenza all'ormaiamento. Prove sperimentali, infatti, hanno mostrato la possibilità di ottenere i seguenti vantaggi [13]:

- Aumentare la rigidezza, resistenza a fatica e all'ormaiamento dei conglomerati;
- Garantire elevata lavorabilità e stabilità nel tempo delle caratteristiche delle miscele;
- Ridurre lo stato tensionale e il conseguente rutting degli strati inferiori (sottofondo, fondazione) sia per quanto riguarda lo strato di usura ma anche per le applicazioni con elevato traffico come le autostrade;
- Logistici ed economici: vengono ridotti o evitati i costi per lo stoccaggio e la miscelazione del bitume (cosa che avviene nel PMB);
- Offrire una produzione di conglomerati bituminosi modificati molto flessibile: può avvenire in qualsiasi momento in base al grado di modifica richiesta. Questo consente al produttore di organizzare le materie prime nel modo più efficiente possibile.

Tuttavia, i conglomerati realizzati con la metodologia PMA richiedono temperature elevate per la miscelazione e la compattazione rispetto ai tradizionali HMA. Questo potrebbe portare a

problematiche quali eccessivi costi di costruzione, invecchiamento del legante ed emissioni degli impianti. Esistono comunque additivi che, incorporati nel processo PMA, riescono a rendere più fluidi tali miscele a temperature più basse mantenendo comunque qualità superiori.

La modifica del conglomerato bituminoso mediante il metodo PMA può essere realizzata con l'inserimento nel miscelatore di fibre o polimeri.

#### <span id="page-24-0"></span>2.6.1. PMA con fibre

L'uso delle fibre come rinforzo è un concetto utilizzato da molti anni. Fondamentalmente, la funzione principale della fibra, come materiale di rinforzo, è quella di fornire una resistenza aggiuntiva a trazione nel composito. Tale valorizzazione è valida non sono per il bitume ma anche per calcestruzzi e materiali plastici. Permette di aumentare la quantità di energia di deformazione che può essere assorbita durante la fatica e nel processo di frattura, aumentandone di conseguenza la vita utile. Alcune fibre (Fig. 2.12) presentano un'elevata resistenza rispetto a quella delle miscele in conglomerato bituminoso, per questo hanno la capacità di migliorare la coesione e la resistenza a trazione di tali materiali [13].

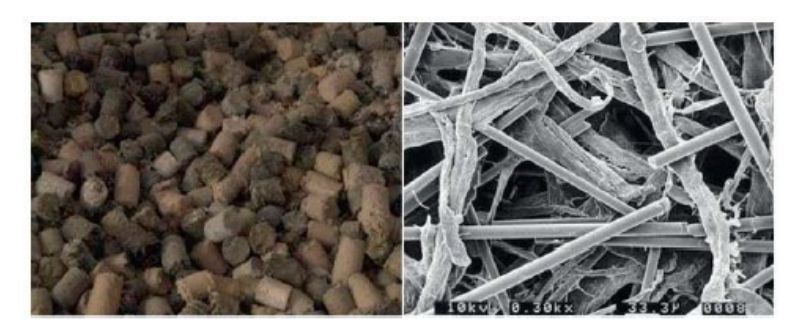

Figura 2.12 – Immagine della fibra in cellulosa

Queste fibre, che negli ultimi anni erano state sostituite da compound di tipo polimerico, recentemente sono state riutilizzate grazie ad una rapida evoluzione tecnologica che ha portato alla produzione di fibre ad alte prestazioni che possono svolgere un ruolo importante ed innovativo nelle miscele bituminose. In questo senso sono attualmente presenti molti tipi di fibre di cellulosa, minerali o sintetiche impiegate come rinforzo.

Generalmente, le fibre migliorano il comportamento visco-elastico della miscela, il modulo dinamico, la resistenza all'ormaiamento, la cedevolezza da creep e la resistenza al gelo e disgelo;

riuscendo a ridurre le fessurazioni prodotte nei conglomerati bituminosi. Anche per quanto riguarda la resistenza a fatica l'inserimento delle fibre permette di ottenere un miglior comportamento della miscela. Le fessurazioni da fatica sono una delle principali modalità di rottura delle pavimentazioni: non è una vera e propria rottura ma è considerata una perdita di funzionalità. La modifica del conglomerato bituminoso attraverso le fibre è ampiamente utilizzata per ridurre i fenomeni di fessurazione da fatica e di ormaiamento [13].

#### <span id="page-25-0"></span>2.6.2. PMA con polimeri

L'aggiunta di polimeri, ovvero catene di piccole molecole ripetute, al conglomerato bituminoso ha permesso di ottenere prestazioni meccaniche migliori, oltre i vari benefici sopra descritti. Infatti, pavimentazioni con una certa percentuale di modifica polimerica presentano una maggiore resistenza all'ormaiamento e alla fessurazione termica, una diminuzione dei danni da fatica e della suscettibilità termica. Caratteristiche desiderabili ottenute attraverso tale modifica includono un maggiore recupero elastico, un maggiore punto di rammollimento, maggiore viscosità, maggiore forza di coesione e maggiore duttilità. Infatti, i conglomerati bituminosi modificati con polimeri sono utilizzati con successo in luoghi soggetti a forti stress come nel caso di strade molto trafficate, aeroporti, stazioni di veicoli pesanti e piste da corsa [14].

Nella sperimentazione descritta in questa tesi sono state testate due miscele realizzate con il metodo PMA tramite l'utilizzo di compound polimerici: una realizzata con l'aggiunta di compound polimerici di tipo plastomerico (SBS), denominata miscela PC; mentre l'altra è stata realizzata con compound sempre polimerici contenenti in questo caso una piccola quantità di grafene, denominata miscela GC.

#### <span id="page-25-1"></span>2.6.2.1. Modifica con compound plastomerico

Allo scopo di contrastare i caratteri climatici talvolta estremi che portano ad avere in estate temperature dell'asfalto di oltre 60 °C e nello stesso tratto, nella stagione invernale temperature che vanno al di sotto di -20 °C, sono stati sviluppati, prima in laboratorio e poi in brevi tratti stradali i conglomerati bituminosi additivati con polimeri plastomerici. Mediante test prolungati ed in molteplici condizioni ambientali, è stato individuato nei polimeri plastomerici il compound più

adatto a migliorare le caratteristiche prestazionali degli asfalti impiegati in territori soggetti a condizioni meteorologiche estreme. L'uso di polimeri plastomerici ha consentito inoltre la riduzione degli spessori delle pavimentazioni stradali, grazie alla miglior resistenza, ottenendo di conseguenza anche importanti riscontri economici [S2].

Allo scopo di assicurare una perfetta dispersione dell'additivo, l'aggiunta avviene direttamente nel mescolatore dell'impianto, mediante dosaggio automatico al pari degli altri componenti, ottenendo così una miscela omogenea. Rispetto a un impasto tradizionale in questo caso si ha una temperatura di produzione più alta di 10 °C passando dai 160 °C ai 170 °C all'impianto di produzione.

Dunque, l'utilizzo di tali compound consente di aumentare oltre che la resistenza meccanica (compressione e trazione) anche quella a fatica, e quindi la durata della pavimentazione; riscontri positivi ci sono stati anche nella sensibile riduzione della segregazione degli inerti quando sottoposti ad intenso irraggiamento solare. Rispetto al bitume modificato proveniente dalla raffineria, l'introduzione dell'uso dei polimeri plastomerici direttamente agli impianti di cantiere presenta indubbi vantaggi, che possono essere così riassunti [S2]:

- La qualità del prodotto è direttamente controllata dai tecnici all'impianto;
- L'indipendenza da possibili problematiche legate alla consegna del bitume modificato;
- I volumi prodotti sono direttamente legati alla richiesta del cantiere, pertanto, è rara la possibilità di stoccare il bitume modificato e ancor più raro è lo spreco;
- Il bitume modificato preconfezionato direttamente in raffineria se non utilizzato entro 15 giorni deve essere smaltito in discarica come rifiuto speciale con un ulteriore aggravio di costi, oltre alla perdita totale del prodotto;
- Lo stoccaggio del materiale preconfezionato prevede inoltre altre cisterne verticali dotate di miscelatori-agitatori e pompe di ricircolo in funzionamento continuo. Pertanto, il numero di cisterne raddoppia data la necessità di avere in cantiere anche bitume normale per il confezionamento di altri tipi di conglomerati bituminosi.

Dunque, in conclusione, si può affermare che i conglomerati bituminosi additivati con compound plastomerico rappresentano una valida soluzione per il risanamento di strade soggette a cedimenti per la perdita delle caratteristiche meccaniche e laddove sia richiesta alla pavimentazione stradale un'elevata resistenza strutturale, rigidità e resistenza alle ormaie difficilmente ottenibili con un conglomerato tradizionale [S2].

#### <span id="page-27-0"></span>2.6.2.2. Modifica con compound al grafene

Una delle soluzioni più studiate, per lo sviluppo di questi materiali stradali di nuova generazione, sono stati l'uso di nano-modificatori per migliorarne le proprietà meccaniche. A questo proposito, sin dalla sua comparsa nel 2004, il grafene ha aperto una serie di nuove linee di ricerca nel campo dell'ingegneria. Questo nanomateriale è costituito da un singolo strato di atomi di carbonio disposti in una struttura a nido d'ape (Fig. 2.13).

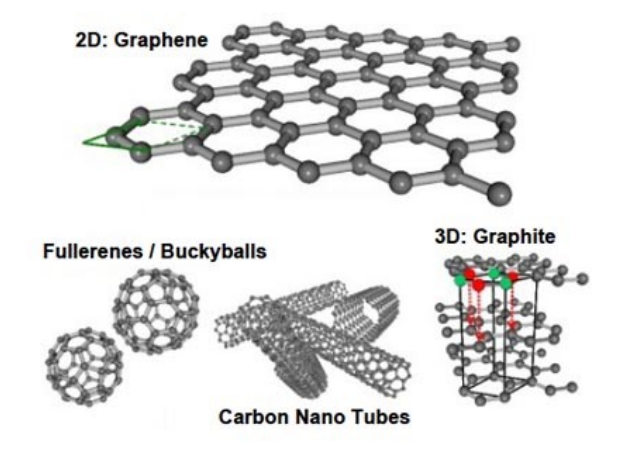

Figura 2.13 – Struttura del grafene

Il grafene può essere isolato dal materiale "genitore" tridimensionale (la grafite) attraverso varie tecniche oppure può essere creato in laboratorio tramite tecniche di disposizione dei singoli atomi di carbonio e costruzione del reticolo esagonale grafenico su particolari substrati. La peculiare simmetria del cristallo di grafene e la sua bidimensionalità sono gli ingredienti base che ne determinano le ineguagliabili prestazioni chimiche e fisiche come [S3]:

- Eccellenti proprietà meccaniche (carico rottura 200 volte maggiore di quello dell'acciaio);
- Elevata area superficiale attiva;
- Estrema leggerezza;
- Elevata flessibilità;
- Elevata conducibilità elettrica;
- Elevata conducibilità termica;
- Effetto barriera (impermeabilità a gas e liquidi).

Dunque, a partire dalla grafite naturale, dopo una serie di processi come espansione, esfoliazione ed essicazione, si ricava dei nanoplatelets di grafene che possono essere utilizzati in polvere, fiocchi, pasta o disperse in liquido (Fig. 2.14).

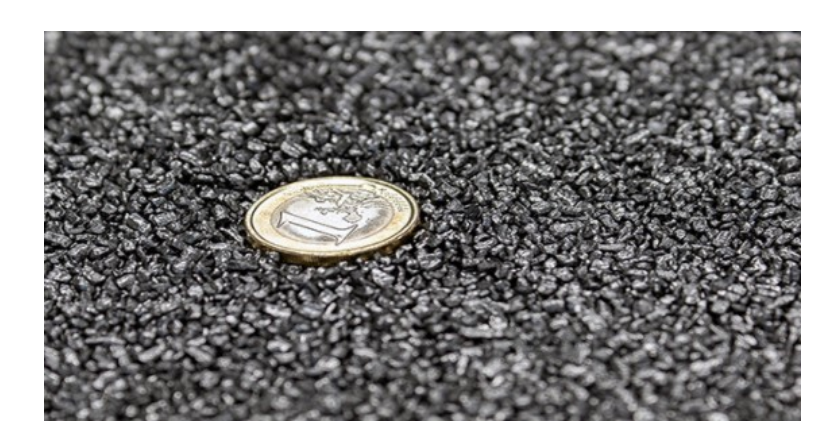

Figura 2.14 – Grafene in fiocchi

Questa trasformazione fisica permette quindi di ottenere un prodotto:

- Altamente prestazionale;
- Composto da 100% di grafene, esente da solventi o altre sostanze;
- Di qualità costante;
- Certificato non tossico e conforme ai requisiti REACH.

I modificatori introdotti nel miscelatore per la modifica del conglomerato bituminoso, composti da specifici polimeri e grafene, grazie al notevole aumento delle prestazioni meccaniche e di conseguenza all'incremento della vita utile stimata, risultano essere meno impattanti rispetto alle altre tipologie di modifica. Inoltre, recenti ricerche effettuate su questo materiale hanno evidenziato:

- L'incremento del modulo complesso e in alcuni casi una leggera riduzione dell'angolo di fase: rendono questi materiali più elastici;
- La riduzione dell'ormaiamento: ossia la capacità di resistere maggiormente alle deformazioni permanenti;
- L'incremento della resistenza a trazione: ossia la capacità di assorbire maggiori deformazioni prima di andare a rottura e quindi di innescare il fenomeno fessurativo;
- L'incremento dei moduli di rigidezza: ossia la capacità di distribuire i carichi in modo più efficace ed efficiente;

• L'incremento della resistenza a fatica: ovvero la capacità di resistere ad elevati cicli di carico.

Si sono osservati anche miglioramenti in termini di proprietà termiche, in quanto i leganti modificati con grafene possono essere riscaldati più rapidamente dei leganti naturali, consentendo una più rapida propagazione del calore in tutto il materiale.

Le prestazioni delle tre miscele analizzate in tale tesi verranno trattate e commentate nei capitoli successivi.

## CAPITOLO 3 – INDAGINE SPERIMENTALE

<span id="page-30-0"></span>In questo capitolo vengono analizzate e descritte le fasi operative eseguite presso il Laboratorio di Strade e Trasporti del Dipartimento di "Ingegneria Civile, Edile ed Architettura – sezione Infrastrutture" dell'Università Politecnica delle Marche. L'obiettivo di tale sperimentazione è quella di verificare le prestazioni di tre miscele utilizzate per la realizzazione di un campo prova situato nell'Autostrada A12, due delle quali ottenute con il metodo PMA mediante l'aggiunta di compound, nel primo caso di tipo plastomerico mentre l'altra a base polimerica contenente anche grafene. Queste sono state confrontate con una miscela di riferimento ottenuta mediante la modifica PMB con polimero SBS (Stirene-Butadiene-Stirene).

Il tronco pilota, per poter valutare il comportamento delle miscele in condizioni reali, è stato realizzato in un tratto rettilineo lungo la carreggiata Nord dell'autostrada A12, dal km 5+300 al km 5+900 (Fig. 3.1).

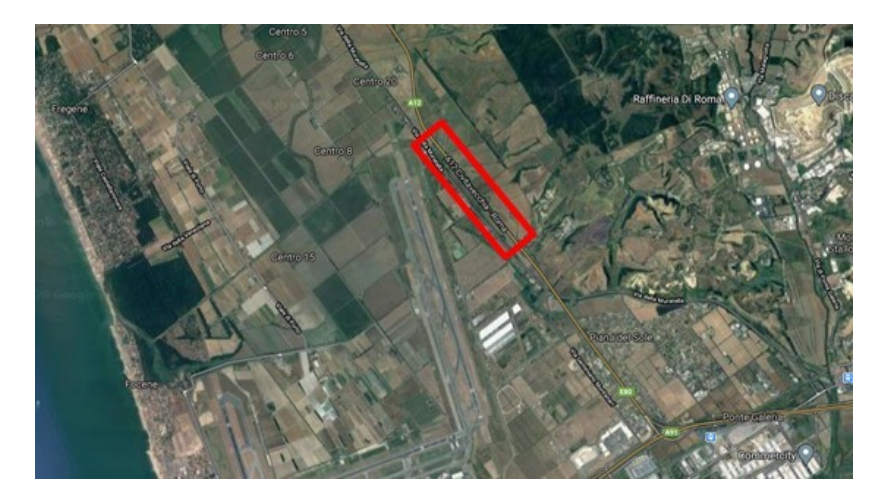

Figura 3.1 – Localizzazione tronco pilota

L'intero tratto, avente uno sviluppo di 600 metri, è stato suddiviso in tre sezioni in ciascuna delle quali è stata impiegata una miscela chiusa per lo strato di base, contenente il 30% di fresato, confezionata, come detto, con i due compound studiati oppure con bitume modificato con polimeri SBS. La stratigrafia (Fig. 3.2), identica per ciascuna sezione, presenta uno strato di base di spessore pari a 25 cm ottenuto eseguendo due stese consecutive aventi spessori rispettivamente pari a 15 cm (sopra lo strato di fondazione), denominato strato inferiore, e 10 cm per quello denominato strato superiore. Come strato di usura è stata utilizzata per tutte le sezioni un'unica miscela drenante di spessore finale pari a 4 cm, confezionata con bitume modificato con polimeri SBS.

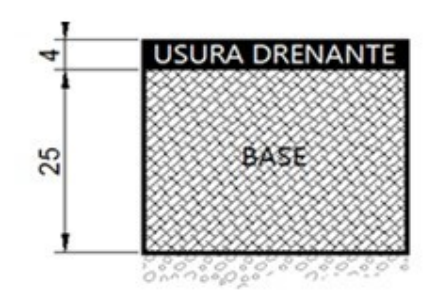

Figura 3.2 – Stratigrafia tracciato pilota

I provini su cui sono state effettuate le prove di caratterizzazione derivano dunque da carotaggi effettuati su tale tronco pilota. L' indagine sperimentale ha previsto quattro differenti tipologie di prove, tre delle quali sono state effettuate tramite l'utilizzo dell'apparecchiatura NAT (Nottingham Asphalt Tester), mentre una prova è stata eseguita mediante il macchinario UTM-30 (Universal Testing Machine).

Con il NAT sono state eseguite le seguenti prove:

- − Modulo di rigidezza a trazione indiretta (ITSM)
- − Prova di fatica a trazione indiretta con trasduttori (ITFT)
- − Prova di accumulo delle deformazioni permanenti (RLA).

Mediante l'UTM-30, invece, sono state effettuate le prove per la determinazione del modulo complesso, tramite il quale si costruiscono le Curve Maestre.

## <span id="page-31-0"></span>3.1. Programma sperimentale e materiali

La sperimentazione ha come obiettivo quello di confrontare le prestazioni delle tre miscele attraverso prove di laboratorio tramite l'utilizzo delle apparecchiature NAT e UTM, in dotazione presso il Laboratorio. Come detto precedentemente i materiali testati, provenienti dal carotaggio del tracciato pilota, sono (Fig. 3.3, 3.4, 3.5):

− I provini di conglomerato bituminoso il cui legante è un bitume modificato con SBS di tipo Hard (Miscela H)

- − I provini di conglomerato bituminoso il cui legante è un bitume tradizionale dove all'interno del miscelatore assieme a bitume ed aggregati sono stati aggiunti compound polimerici costituiti da polimeri plastomerici (Miscela PC)
- − I provini di conglomerato bituminoso realizzato con bitume tradizionale e modificato con il metodo PMA aggiungendo compound polimerici contenenti una percentuale di grafene (Miscela GC).

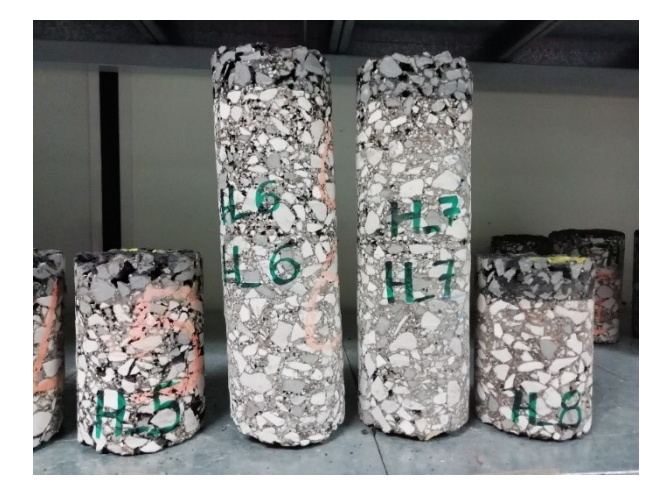

Figura 3.3 – Provini miscela H

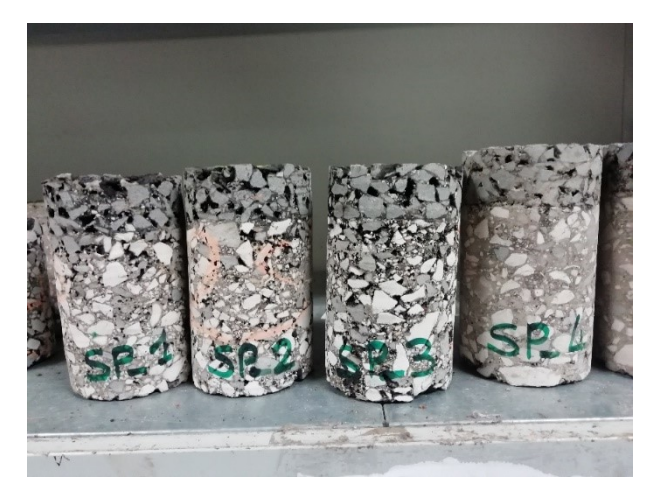

Figura 3.4 – Provini miscela PC

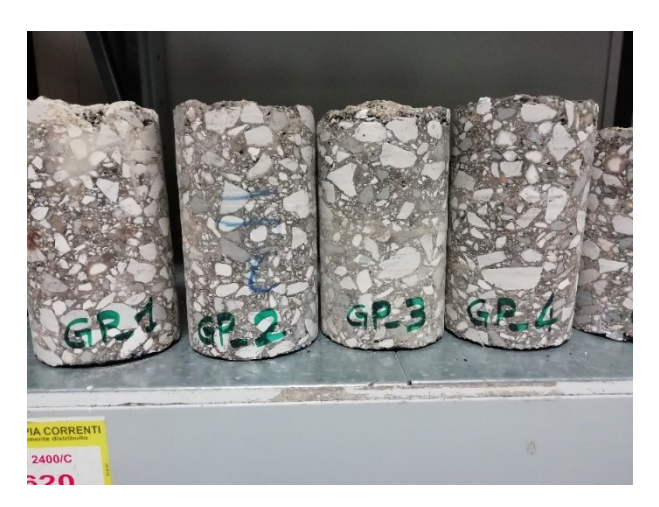

Figura 3.4 – Provini miscela GC

Per prima cosa, le carote di diametro pari a 94 mm sono state tagliate a diverse altezze, al fine di ottenere dimensioni adeguate ad eseguire le varie prove.

Dopodiché, sono state valutate le altezze dei provini ottenuti, facendo quattro misurazioni su due diametri perpendicolari tra loro, per poi considerare il valore medio (vedi Tab. 3.1, 3.2, 3.3).

Di seguito sono riportati, per ogni miscela, i provini e le relative altezze, ottenuti dalle carote prelevate in sito.

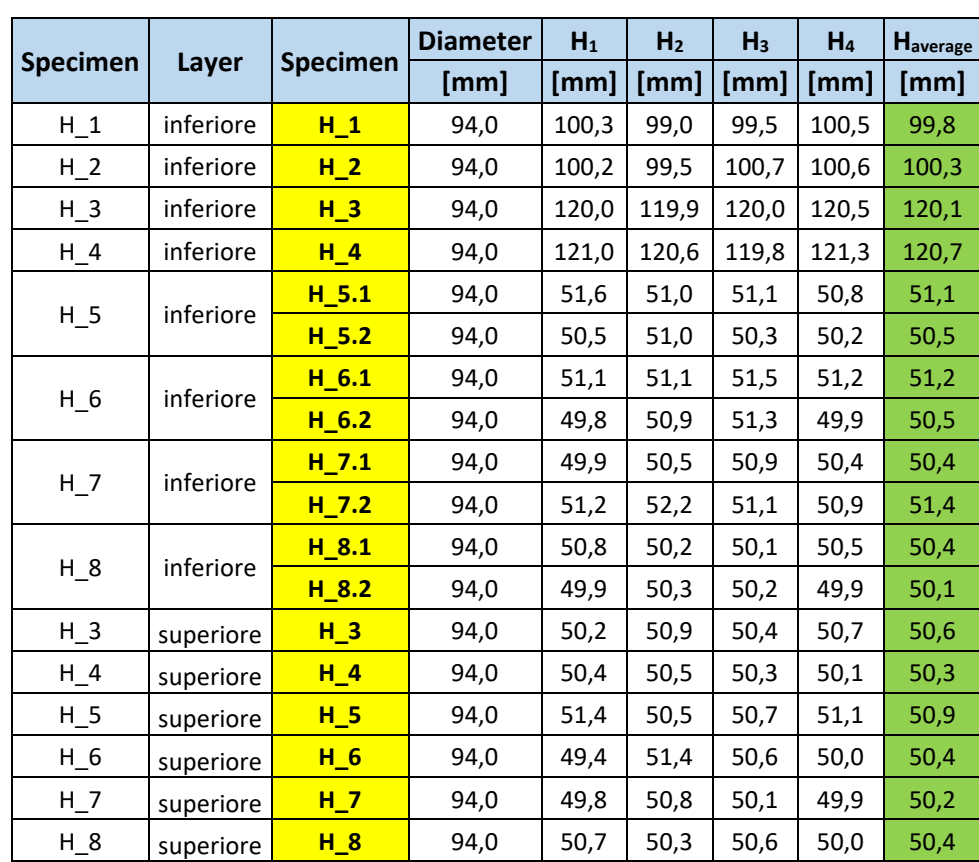

## Tabella 3.1

Tabella 3.1 – Provini e relative altezze miscela H

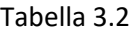

|        | Specimen<br>Layer | Specimen | <b>Diameter</b> | $H_1$ | H <sub>2</sub> | H <sub>3</sub> | H <sub>4</sub> | <b>H</b> average |
|--------|-------------------|----------|-----------------|-------|----------------|----------------|----------------|------------------|
|        |                   |          | [mm]            | [mm]  | [mm]           | [mm]           | [mm]           | [mm]             |
| $GC_1$ | inferiore         | $GC_1$   | 94,0            | 99,0  | 98,6           | 98,0           | 98,6           | 98,6             |
| $GC_2$ | inferiore         | GC 2.1   | 94,0            | 51,1  | 50,1           | 49,0           | 50,2           | 50,1             |
|        |                   | $GC_2.2$ | 94,0            | 49,1  | 50,1           | 49,4           | 49,0           | 49,4             |
| $GC_3$ | inferiore         | $GC_3.1$ | 94,0            | 49,2  | 50,2           | 50,8           | 49,4           | 49,9             |
|        |                   | GC 3.2   | 94,0            | 49,6  | 49,2           | 49,3           | 50,3           | 49,6             |
| $GC_4$ | inferiore         | $GC_4$   | 94,0            | 99,0  | 99,3           | 99,6           | 100,0          | 99,5             |
| $GC_5$ | inferiore         | $GC_5.1$ | 94,0            | 49,4  | 48,1           | 48,0           | 48,3           | 48,5             |
|        |                   | $GC_5.2$ | 94,0            | 49,5  | 48,6           | 49,0           | 50,0           | 49,3             |
| $GC_6$ | inferiore         | $GC_6$   | 94,0            | 121,5 | 122,0          | 122,1          | 122,0          | 121,9            |
| $GC_7$ | inferiore         | $GC_7$   | 94,0            | 121,2 | 122,1          | 122,2          | 122,0          | 121,9            |
| $GC_8$ | inferiore         | $GC_8.1$ | 94,0            | 49,0  | 48,0           | 48,0           | 48,1           | 48,3             |
|        |                   | $GC_8.2$ | 94,0            | 48,5  | 48,1           | 48,2           | 48,0           | 48,2             |
| $GC_2$ | superiore         | $GC_2$   | 94,0            | 49,3  | 49,8           | 50,0           | 48,5           | 49,4             |
| $GC_5$ | superiore         | $GC_5$   | 94,0            | 49,8  | 52,0           | 49,5           | 48,2           | 49,9             |
| $GC_6$ | superiore         | $GC_6$   | 94,0            | 50,1  | 48,8           | 50,6           | 51,0           | 50,1             |
| $GC$ 7 | superiore         | $GC_7$   | 94,0            | 50,1  | 49,5           | 49,1           | 48,5           | 49,3             |
| $GC_1$ | superiore         | $GC_1$   | 94,0            | 50,9  | 49,9           | 49,9           | 50,7           | 50,4             |
| $GC_3$ | superiore         | $GC_3$   | 94,0            | 50,9  | 51,0           | 50,3           | 49,9           | 50,5             |

Tabella 3.2 – Provini e relative altezze miscela GC

#### Tabella 3.3

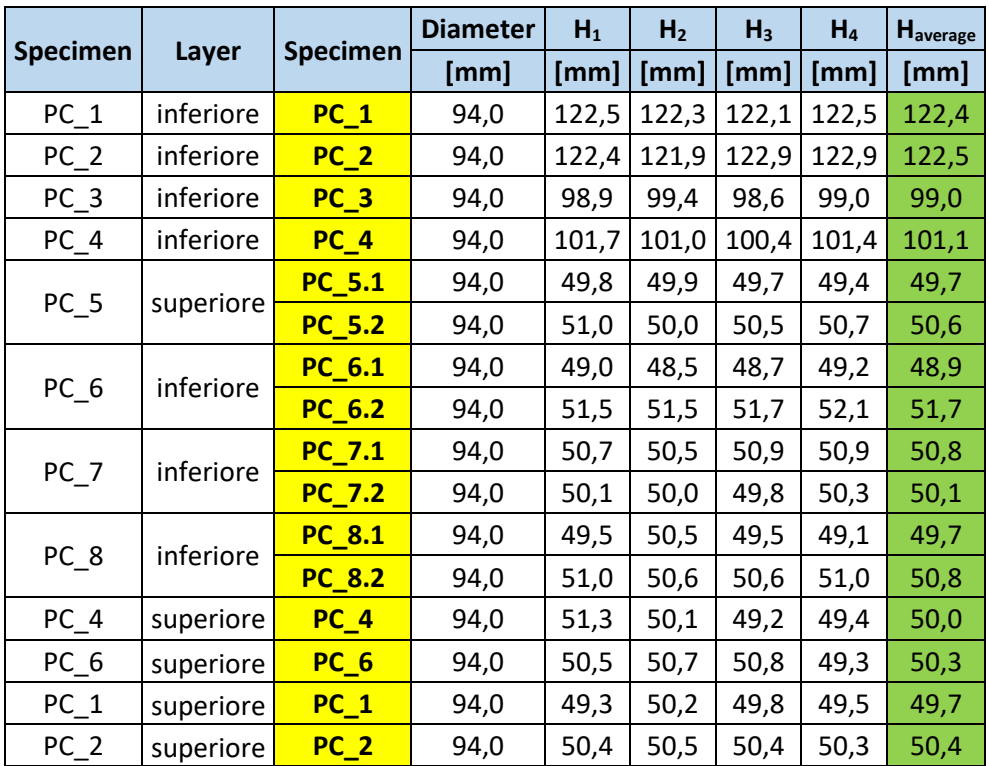

| superiore <mark>PC_3</mark> | 94,0   50,1   51,0   50,4   50,4   50,5 |  |  |  |
|-----------------------------|-----------------------------------------|--|--|--|
| superiore <b>PC_7</b>       | 94,0   50,1   50,2   50,9   50,4   50,4 |  |  |  |

Tabella 3.3 – Provini e relative altezze miscela PC

## <span id="page-35-0"></span>3.2. Calcolo della percentuale di vuoti

Una volta ottenuta la dimensione richiesta per eseguire le varie prove, per prima cosa si è passati alla determinazione della percentuale di vuoti, calcolati sia tramite il metodo geometrico sia tramite il metodo Dry (UNI-EN 12697-6) [N1].

<span id="page-35-1"></span>3.2.1. Metodo Dry

Questo metodo permette di calcolare la massa volumica del provino (ρ<sub>dry</sub>), utilizzata poi per determinare la percentuale di vuoti sul provino stesso.

Il procedimento per eseguire il Metodo Dry è il seguente:

- − In primo luogo, i provini vengono pesati in aria tramite l'utilizzo di una bilancia, determinando in questo modo la massa m<sub>1</sub>;
- − In secondo luogo, sono state eseguite le pesate idrostatiche, ovvero immergendo il provino in acqua e misurandone il suo peso, determinando la massa m2.

In Figura 3.4 e 3.5 viene mostrato un esempio delle pesate in aria e in acqua. È fondamentale che il provino, nel caso di pesate idrostatiche, sia completamente sommerso dall'acqua in modo tale da ottenere un corretto valore del peso.
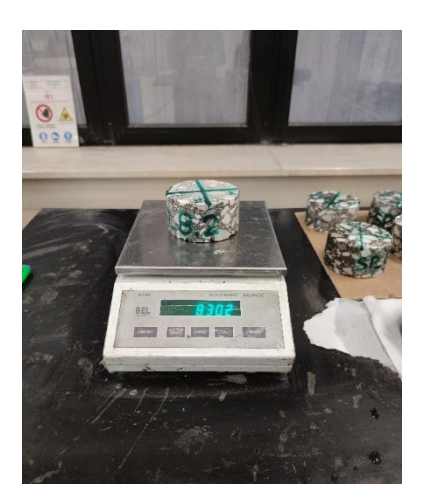

Figura 3.4 – Misura massa m<sup>1</sup>

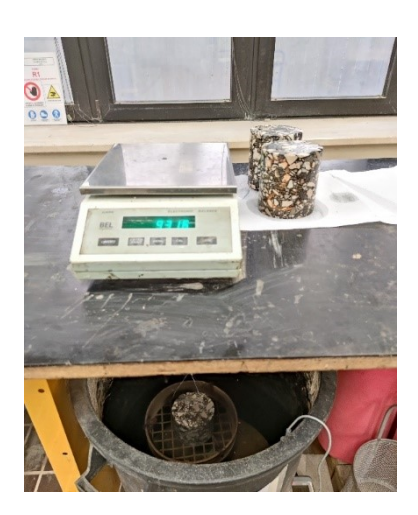

Figura 3.5 – Misura massa m<sub>2</sub> (pesata idrostatica)

Oltre a tali grandezze, va tenuto conto anche della densità dell'acqua in cui il provino viene immerso, attraverso la formula (3.1) proposta dalla Normativa UNI EN 12697-6 [N1]:

$$
\rho_w = 1,00025205 + \left(\frac{7,59t - 5,32t^2}{10^6}\right) \tag{3.1}
$$

Dove:

 $\rho_w$  = densità dell'acqua

t = temperatura acqua

Si è poi calcolata la massa volumica del provino, attraverso la seguente formula (3.2):

$$
\rho_{dry} = \frac{m_1}{m_1 - m_2} \rho_w \tag{3.2}
$$

Dove:

 $m_1$  = peso del provino in aria; m2 =peso del provino in acqua;

 $\rho_w$ =densità dell'acqua.

Infine, si è calcolata la percentuale di vuoti contenuti all'interno del provino (3.3):

$$
\%vuoti = \frac{\rho_{max} - \rho_w}{\rho_{max}} * 100\tag{3.3}
$$

Dove:

max =massa volumica massima del provino.

Il valore della massa volumica massima, ossia quella considerando una %vuoti pari a zero, utilizzata per le varie miscele sono:

- $\rho_{\text{max}}$  miscela H = 2,504 g/cm<sup>3</sup>;
- $\rho_{\text{max}}$  miscela GC = 2,496 g/cm<sup>3</sup>;
- $\rho_{\text{max}}$  miscela PC = 2,493 g/cm<sup>3</sup>.

#### 3.2.2. Metodo geometrico

Per la determinazione della percentuale di vuoti geometrici è richiesta la conoscenza della massa del provino in aria  $m_1$  e, delle dimensioni del campione, da cui si ricava il volume.

In questo caso, dunque, una volta ottenute le masse dei provini in aria si procede al calcolo del volume del provino cilindrico attraverso le sue dimensioni D<sub>m</sub> e H<sub>m</sub> (diametro ed altezza medi). Successivamente è possibile calcolare il valore della massa volumica geometrica con la seguente equazione (3.4):

$$
\rho_{geom} = \frac{m_1}{V} \tag{3.4}
$$

Dove:

 $m_1$ = massa del provino in aria;

V= volume del provino.

Infine, la determinazione della percentuale di vuoti geometrici viene fatta secondo la seguente formula (3.5) riportata in Normativa:

$$
\%vuotig_{eom} = \frac{\rho_{max} - \rho_{geom}}{\rho_{max}} * 100\tag{3.5}
$$

Dove:

 $\rho_{max}$ = massa volumica massima della miscela;

 $\rho_{geom}$ = massa volumica geometrica del provino.

Per quanto riguarda la massa volumica massima, sono stati impiegati gli stessi valori usati per la metodologia Dry.

I valori ottenuti utilizzando entrambe le metodologie sono riportati nelle tabelle sottostanti (Tab. 3.4, 3.5, 3.6).

Tabella 3.4

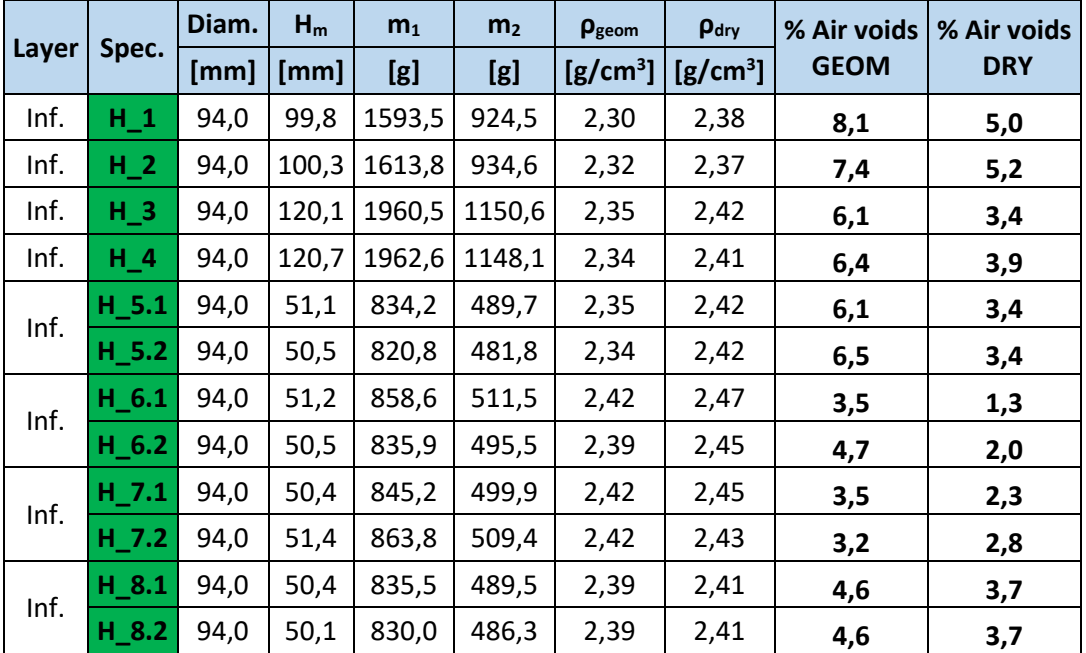

| Sup. | $H_3$ | 94,0 | 50,6 | 798,3 | 457,9 | 2,28 | 2,34 | 9,1  | 6,4 |
|------|-------|------|------|-------|-------|------|------|------|-----|
| Sup. | $H_4$ | 94,0 | 50,3 | 784,8 | 448.3 | 2,25 | 2,33 | 10,3 | 6,9 |
| Sup. | $H_5$ | 94,0 | 50,9 | 738,7 | 423,2 | 2,09 | 2,34 | 16,5 | 6,6 |
| Sup. | $H_6$ | 94,0 | 50,4 | 777,1 | 442,4 | 2,22 | 2,32 | 11,2 | 7,4 |
| Sup. | $H_7$ | 94,0 | 50,2 | 784,7 | 447,8 | 2,25 | 2,33 | 10,0 | 7,1 |
| Sup. | $H_8$ | 94,0 | 50,4 | 775,3 | 437,2 | 2,22 | 2,29 | 11,5 | 8,5 |

Tabella 3.4 – Valori %vuoti provini H

## Tabella 3.5

| Layer | Spec.    | Diam. | $H_m$ | m <sub>1</sub> | m <sub>2</sub> | Pgeom      | Pdry       | % Air voids | % Air voids<br><b>DRY</b> |  |
|-------|----------|-------|-------|----------------|----------------|------------|------------|-------------|---------------------------|--|
|       |          | [mm]  | [mm]  | [g]            | [g]            | $[g/cm^3]$ | $[g/cm^3]$ | <b>GEOM</b> |                           |  |
| Inf.  | $GC_1$   | 94,0  | 98,6  | 1603,0         | 929,4          | 2,34       | 2,38       | 6,1         | 4,7                       |  |
|       | $GC_2.1$ | 94,0  | 50,1  | 822,9          | 478,5          | 2,37       | 2,39       | 5,2         | 4,4                       |  |
| Inf.  | $GC_2.2$ | 94,0  | 49,4  | 816,9          | 474,1          | 2,38       | 2,38       | 4,5         | 4,6                       |  |
|       | $GC_3.1$ | 94,0  | 49,9  | 814,4          | 472,3          | 2,35       | 2,38       | 5,8         | 4,7                       |  |
| Inf.  | $GC_3.2$ | 94,0  | 49,6  | 817,1          | 474,8          | 2,37       | 2,38       | 4,9         | 4,5                       |  |
| Inf.  | GC 4     | 94,0  | 99,5  | 1626,8         | 943,4          | 2,36       | 2,38       | 5,6         | 4,7                       |  |
|       | $GC_5.1$ | 94,0  | 48,5  | 808,9          | 472,1          | 2,41       | 2,40       | 3,6         | 3,9                       |  |
| Inf.  | $GC_5.2$ | 94,0  | 49,3  | 800,8          | 461,3          | 2,34       | 2,36       | 6,2         | $5,6$                     |  |
| Inf.  | $GC_6$   | 94,0  | 121,9 | 2022,6         | 1183,3         | 2,39       | 2,41       | 4,2         | 3,5                       |  |
| Inf.  | $GC_7$   | 94,0  | 121,9 | 2032,1         | 1189,3         | 2,40       | 2,41       | 3,7         | 3,5                       |  |
| Inf.  | $GC_8.1$ | 94,0  | 48,3  | 781,2          | 451,0          | 2,33       | 2,36       | 6,6         | 5,3                       |  |
|       | $GC_8.2$ | 94,0  | 48,2  | 778,9          | 448,4          | 2,33       | 2,35       | 6,7         | 5,7                       |  |
| Inf.  | $GC_2$   | 94,0  | 49,4  | 778,4          | 444,0          | 2,27       | 2,33       | 9,0         | 6,8                       |  |
| Sup.  | $GC_5$   | 94,0  | 49,9  | 792,1          | 452,2          | 2,29       | 2,33       | 8,3         | 6,7                       |  |
| Sup.  | $GC_6$   | 94,0  | 50,1  | 763,8          | 436,6          | 2,20       | 2,33       | 12,0        | 6,6                       |  |
| Sup.  | $GC_7$   | 94,0  | 49,3  | 761,6          | 429,5          | 2,23       | 2,29       | 10,8        | 8,2                       |  |
| Sup.  | $GC_1$   | 94,0  | 50,4  | 814,2          | 469,2          | 2,33       | 2,36       | 6,6         | 5,5                       |  |
| Sup.  | $GC_3$   | 94,0  | 50,5  | 795,6          | 452,7          | 2,27       | 2,32       | 9,1         | 7,1                       |  |

Tabella 3.5 – Valori %vuoti provini GC

### Tabella 3.6

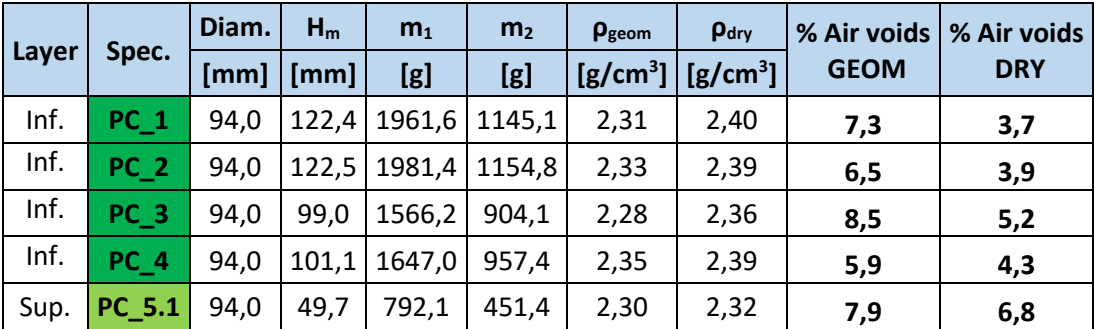

|      | PC_5.2          | 94,0 | 50,6 | 796,8 | 455,3 | 2,27 | 2,33 | 8,9  | 6,5 |
|------|-----------------|------|------|-------|-------|------|------|------|-----|
| Inf. | PC 6.1          | 94,0 | 48,9 | 800,9 | 466,4 | 2,36 | 2,39 | 5,2  | 4,1 |
|      | $PC_6.2$        | 94,0 | 51,7 | 845,7 | 490,4 | 2,36 | 2,38 | 5,5  | 4,6 |
| Inf. | PC 7.1          | 94,0 | 50,8 | 811,8 | 471,1 | 2,30 | 2,38 | 7,5  | 4,5 |
|      | <b>PC 7.2</b>   | 94,0 | 50,1 | 804,9 | 468,6 | 2,32 | 2,39 | 7,0  | 4,1 |
|      | PC 8.1          | 94,0 | 49,7 | 718,3 | 409,5 | 2,08 | 2,32 | 16,4 | 6,8 |
| Inf. | <b>PC_8.2</b>   | 94,0 | 50,8 | 781,0 | 446,0 | 2,22 | 2,33 | 11,1 | 6,6 |
| Sup. | $PC_4$          | 94,0 | 50,0 | 778,9 | 442,2 | 2,24 | 2,31 | 10,0 | 7,3 |
| Sup. | PC <sub>6</sub> | 94,0 | 50,3 | 767,1 | 429,6 | 2,20 | 2,27 | 11,9 | 8,9 |
| Sup. | $PC_1$          | 94,0 | 49,7 | 773,5 | 447,1 | 2,24 | 2,37 | 10,0 | 5,0 |
| Sup. | $PC_2$          | 94,0 | 50,4 | 777,3 | 445,2 | 2,22 | 2,34 | 10,9 | 6,2 |
| Sup. | PC <sub>3</sub> | 94,0 | 50,5 | 750,9 | 426,8 | 2,14 | 2,31 | 14,0 | 7,2 |
| Sup. | $PC_7$          | 94,0 | 50,4 | 769,7 | 437,2 | 2,20 | 2,31 | 11,7 | 7,2 |

Tabella 3.6 – Valori %vuoti provini PC

Come si può osservare dai valori riportati nelle tabelle, risultano esserci sostanziali differenze tra la percentuale dei vuoti determinata con il Metodo Dry e quello geometrico. Tali differenze sono dovute al fatto che il metodo Dry permette di ricavare il valore dei vuoti senza considerare quelli presenti sulla parte esterna del provino (specialmente nella faccia superiore ed inferiore), poiché essi vengono riempiti dall'acqua al momento dell'immersione nella bilancia idrostatica. In questo modo si ottengono valori di vuoti inferiori rispetto a quelli che vengono fuori con il metodo geometrico.

Un'altra osservazione che è possibile fare dai valori riportati, è la differenza di vuoti tra lo strato superiore e quello inferiore della stessa miscela. Una possibile spiegazione di questa variazione riguarda il fatto che il secondo strato, di spessore pari a 10cm, è stato steso al di sopra del primo strato, da 15cm ancora caldo, il quale ha risentito del ciclo di compattazione dello strato sovrastante.

Per lo svolgimento delle analisi sui provini si è tenuta in considerazione solamente la percentuale di vuoti ottenuta tramite il Metodo Dry, poiché ritenuta più rappresentativa.

## 3.3. Prova di modulo a trazione indiretta (ITSM)

La prova per determinare il modulo di rigidezza a trazione indiretta ITSM (Indirect Tensile Stifness Modulus) è stata effettuata in accordo con la normativa UNI EN 12687-26 (Annesso C) [N2]. L'apparecchiatura utilizzata è il NAT (Nottingham Asphalt Tester) (Fig. 3.6) presente all'interno del laboratorio di "Strade e Trasporti" dell'Università Politecnica delle Marche; questa è costituita da:

- Una struttura di carico, costituita da una base, due montanti, una trave di contrasto regolabile e un attuatore pneumatico;
- Un'unità pneumatica;
- Un sistema computerizzato di acquisizione e controllo dati;
- Una camera climatica.

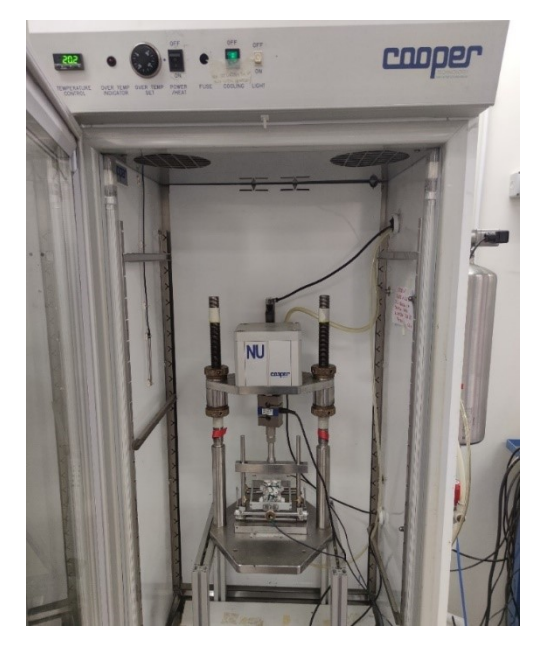

Figura 3.6 – Apparecchiatura NAT

Questa prova viene effettuata poiché la rigidezza è il primo parametro meccanico, di rapida valutazione, che permette una classificazione del materiale testato. Il modulo di rigidezza a trazione indiretta, infatti, è funzione della geometria del campione, della deformazione orizzontale e del modulo di Poisson.

Le prove in laboratorio possono essere svolte in due modi: a deformazione controllata o a tensione controllata. In questo caso la prova è stata eseguita a deformazione controllata.

Tale prova consiste nell'applicazione dinamica di un carico lungo il diametro verticale di un provino cilindrico e nella misurazione della deformazione lungo il piano diametralmente ortogonale. Il carico verticale induce nel provino sia tensioni verticali di compressione che tensioni orizzontali di trazione, come è possibile vedere nella figura 3.7.

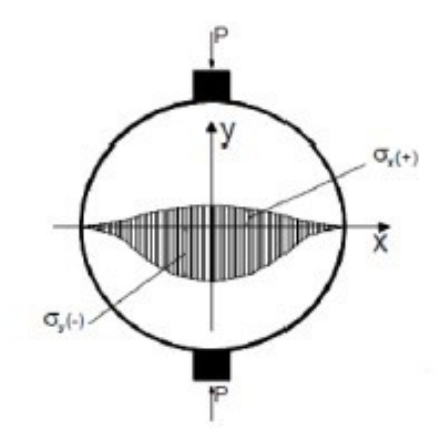

Figura 3.7 – Tensioni sui provini durante la prova ITSM

Le sollecitazioni medie e massime in direzione X (trazione) e Y (compressione), in corrispondenza del diametro orizzontale, sono date dalle seguenti espressioni (3.6, 3.7, 3.8 e 3.9):

$$
\sigma_{y} \ (max) = \frac{-6P}{\pi dt} \tag{3.6}
$$

$$
\sigma_{y} \ (media) = \frac{-P}{dt} \tag{3.7}
$$

$$
\sigma_x \left( \max \right) = \frac{2P}{\pi dt} \tag{3.8}
$$

$$
\sigma_x \ (median) = \frac{0.273P}{dt} \tag{3.9}
$$

Dove:

P = carico applicato;

d = diametro del provino;

t = spessore del provino.

La deformazione media lungo il diametro è espressa dalla formula (3.10):

$$
\varepsilon_{x} \ (median) = \frac{\sigma_{x} (median)}{E} - \nu \frac{\sigma_{y} (median)}{E} \tag{3.10}
$$

Dove:

ν = coefficiente di Poisson;

E = modulo elastico del materiale.

Sostituendo le formule delle tensioni medie nell'espressione 3.10 si determina il valore della deformazione orizzontale ∆ subita dal provino (3.11):

$$
\Delta = \frac{0.273P}{Et} + \nu \frac{P}{Et} \tag{3.11}
$$

Dove:

P= carico applicato sul provino;

E= modulo elastico;

t= spessore provino.

Da cui è possibile ricavare il modulo elastico del materiale (3.12):

$$
E = \frac{P}{\Delta t} (0.273 + \nu) \tag{3.12}
$$

Gli accessori necessari per l'allestimento del provino sono (Fig. 3.8, 3.9, 3.10, 3.11):

- Telaio di carico principale (castelletto);
- Telaio porta traduttori;
- Trasduttori LVDT (Linear Variable Displacement Transducer);
- Testata di carico.

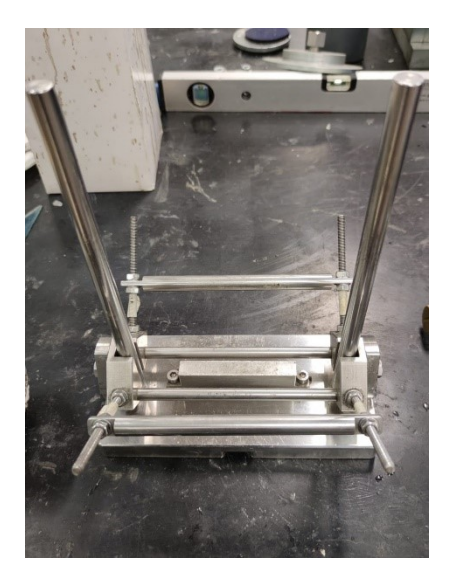

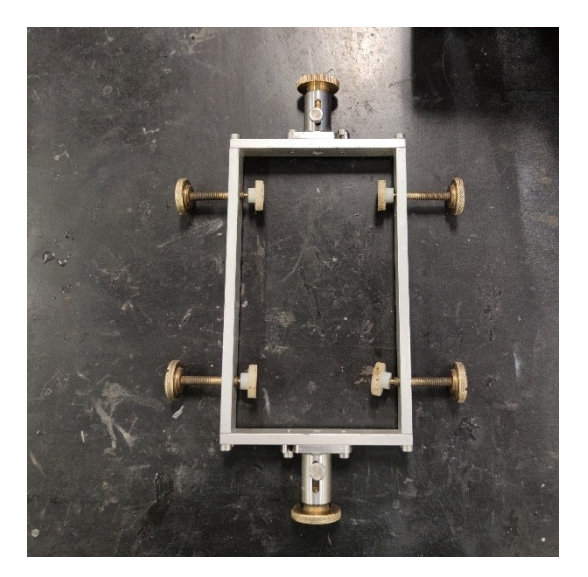

Figura 3.8 – Castelletto Figura 3.9 – Porta trasduttori

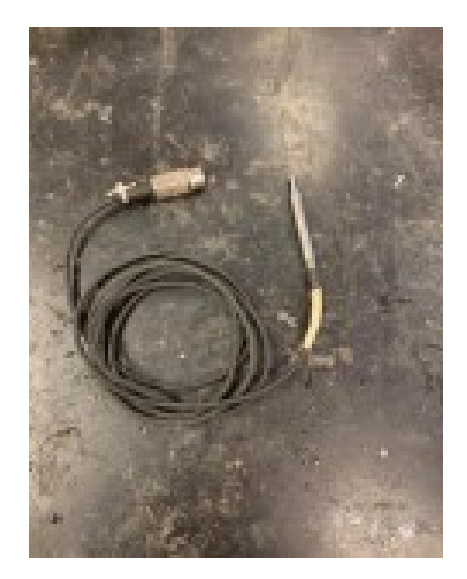

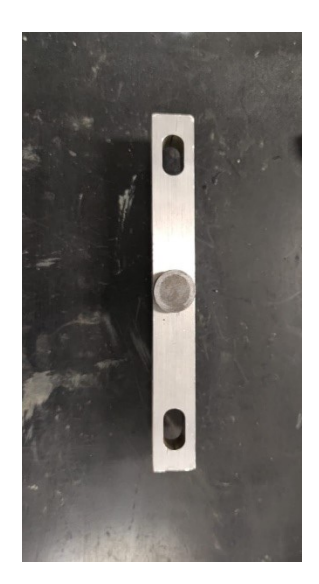

Figura 3.10 – Trasduttori Figura 3.11 – Testa di carico

Il provino, prima dell'allestimento nell'apparecchiatura, deve essere condizionato in camera climatica alla temperatura di prova per un periodo di almeno 4 ore. Nella presente sperimentazione la temperatura utilizzata è di 20°C.

Prima di tutto si devono eseguire diversi passaggi, aventi la funzione di verificare il corretto funzionamento del macchinario, di seguito riportati:

• Il primo passaggio è l'inserimento dei trasduttori nelle apposite prese del sistema computerizzato (IT LVDT1 e IT LVDT2) (Fig. 3.12) e controllando che il fattore di carico della cella sia corretto mediante il programma "Calcheck Asphalt" (Fig. 3.13).

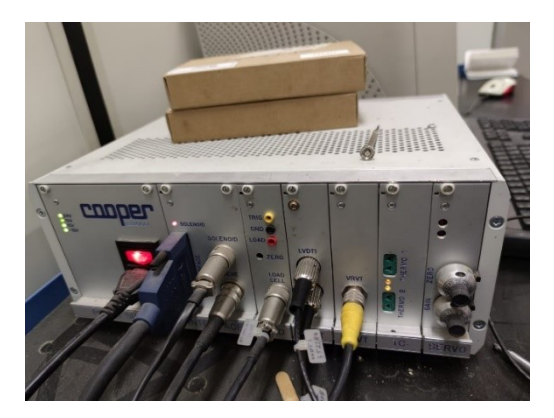

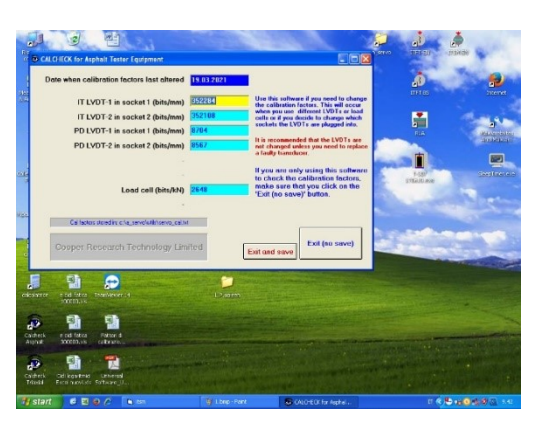

Figura 3.12 – Sistema di acquisizione data Figura 3.13 – Fattori di carico della cella

• Il secondo passaggio è quello di controllare il funzionamento della cella di carico dell'apparecchiatura mediante il programma "Caltry-NU". È necessario poi procedere con il controllo del valore del carico di cella che deve essere compreso tra 0,010 e 0,020 kN. Se tale valore non risultasse corretto, è possibile modificarlo ruotando una vite all'interno del foro ZERO, presente nel sistema di acquisizione dati, attraverso un cacciavite. Sistemato il valore del carico di cella, si può verificare l'effettivo funzionamento della cella di carico: premendo su OFF, all'interno del programma, il tasto diventa ON e cliccando sulle frecce è possibile alzare o abbassare il pistone; una volta controllato che il pistone si sia mosso, si clicca su ON che torna OFF ed è possibile chiudere il programma (Fig. 3.14).

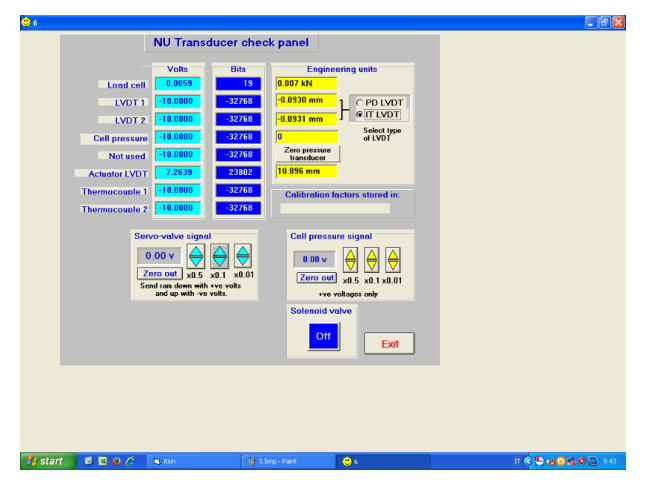

Figura 3.14 – Programma di controllo "Caltry NU"

Questi passaggi sono uguali anche per le prove ITFT e di accumulo delle deformazioni permanenti e per tale motivo non saranno ripetuti nella spiegazione delle prove.

Una volta eseguiti questi passaggi di controllo è possibile procedere allo svolgimento della prova ITSM mediante l'utilizzo del programma "ITSM-EN".

Inizialmente è richiesto il salvataggio del file per poter procedere alla prova e successivamente, dopo aver denominato il provino, sono richiesti i seguenti parametri (Fig. 3.15):

- Temperatura di prova;
- Diametro del provino in mm;
- Spessore del provino in mm;
- Coefficiente di Poisson;
- Target rise time;
- Deformazione orizzontale in μm;
- Numero di impulsi di condizionamento.

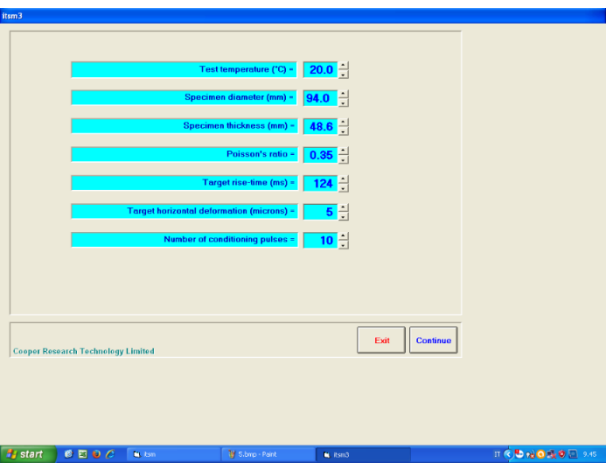

Figura 3.15 – Parametri per la prova ITSM

Nella presente sperimentazione i parametri utilizzati per tutti i provini sono:

- Temperatura = 20°C
- Coefficiente di Poisson = 0,35
- Target rise time = 124 s;
- Deformazione orizzontale =  $5 \mu m$
- Numero di impulsi di condizionamento = 10.

Il target rise time, detto anche tempo di picco, rappresenta il tempo necessario al macchinario per poter raggiungere il picco di carico.

Una volta inseriti i parametri richiesti per svolgere la prova, si passa all'allestimento del provino con gli accessori visti in precedenza.

Per prima cosa è necessario prendere il castelletto, abbassare le due levette presenti lateralmente e appoggiarci sopra il porta-trasduttori. Si inserisce il provino all'interno del porta-trasduttori, considerando che il diametro testato è quello che si trova in posizione orizzontale. È fondamentale che il provino sia centrato non solo rispetto alla travetta d'appoggio ma anche rispetto ai fori dove saranno poi inseriti i due trasduttori; a questo punto si possono stringere le quattro viti laterali per fissare il provino. Infine, si inserisce la testa di carico sulle due aste, presenti nel castelletto, facendo attenzione che il provino sia centrato anche rispetto a questa e si sollevano le levette, inizialmente abbassate, per far sì che il provino sia in equilibrio (Fig. 3.16).

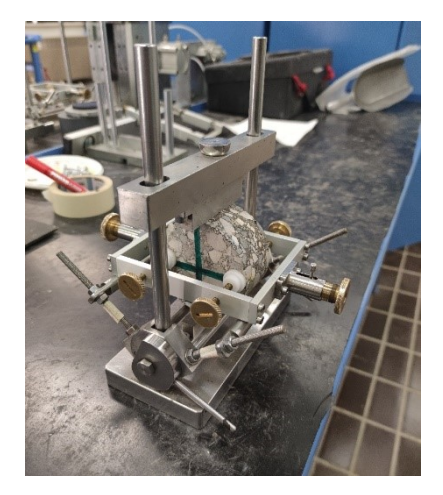

Figura 3.16 – Allestimento provino prova ITSM

Ora il provino è pronto per essere messo sotto la cella di carico, inserendolo in modo tale che il pistone sia al centro del provino. Si procede poi con l'inserimento dei trasduttori all'interno delle due viti: questi vengono interamente compressi, fissati e, in seguito, muovendo le due viti, portati nella posizione ideale, raffigurata nella schermata del programma con due frecce rosse (Fig. 3.17, 3.18).

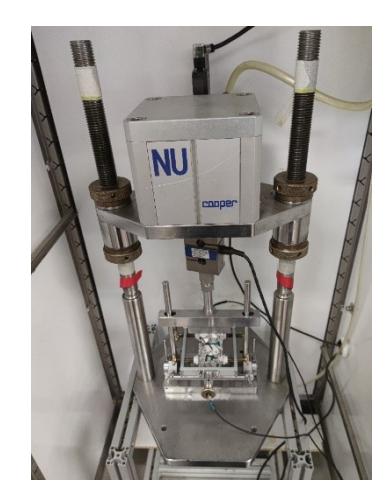

Figura 3.17 – Provino sotto il pistone di carico

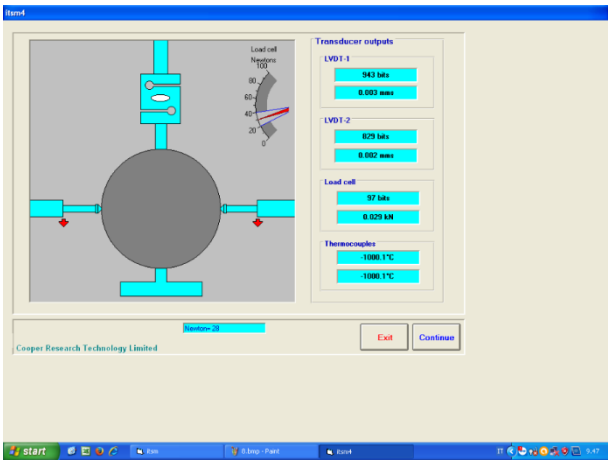

Figura 3.18 – Posizionamento dei trasduttori

A questo punto si procede con la prova cliccando su "Make contact", permettendo al pistone di carico di entrare in contatto con la testa di carico del provino (Fig. 3.19).

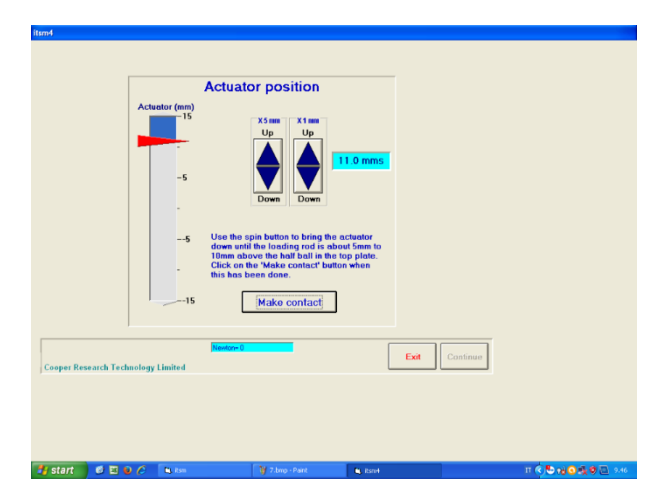

Figura 3.19 – Schermata Make Contact

L'ultimo passaggio consiste nell'inizializzazione della prova premendo il pulsante start (Fig. 3.20), dove il macchinario applica 10 impulsi di condizionamento.

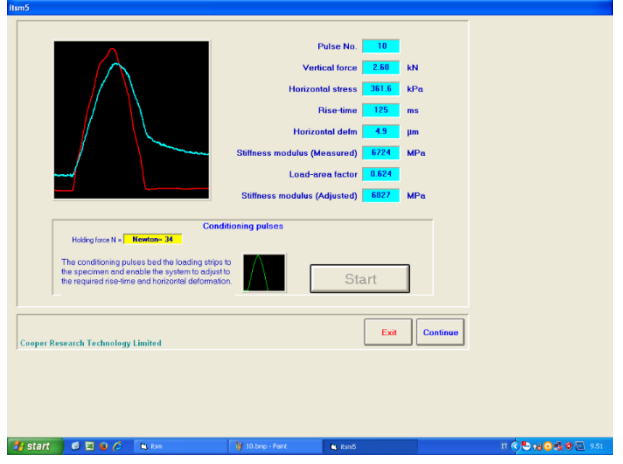

Figura 3.20 – Schermata di condizionamento

A questo punto è possibile far partire la vera e propria prova (Fig. 3.21).

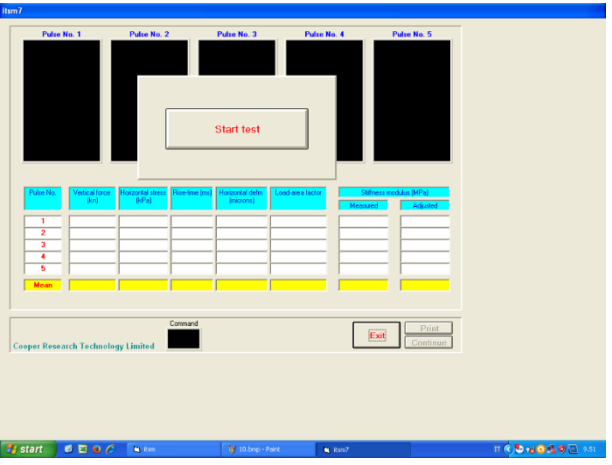

Figura 3.21 – Schermata di inizio prova

La prova consiste nell'applicazione di 5 impulsi di carico e valutando il valore del modulo (Fig. 3.22).

| Pulse No. 1             |                                           | Pulse No. 2                 |                               | Pulse No. 3                    |                 | Pulse No. 4 | Pulse No. 5                        |  |
|-------------------------|-------------------------------------------|-----------------------------|-------------------------------|--------------------------------|-----------------|-------------|------------------------------------|--|
| Pulse No.               | Vertical force<br> Im                     | Horizontal stress<br>[14Pa] | Rise-time (ms)                | Horizontal defini<br>(microns) | Load-awa factor | Measured    | Stiffness modulus (MPa)<br>Adapted |  |
| Ŧ                       | 2.39                                      | 333.4                       | 122                           | 51                             | 0.595           | 5983        | 5363                               |  |
| $\overline{\mathbf{z}}$ | 2.41                                      | 336.4                       | 123                           | 52                             | 0.581           | 5920        | 5849                               |  |
| э                       | 2.41                                      | 335.3                       | 122                           | 53                             | 0.585           | 5828        | 5772                               |  |
| ٠                       | 235                                       | 327.2                       | 123                           | 51                             | 0.625           | 5877        | 5968                               |  |
| s                       | 2.41                                      | 336.0                       | 123                           | 51                             | 0.588           | 6031        | 5395                               |  |
| Mean                    | 2.39                                      | 333.6                       | 123                           | 5.2                            | 0.595           | 5928        | 5907                               |  |
|                         | <b>Cooper Research Technology Limited</b> |                             | Command<br>$\curvearrowright$ |                                |                 | Exit        | Print<br>Continue                  |  |
|                         |                                           |                             |                               |                                |                 |             |                                    |  |
|                         |                                           |                             |                               |                                |                 |             |                                    |  |

Fig. 3.22 – Risultati prova ITSM

Terminata la prova si ruota il provino di 90° in modo tale da eseguire la prova anche sul secondo diametro. È infatti necessario determinare i valori dei moduli nei due diametri, tra loro ortogonali, così da poter lavorare con il valore medio.

# 3.4. Prova di resistenza a fatica con trasduttori (ITFT)

La prova per la determinazione della resistenza a fatica con trasduttori ITFT (Indirect Tensile Fatigue Test) è stata eseguita in accordo con la normativa UNI EN 12697-24 Annesso E [N3]. Anche questa prova è stata effettuata attraverso l'utilizzo dell'apparecchiatura NAT presente all'interno del laboratorio di "Strade e Trasporti" dell'Università Politecnica delle Marche.

La fatica è un fenomeno di deterioramento del materiale causato dal ciclico ripetersi di sollecitazioni che, pur non raggiungendo valori prossimi al carico di rottura del sistema, ne provoca comunque la crisi.

La prova ITFT, dunque, consiste nella ripetuta applicazione di un carico lungo il diametro verticale del provino sviluppando in questo modo una sollecitazione di trazione, perpendicolare alla direzione del carico, che causa la rottura del provino. Anche questa prova è stata condotta a deformazione imposta: si applica un certo livello di carico per ottenere una deformazione iniziale prestabilita. Il risultato ottenuto è il numero di cicli necessari per portare a rottura il provino, con il relativo valore di strain iniziale.

Il valore iniziale di carico applicato al provino, per ottenere un certo valore di deformazione, è stato stimato tramite le seguenti formule (3.13, 3.14, 3.15):

$$
E = \frac{F(0, 27 + \nu)}{\Delta H * H}
$$
\n
$$
(3.13)
$$

$$
\sigma = \frac{2F}{\pi \cdot D \cdot H} \tag{3.14}
$$

$$
\varepsilon_0 = \frac{2.1 \times \Delta H}{D} \tag{3.15}
$$

#### Dove:

- F = carico applicato sul provino
- ∆H = spanciamento del provino in μm
- H = altezza del provino in mm
- E = modulo di rigidezza del provino da prova ITSM
- σ = tensione orizzontale applicata al provino
- D = diametro del provino
- $\varepsilon_0$  = deformazione iniziale subita dal provino.

Il procedimento seguito è il seguente:

- − Dalla formula (3.14) è possibile ricavare il valore di F
- − F lo si sostituisce nella (3.13) in modo da ricavare il valore di ∆H
- − ∆H si inserisce nella (3.15) ottenendo il valore di ε<sub>0</sub>

Gli accessori necessari allo svolgimento della prova sono (da Fig. 3.23 a Fig. 3.29):

- − 2 castelletti (uno utilizzato per incollare le placchette porta trasduttori e l'altro utilizzato per eseguire la prova);
- − Porta placchette;
- − 2 placchette di ferro (una con fori e l'altra con incavi in modo da fissare i trasduttori);
- − 4 viti con foro;
- − 2 molle;
- − Colla;
- − Testa di carico con sferetta;
- − Trasduttori;
- − 2 viti e 4 dadi (per posizionare i trasduttori).

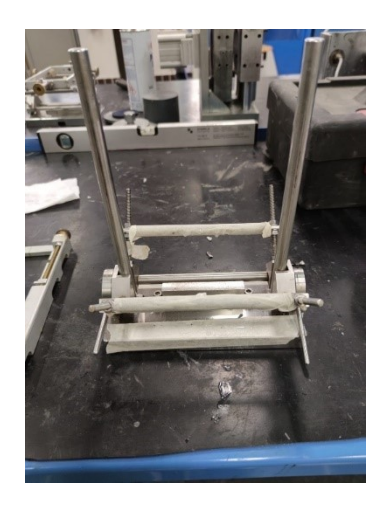

Figura 3.23 – Castelletto per placchette Figura 3.24 – Castelletto per prova

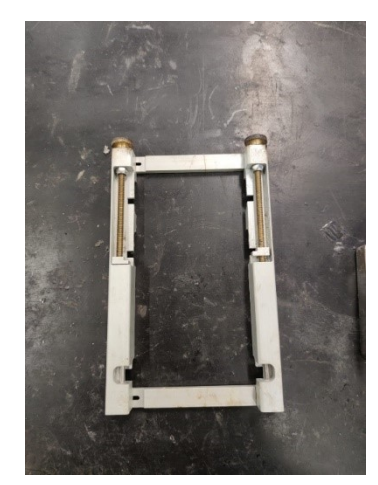

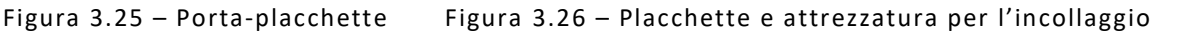

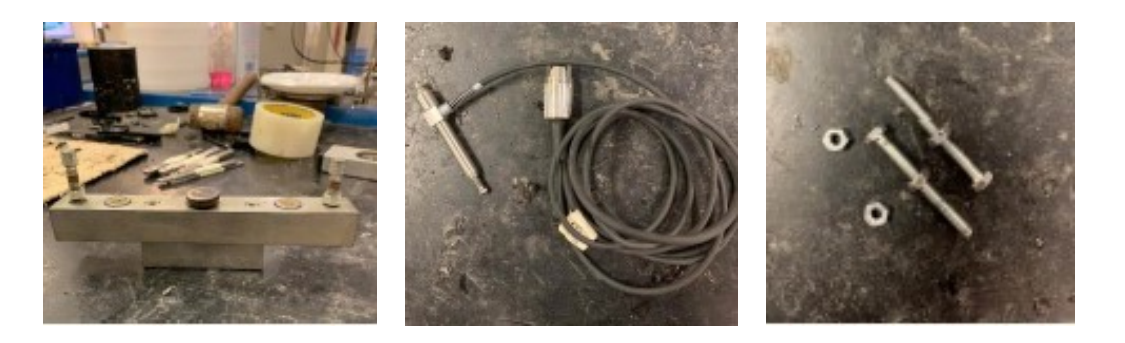

Figura 3.27 – Testa di carico Figura 3.28 – Trasduttori Figura 3.29 – Viti e dadi

Per quanto riguarda l'allestimento del provino, per prima cosa vengono presi il castelletto necessario per incollare le placchette, le placchette, il porta-placchette ed il provino. Il portaplacchette viene posizionato sopra il castelletto, si procede poi con l'inserimento del provino al suo interno, facendo attenzione che sia centrato, e si posizionano le due placchette negli appositi spazi. Dopo aver centrato il provino anche con le placchette, queste vengono collegate tra di loro

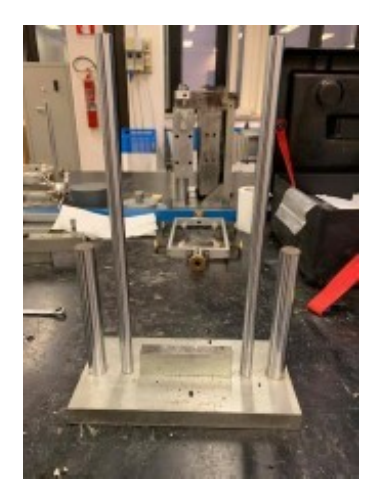

attraverso le quattro viti forate e le due molle (in modo tale da far aderire in modo corretto le due placche quando vengono incollate al provino) (Fig. 3.30).

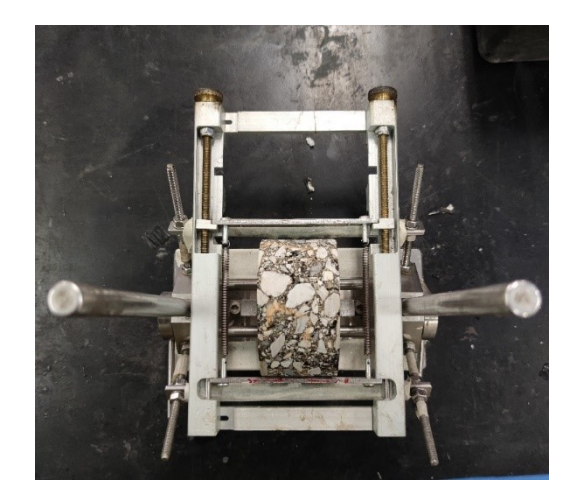

Figura 3.30 – Fase di centraggio del provino

Una volta effettuati questi passaggi di centraggio del provino, con l'aiuto di un pennarello si segna il punto dove andare a spalmare la colla. Essendo una colla bicomponente questa deve essere preliminarmente miscelata molto bene all'interno di un contenitore, dopodiché con l'aiuto di una piccola spatola viene stesa dal punto, indicato in precedenza, in giù (Fig. 3.31).

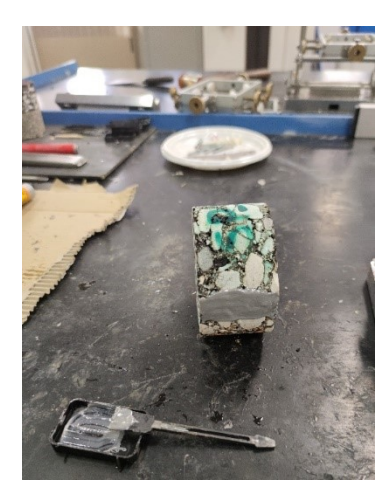

Figura 3.31 – Applicazione della colla sul provino

Una volta effettuata questa operazione è possibile riposizionare il provino sul castelletto e con molta cura si fanno avvicinare le due placche, attraverso due viti presenti nel porta-placchette, fino a quando non entrano in contatto con il provino stesso (Fig. 3.32).

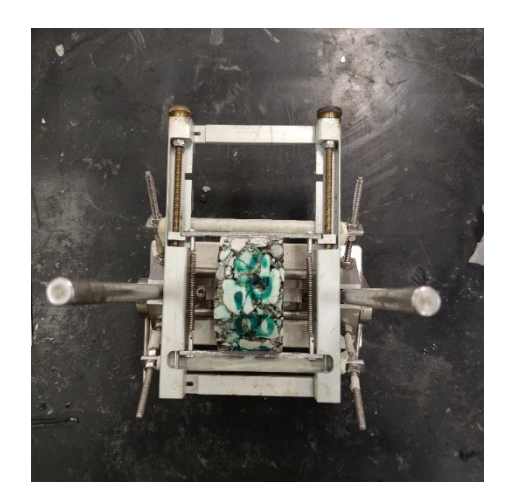

Figura 3.32 – Incollaggio delle placchette sul provino

A questo punto il provino viene posizionato nella camera climatica alla temperatura di prova (in questa sperimentazione pari a 20 °C) per almeno 4 ore.

Terminato il condizionamento è possibile svolgere la prova. Per prima cosa si posiziona il provino nel castelletto, appoggiandoci sopra la testa di carico. Per poter inserire poi i trasduttori vengono sistemati, nei fori più interni delle placchette, le viti e i dadi; il corretto posizionamento di questi prevede la punta rivolta verso il dado mentre la coda viene posizionata nell'incavo della barretta (Fig. 3.31).

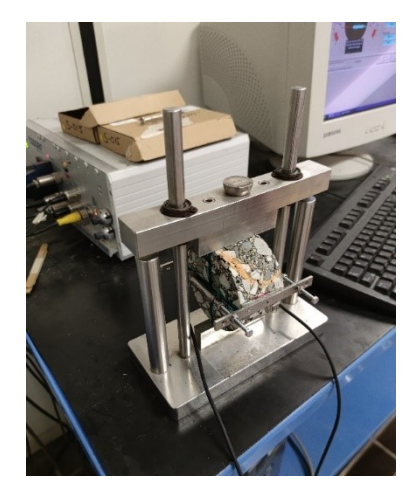

Figura 3.31 – Allestimento del provino per prova ITFT

Una volta serrate, attraverso i dadi, le viti, in modo tale che i trasduttori rimangano in posizione durante lo svolgimento della prova, è possibile posizionare il provino all'interno del NAT (Fig. 3.32).

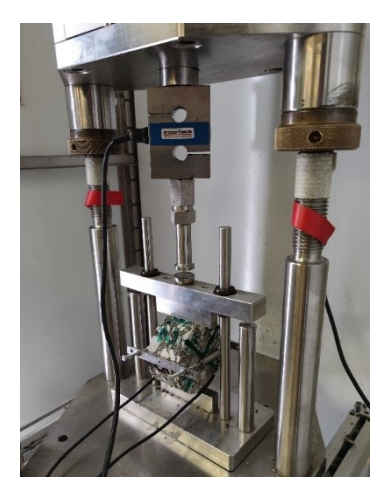

Figura 3.32 – Posizionamento del provino all'interno del NAT

A questo punto, si può procedere con l'utilizzo dei software presenti nel PC. I primi due passaggi da effettuare sono gli stessi svolti nella prova ITSM, ovvero controllare il fattore di carico della cella tramite "Calcheck for Asphalt" e verificare il funzionamento del pistone e dei trasduttori tramite "Caltry-NU".

Eseguiti questi passaggi preliminari, si avvia il programma "ITFT-EN" dove viene subito richiesto il salvataggio del file per poter procedere. Successivamente vengono richiesti il nome del provino e i relativi parametri (Fig. 3.33):

- − Temperatura di prova;
- − Diametro medio del provino;
- − Spessore medio del provino;
- − Horizontal stress.

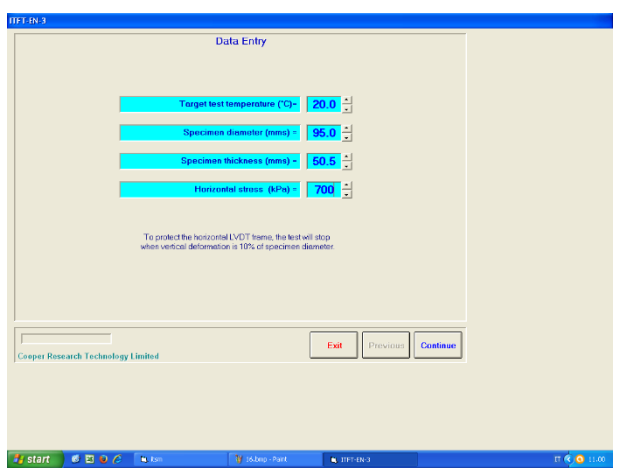

Figura 3.33 – Schermata dei parametri di prova

L'horizontal stress è la tensione che viene applicata al provino durante la prova e corrispondente ad una certa deformazione orizzontale prestabilita.

Come detto anche precedentemente in tale sperimentale la temperatura di prova è di 20°C.

Una volta inseriti i parametri di prova viene richiesta la sistemazione dei trasduttori; questi devono essere quasi completamente compressi e questo è possibile valutarlo osservando le due frecce blu, presenti sulla schermata, che devono essere posizionate circa sul valore 1 (Fig. 3.34).

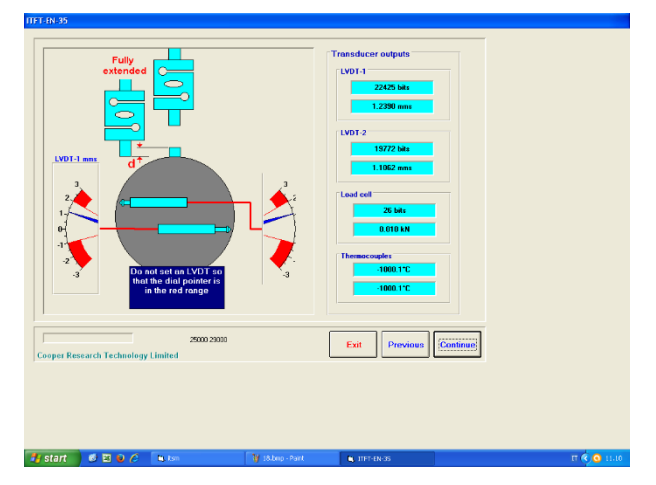

Figura 3.34 – Schermata per il corretto posizionamento dei trasduttori

Ora è possibile avviare la prova cliccando su "START TEST": nel momento in cui si avvia la prova è necessario verificare che il carico applicato sul provino produca la deformazione iniziale fissata preliminarmente; questo lo si osserva dopo 100 cicli di carico, ossia quando compare il valore di deformazione iniziale (initial μstrain) (Fig. 3.35).

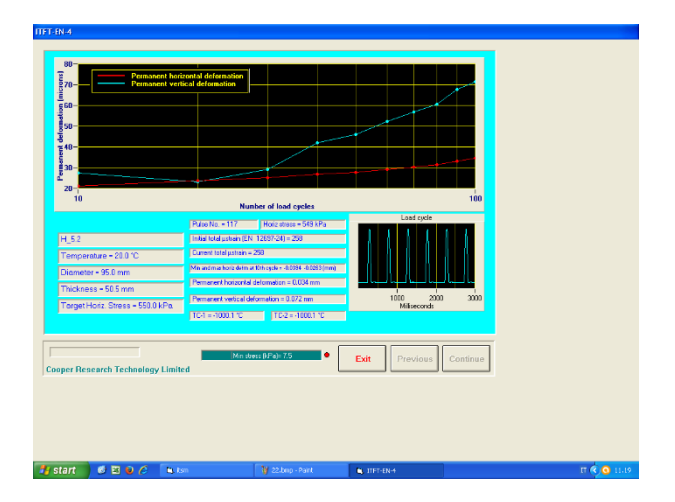

Figura 3.35 – Controllo valore di deformazione inziale

Se tale valore è simile a quello desiderato la prova può proseguire, mentre in caso contrario è necessario fermare subito la prova e farla ripartire con il nuovo valore di horizontal stress. Tale procedimento dovrà essere svolto iterativamente fino a quando non si raggiunge un valore all'incirca simile a quello desiderato.

Inoltre, dalla figura 3.35 è possibile osservare, durante la prova, un grafico dove nell'asse delle X sono riportati il numero di cicli eseguiti, mentre nell'asse delle Y il valore di deformazione. In tale grafico vengono riportate due curve, una blu che rappresenta la deformazione verticale e una rossa che rappresenta la deformazione orizzontale del provino.

La prova si considera conclusa quando il provino giunge a rottura (Fig. 3.36).

Al termine della prova il software genera un file di testo in cui sono indicati i seguenti dati:

- − Numero di cicli eseguiti fino a rottura;
- − Maximum vertical force;
- − Maximum tensile stress;
- − Minimum horizontal μstrain;
- − Maximum horizontal μstrain;
- − Minimum horizontal deformation;
- − Maximum horizontal deformation;
- − Permanent horizontal deformation;
- − Permanent vertical deformation.

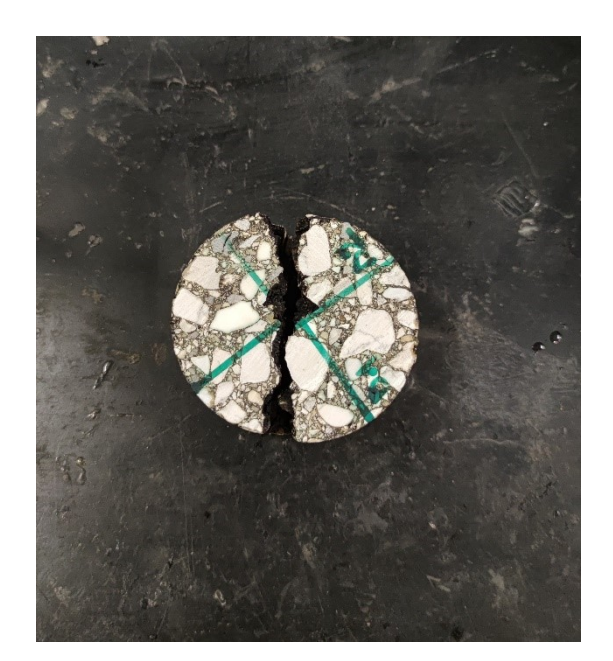

Figura 3.36 – Rottura del provino a fine prova

### 3.5. Prova di accumulo delle deformazioni permanenti (Triassiale)

La prova di accumulo delle deformazioni permanenti è svolta in accordo alla normativa UNI EN 12697-25 (Metodo B) [N4], dove viene spiegato lo svolgimento della prova, e in accordo con la normativa UNI EN 13108-20 (Prospetto D2) [N5] dove vengono spiegate le condizioni di prova. Anche questa è stata eseguita utilizzato l'apparecchiatura NAT presente all'interno del laboratorio di "Strade e Trasporti" dell'Università Politecnica delle Marche.

Il progressivo accumulo di deformazioni permanenti (di natura viscosa e plastica) a seguito del ripetuto passaggio dei veicoli genera la cosiddetta ormaia, ovvero la formazione di depressioni sulla superficie stradale che si sviluppano in direzione longitudinale in corrispondenza delle direttrici di impronta degli pneumatici. La resistenza all'ormaiamento delle miscele legate a bitume si determina valutando l'entità della deformazione permanente accumulata per effetto delle ripetute applicazioni del carico. Per poter riprodurre tali sollecitazioni, sul provino è applicata una pressione di confinamento, σ<sub>c</sub>, alla quale si sovrappone una pressione assiale ciclica, σ<sub>A</sub> (t).

La pressione assiale ciclica può essere;

− *Sinusoidale σ<sub>A</sub> (t)* (3.16), con ampiezza σ<sub>V</sub> (Fig.3.37):

$$
\sigma_A(t) = \sigma_C + \sigma_V \left( 1 + \sin \left( 2\pi f t - \frac{\pi}{2} \right) \right) \tag{3.16}
$$

Dove:

 $\sigma_A(t)$  = pressione assiale ciclica (kPa);

 $σ<sub>C</sub> =$  tensione di confinamento (kPa);

 $σ<sub>V</sub> = ampiezza della pressione sinusoidale (kPa);$ 

f = frequenza di carico (Hz);

 $t<sub>load</sub> = durata di impulso di carico;$ 

trest = durata periodo di riposo tra due impulsi;

 $t = tempo(s).$ 

*Impulso a blocchi σ<sub>A</sub> (t)* (3.17), con altezza σ<sub>B</sub> (Fig.3.38):

$$
\sigma_A(t) = \sigma_C + \sigma_B(t) \tag{3.17}
$$

#### Dove:

 $\sigma_A(t)$  = pressione assiale ciclica (kPa);

 $\sigma_c$  = tensione di confinamento (kPa);

 $\sigma_B$  = altezza dell'impulso a blocco (kPa).

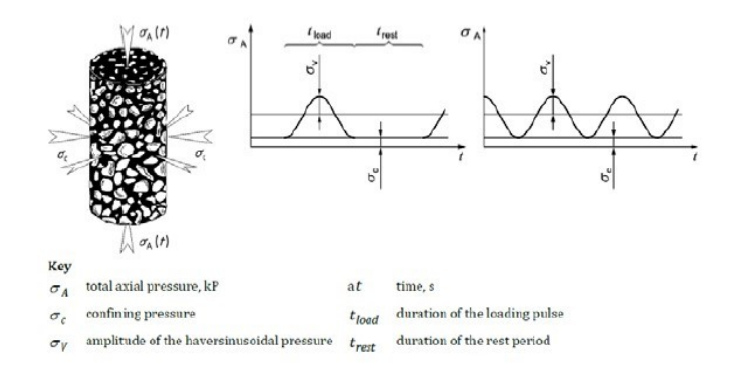

Figura 3.37 – Impulso sinusoidale

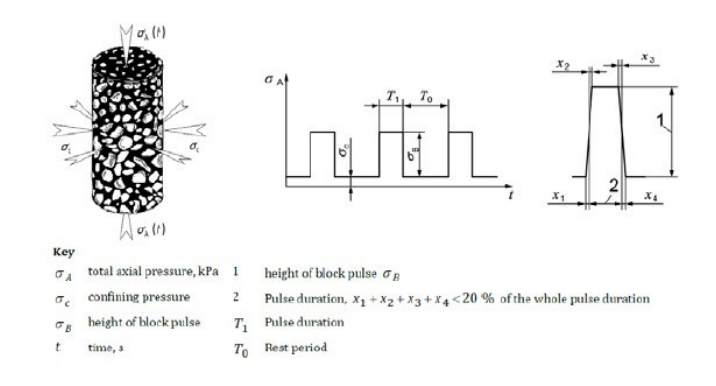

Figura 3.38 – Impulso a blocchi

Nella presente sperimentazione il carico applicato è di tipo impulso a blocchi.

Il provino viene posto tra due piatti piani in acciaio, dove viene applicato il carico assiale, mentre per quanto riguarda la pressione di confinamento, questa viene realizzata attraverso aria compressa. Il provino viene confinato con una membrana in modo da impedire il contatto diretto tra il mezzo di confinamento (gas, acqua o olio) e il provino stesso.

Gli accessori necessari per la preparazione e lo svolgimento della prova sono (da Fig. 3.39 a Fig. 3.47):

- − Piastra di carico inferiore;
- − Piastra di carico superiore;
- − Campana, per poter svolgere una prova triassiale;
- − 4 serraggi;
- − 2 O-rings;
- − Testa di carico;
- − Membrana;
- − Trasduttori;
- − Sistema pneumatico con manometro, per il controllo della pressione di confinamento.

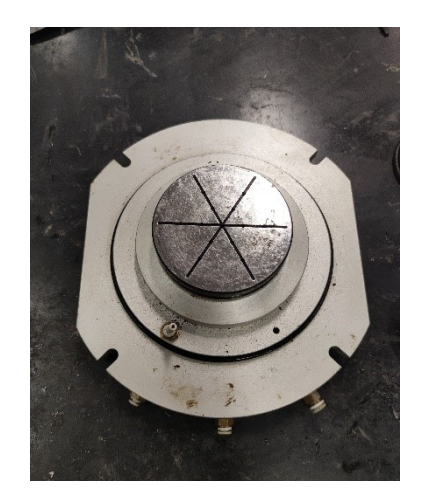

Figura 3.39 – Piastra di carico inferiore Figura 3.40 – Piastra di carico superiore

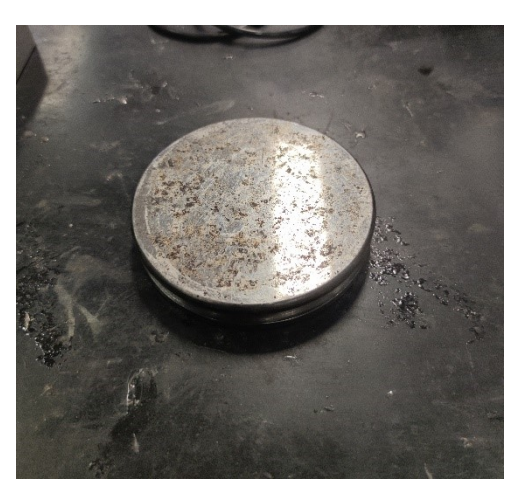

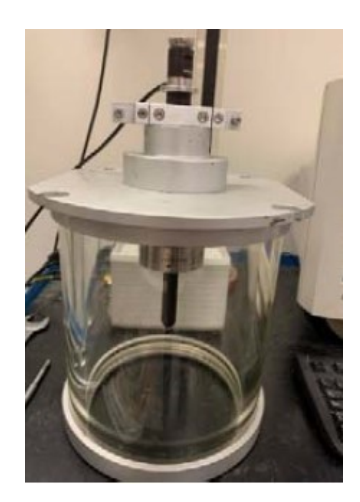

Figura 3.41 – Campana di carico Figura 3.42 – Serraggi

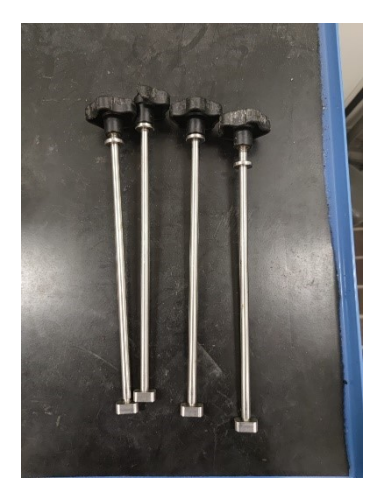

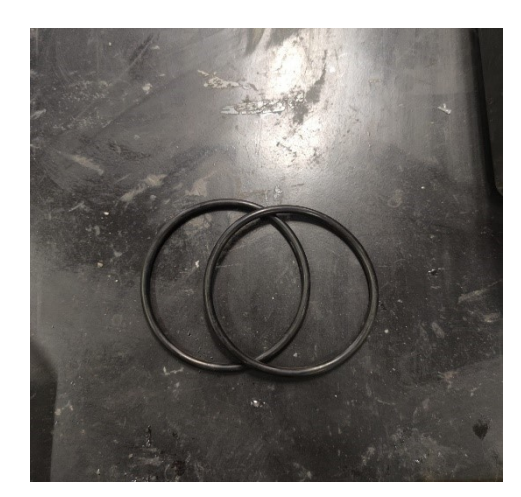

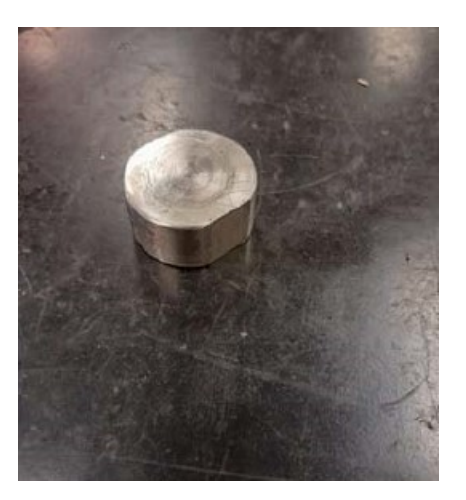

Figura 3.43 - O-ring Figura 3.44 - Testa di carico

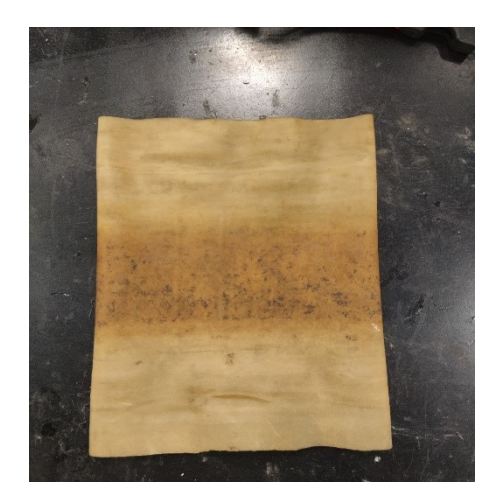

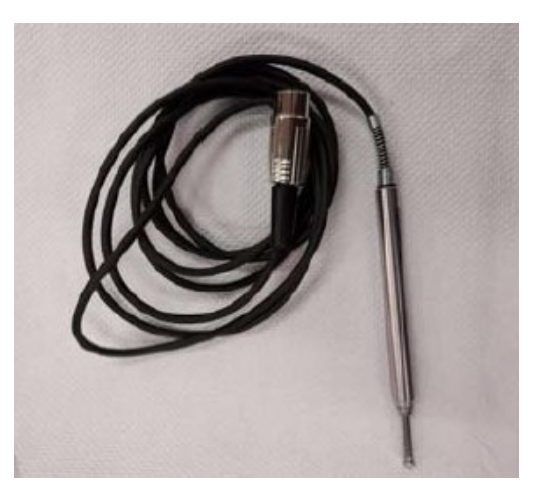

Figura 3.45 - Membrana Figura 3.46 - Trasduttori

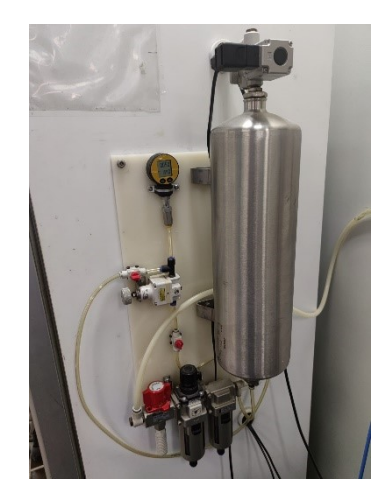

Figura 3.47 – Sistema pneumatico e manometro

Per questa tipologia di prova è necessario adottare l'opportuna testa di carico e dunque sostituire quella utilizzata per le prove ITSM e ITFT (Fig. 3.48)

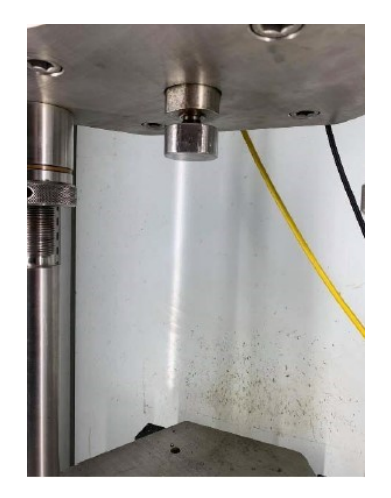

Figura 3.48 – Allestimento testa di carico

È dunque necessario adottare il valore del fatto di carico corretto, impostandolo dal software "Calcheck Asphalt".

Una volta effettuate queste modifiche alla strumentazione, si può procedere con l'allestimento del provino:

− Innanzitutto, utilizzando dei provini prelevati in situ e tagliati con la sega per ottenere le altezze desiderate, le facce a contatto con le piastre di carico sono state spianate con della resina in modo tale da ottenere una distribuzione del carico più uniforme (Fig. 3.49).

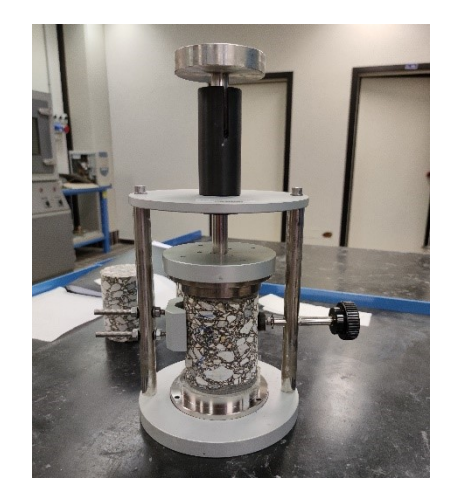

Figura 3.49 – Spianamento facce

− Una volta che la resina si è asciugata è possibile inserire il provino all'interno della membrana, per poi collocare all'esterno i due o-ring come riportato in fig. 3.50.

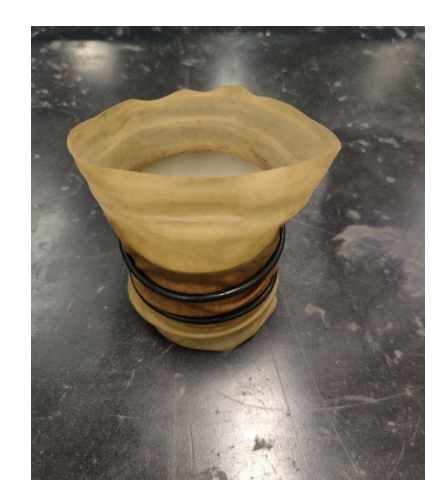

Figura 3.50 – Provino dentro la membrana

− È possibile ora inserire la piastra di carico superiore, sempre all'interno della membrana, e poi appoggiare il provino sopra la piastra di carico inferiore, facendo particolare attenzione ad ottenere un perfetto contatto tra la piastra e la superficie inferiore del provino. Fatto ciò, si fissa la membrana alle due piastre di carico, attraverso i due O-ring precedentemente inseriti all'esterno della membrana, cercando renderla ben tesa e aderente attorno al provino (Fig. 3.51).

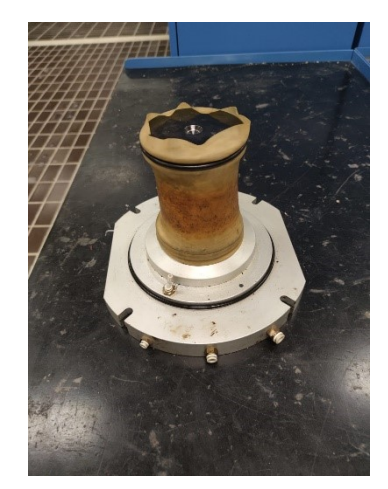

Figura 3.51 – Inserimento provino tra le due piastre di carico

È possibile a questo punto posizionare il provino in cella climatica per almeno 4 ore alla temperatura di prova (in questa sperimentazione pari a 50 °C).

− Una volta terminato il condizionamento, si pone la campana sopra il provino avendo cura che il pistone ricada all'interno dell'incavo della testa di carico superiore. Questa campana viene poi serrata molto bene alla base inferiore con i quattro serraggi, in modo tale da evitare

la dispersione dell'aria compressa immessa nella campana durante la prova. Un altro aspetto molto importante è quello di fissare la posizione iniziale del pistone poiché su di esso vengono inseriti i trasduttori. Infatti, se questa posizione non fosse corretta si rischierebbe di danneggiare il trasduttore portandolo a fine corsa e schiacciandolo.

- − È possibile passare, a questo punto, all'utilizzo del software eseguendo inizialmente i vari passaggi già analizzati anche per la prova ITSM. In seguito, si avvia il programma "RLA", selezionando il tasto "RLA test" e dopo il salvataggio del file è possibile inserire i vari parametri sia del provino che della prova come:
	- Temperatura;
	- Diametro;
	- Spessore;
	- Test stress;
	- Duration;
	- Conditioning stress;
	- Conditioning period.

Nella presente sperimentazione i parametri utilizzati sono:

- Temperatura = 50°C
- Diametro e spessore = valori medi del provino
- Test Stress = 200 kPa
- Duration = 10000 pulsazioni
- Conditioning stress = 5 kPa
- Conditioning period  $= 120$  s

Una volta inseriti questi dati, vengono posizionati i trasduttori, attraverso una schermata del software, comprimendoli leggermente e fissandoli al pistone. Posizionati i trasduttori, la campana viene inserita all'interno dell'apparecchiatura, sotto il pistone di carico, andando a collegare il tubo dell'aria compressa, ponendo particolare attenzione al suo completo inserimento (Fig. 3.52).

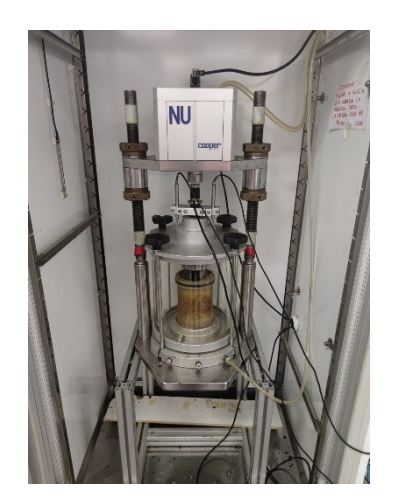

Figura 3.52 – Provino pronto per la prova

Prima di poter avviare la prova è necessario lasciare il provino un'altra ora a condizionare all'interno del NAT, in modo tale che la prova sia effettuata alla temperatura stabilita.

Trascorso questo tempo la prova può essere avviata premendo il tasto "Start Test"; si avvieranno i 120 secondi di condizionamento in cui viene applicato un precarico di 5 kPa.

In questo periodo viene inserita, all'interno della cella, aria compressa, essendo questa una prova triassiale, tramite l'apertura del rubinetto della bombola d'aria presente nel sistema pneumatico. Il controllo della pressione viene eseguito attraverso il manometro.

La pressione di cella esercitata sui provini testati, come riportato da Normativa per gli strati di base e binder, è pari a 50 kPa.

Decorsi i 120 secondi di condizionamento la prova partirà in automatico e terminerà una volta raggiunte le 10000 pulsazioni di carico sul provino. Una volta terminata la prova si procederà alla chiusura del rubinetto dell'aria, allo smontaggio della campana e del provino.

Il risultato principale di tale prova è la deformazione assiale subita dal provino.

### 3.6. Prova di modulo complesso

La prova per la determinazione del modulo complesso è stata eseguita in accordo con la Normativa "AASHTO T 378-17" [N6]. Per la determinazione di tale parametro è stato utilizzato il macchinario UTM-30 (Fig. 3.53) presente all'interno del laboratorio di "Strade e Trasporti" dell'Università Politecnica delle Marche.

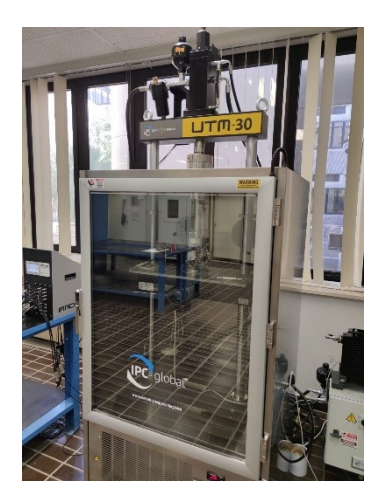

Figura 3.53 – Macchinario UTM-30

Il modulo dinamico è un parametro molto importante per la caratterizzazione dei conglomerati bituminosi. Questo viene valutato a diverse temperature e diverse frequenze, in modo tale da ottenere la cosiddetta *curva maestra*, descritta in modo più approfondito nel Capitolo 4 – Analisi dei risultati.

La sollecitazione esercitata sul provino è di compressione sinusoidale (Haversine) a varie frequenze. Il test può essere condotto con o senza pressione di confinamento; in questo lavoro di tesi è stato svolto senza pressione di confinamento.

Tale prova, come detto precedentemente, permette la determinazione del modulo dinamico e dell'angolo di fase, necessari per caratterizzare il comportamento visco-elastico lineare del materiale.

Gli accessori necessari per l'allestimento del provino e per lo svolgimento della prova sono (da Fig. 3.54 a Fig. 3.58):

- − Riscontri;
- − Attrezzatura per incollare i riscontri al provino;
- − Colla;
- − X-men (morsetti);
- − Trasduttori;
- − Piastra di carico superiore.

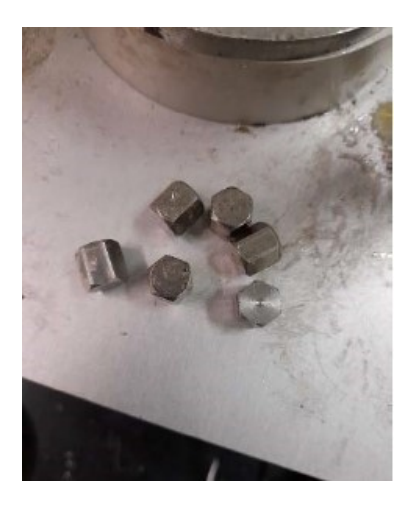

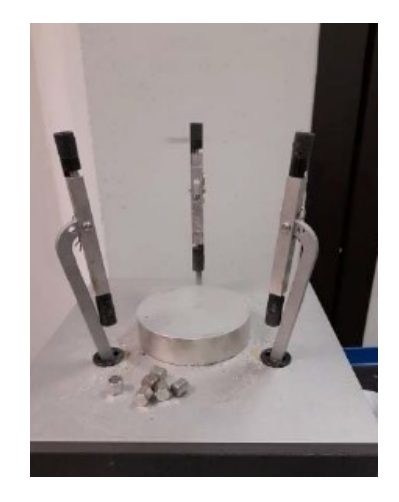

Figura 3.54 – Riscontri Figura 3.55 – Attrezzatura per l'incollaggio

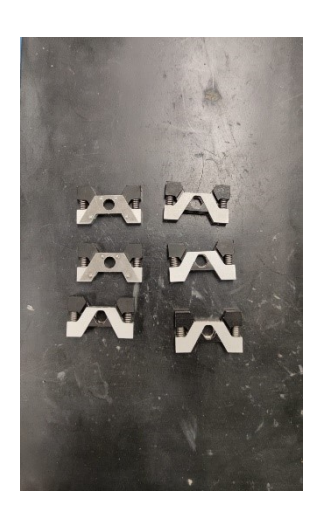

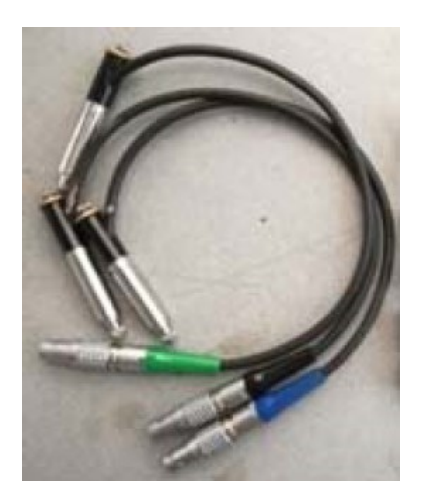

Figura 3.56 – X-men Figura 3.57 - Trasduttori

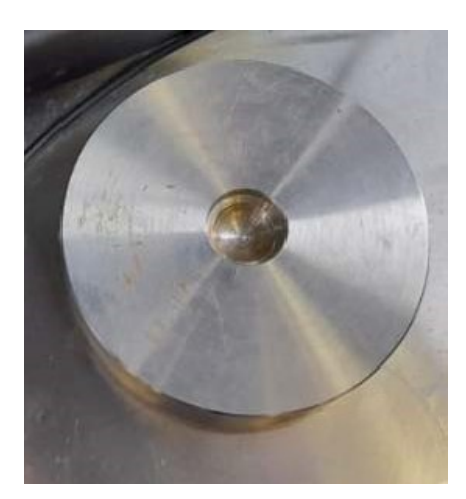

Figura 3.58 – Piastra di carico

Per poter svolgere la prova bisogna, innanzitutto, prevedere lo spianamento delle facce superiori ed inferiori dei provini, come fatto per la prova precedente, in modo tale che siano perfettamente aderenti alle piastre di carico del macchinario.

Fatto questo si vanno ad attaccare, ad ogni provino, 6 riscontri; questa procedura è realizzata attraverso l'utilizzo di una particolare apparecchiatura in cui verranno inseriti i riscontri negli appositi spazi, situati nei bracci dello strumento. Si posiziona poi il provino al centro dell'apparecchiatura e si applica la colla su ciascun riscontro, assicurandosi che non coli e che sia nelle giuste proporzioni. A questo punto si abbassa la leva del macchinario, permettendo la chiusura dei bracci e, di conseguenza, l'adesione dei riscontri sulla superficie del provino (Fig. 3.59).

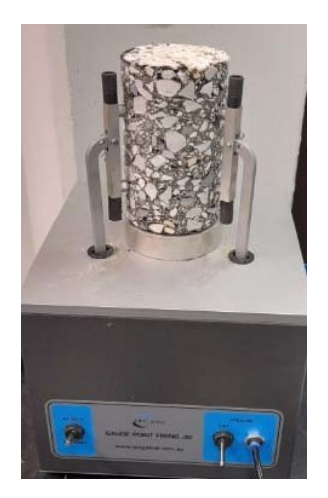

Figura 3.59 – Fase di incollaggio riscontri

Avvenuto l'indurimento della colla, è possibile sganciare i riscontri dai bracci e sollevando la levetta per allontanare i tre supporti si ottiene il risultato voluto (Fig. 3.60).

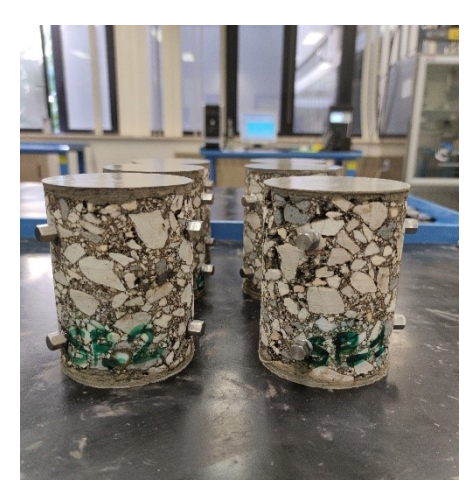

Figura 3.60 – Provini con riscontri

Una volta effettuate queste operazioni è necessario lasciare i provini a condizionare: in questo caso i tempi di condizionamento previsti sono di 3+1 ore, cioè 3 ore all'interno della camera climatica alla temperatura di prova, più un'ulteriore ora dopo aver sistemato il provino all'interno del macchinario, in modo tale da recuperare la temperatura dopo averlo mosso per il posizionamento.

Trascorse le 3 ore di condizionamento in cella climatica, è possibile avviare il macchinario UTM-30 seguendo una procedura ben precisa:

- Accensione della centralina (Fig. 3.61)
- Accensione del computer
- Accensione della centralina degli elementi pneumatici (Fig. 3.62)

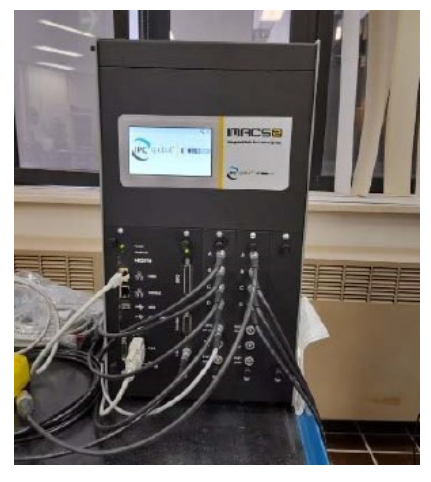

Figura 3.61 – Centralina UTM-30

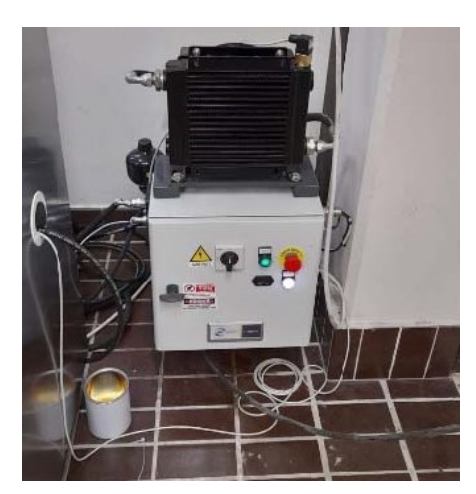

Figura 3.62 – Centralina degli elementi pneumatici

Dal computer è possibile, ora, avviare il software "UTS Launcher" scegliendo come prova, tra quelle proposte, quella relativa al calcolo del modulo dinamico ovvero "UTS 006 Dynamic Modulus" (Fig. 3.63).

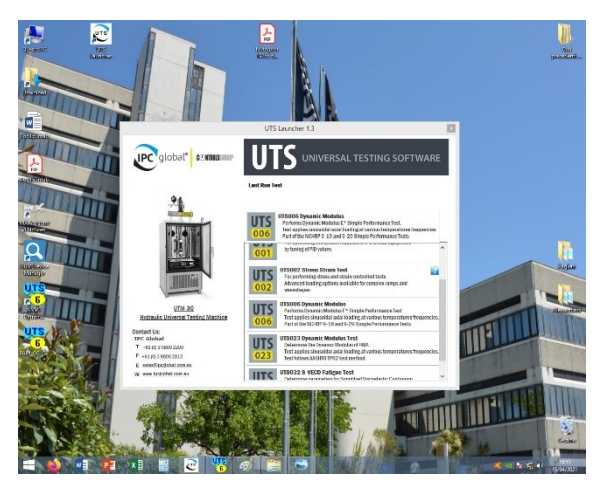

Figura 3.63 – Schermata iniziale UTS Launcher

Una volta avviato il programma, molto importante è impostare il template relativo alla temperatura di prova, ossia un set di parametri che regolano il funzionamento del macchinario. (Fig. 3.64)

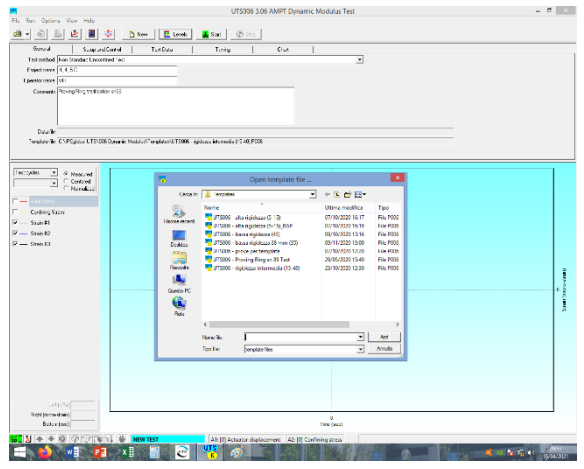

Figura 3.64 – Impostazione template

È quindi possibile cliccare su "new" ed iniziare una nuova prova:

- a) Per prima cosa attraverso il "Virtual Pendant" vengono attivati i dispositivi idraulici del macchinario. Questa finestra è costituita da 3 canali (AXIS) (Fig. 3.65):
	- − Asse 1 permette di gestire il posizionamento del pistone;
	- − Asse 2 permette di variare la pressione di cella;
	- − Asse C permette di muovere la traversa.

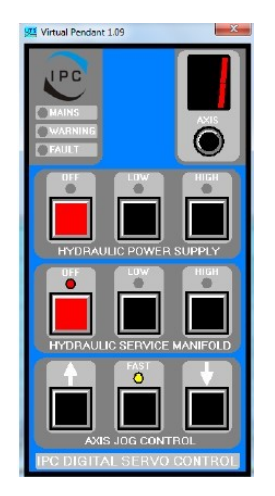

Figura 3.65 – Virtual Pendant

Una volta fissata la posizione della traversa, dipendente dall'altezza del provino da testare, nel canale C, si attiva il pistone nel canale 1. Per poter attivare questo elemento si clicca in entrambe le prime due righe (Hydraulic power supply e Hydraulic service manifold) prima su "low" e, dopo qualche secondo, su "high". Solamente per la temperatura di prova pari a 50°C l'Hydraulic Service Manifold viene lasciato su "low", poiché a così elevate temperatura non è richiesta la massima potenza al dispositivo. Una volta attivato il pistone è possibile alzarlo o abbassarlo con l'aiuto delle frecce.

b) Una volta fissate le posizioni corrette, sia per il pistone che per la traversa, si utilizza la finestra "Levels" (Fig. 3.66) per posizionare in modo corretto i trasduttori.

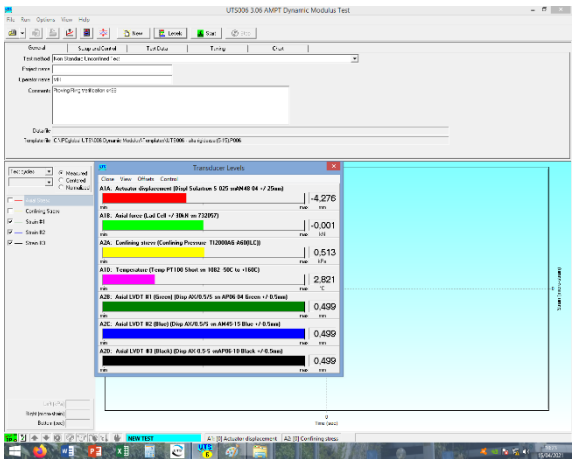

Figura 3.66 - Finestra Levels

Le linee che si possono notare nella schermata indicano:

− Linea rossa: posizione del pistone;
- − Linea verde chiaro: forza assiale;
- − Linea gialla: pressione di confinamento;
- − Linea viola: temperatura;
- − Linea verde scuro, blu e vero: posizione dei trasduttori.

Di maggiore interesse, in questo caso, sono le linee che indicano la posizione dei trasduttori e quella del pistone.

c) Una volta eseguiti tutti questi step, è possibile preparare e posizionare il provino per procedere poi alla prova.

Al provino, nei riscontri, vengono agganciati gli X-men utilizzati per il posizionamento dei trasduttori (Fig. 3.67).

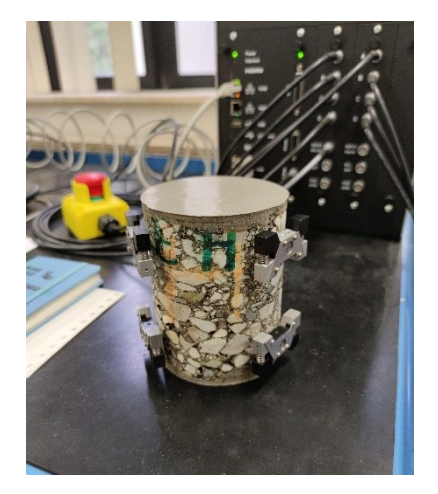

Figura 3.67 – Posizionamento X-men

È possibile a questo punto posizionare il provino all'interno del macchinario UTM-30, facendo attenzione a centrarlo rispetto al pistone di carico. Viene posta sopra al provino la piastra di carico ed inseriti i trasduttori tra i due X-men (Fig. 3.68).

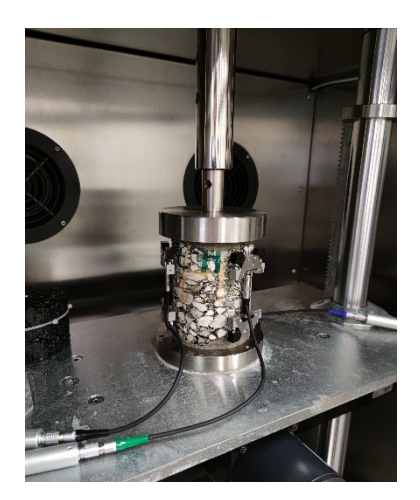

Figura 3.68 – Provino con trasduttori

Il posizionamento corretto per questi ultimi è valutabile mediante la schermata Levels, poiché al loro inserimento tra gli X-men la corsa deve essere circa 0 (possono avere corsa positiva o negativa in base a quanto sono tesi/compressi) (Fig. 3.69).

| مقا<br>亩<br>a<br>Gunud.                | New   E test<br>秦                                                                                 | @ Ho<br><b>K</b> San     |            |                    |   |  |
|----------------------------------------|---------------------------------------------------------------------------------------------------|--------------------------|------------|--------------------|---|--|
| Textnetted Dan Standart Uncontract Tec | Support Control<br>Tuebau                                                                         | Tines                    | <b>Cut</b> |                    | ▼ |  |
| Exjectory                              |                                                                                                   |                          |            |                    |   |  |
| Lineator range [19]                    |                                                                                                   |                          |            |                    |   |  |
| Connect: ProvinciBird Ve@color.cr22    |                                                                                                   |                          |            |                    |   |  |
|                                        |                                                                                                   |                          |            |                    |   |  |
|                                        |                                                                                                   |                          |            |                    |   |  |
|                                        |                                                                                                   |                          |            |                    |   |  |
| Davide                                 | Tension Tel: CNPC state UT\$1006 Dominic Mediaters' enablement T5006 - also estate and 1517006    |                          |            |                    |   |  |
|                                        |                                                                                                   |                          |            |                    |   |  |
|                                        |                                                                                                   |                          |            |                    |   |  |
| Tectodes<br>Ξ<br>G Near ad             |                                                                                                   | <b>Transducer Levels</b> |            | ×                  |   |  |
| $\bullet$<br>C Controd<br>C Nandara    | Clean View Offisite Central<br>ATA: Actuator displacement (Displ Solution 5 025 mAN40 04 +/ 25mm) |                          |            |                    |   |  |
|                                        |                                                                                                   |                          |            | $-4.276$           |   |  |
| Contining Sacre                        | rin.                                                                                              |                          |            | rve.<br>m          |   |  |
| Stuis MI                               | ATD: Asial force (Lad Cell +/ 10kN on 732057)                                                     |                          |            |                    |   |  |
| $-9$ cm $12$                           |                                                                                                   |                          |            | $-0.000$<br>1/4    |   |  |
| $\nabla = 2mB$                         | rin.<br>AZA: Confining story (Confining Provision T12000AG-AGMLCT)                                |                          |            | rie.               |   |  |
|                                        |                                                                                                   |                          |            | 0.513              |   |  |
|                                        | rin.                                                                                              |                          |            | kFx<br>nie.        |   |  |
|                                        | A10. Temperature (Temp PT100 Short on 1002 50C to +160C)                                          |                          |            |                    |   |  |
|                                        | rin.                                                                                              |                          |            | 2.753<br>×<br>nie. |   |  |
|                                        | AZR: Asial LVDT 81 (Green) (Disp AX/0.575 on AP06 04 Green +/-0.5mm)                              |                          |            |                    |   |  |
|                                        |                                                                                                   |                          |            | $-0.054$           |   |  |
|                                        | rin.                                                                                              |                          |            | nie.<br>m          |   |  |
|                                        | AZC: Asial LVDT B2 (Blue) (Disp AX/8.5/5 on AM45-15 Blue +/-0.5 cm)                               |                          |            | 0.065              |   |  |
|                                        | rin.                                                                                              |                          |            | nie.<br>m          |   |  |
|                                        | A20: Asial LVDT #3 (Black) (Disp AX 0.5-5 onAP06-10 Black +/-0.5mm)                               |                          |            |                    |   |  |
|                                        |                                                                                                   |                          |            | $-0.006$           |   |  |
|                                        | m                                                                                                 |                          |            | ne.<br>m           |   |  |
|                                        |                                                                                                   |                          |            |                    |   |  |
|                                        |                                                                                                   |                          |            |                    |   |  |
|                                        |                                                                                                   |                          |            |                    |   |  |
| Lettevil                               |                                                                                                   |                          |            |                    |   |  |

Figura 3.69 – Controllo posizionamento trasduttori

Una volta inseriti i trasduttori nel modo corretto, è possibile eseguire un controllo del posizionamento del provino sotto il pistone di carico, verificandone il corretto centraggio. Per fare ciò si seleziona, nel software, il comando "Tuning" (Fig. 3.70): tale controllo è effettuato applicando un carico sinusoidale ad una frequenza di 1 Hz sul provino e controllando la deformazione, anch'essa sinusoidale, dei trasduttori (Fig. 3.71)

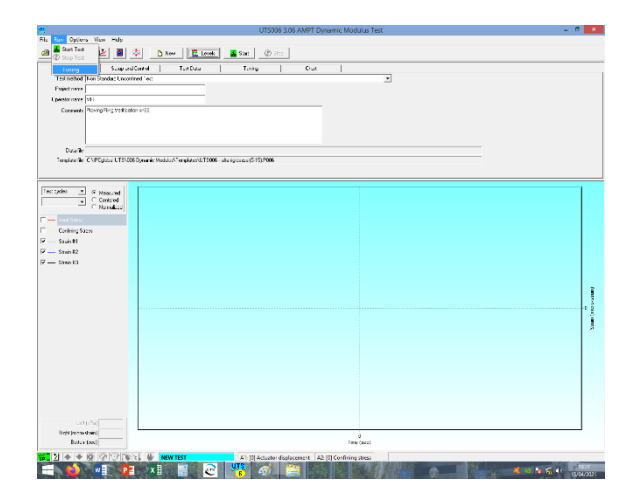

Figura 3.70 – Comando Tuning

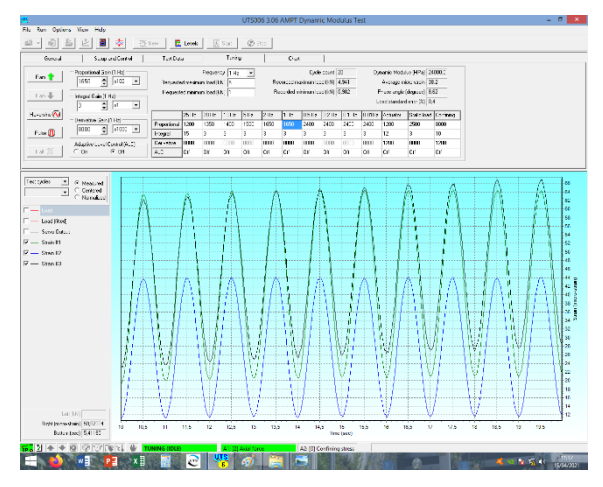

Figura 3.71 – Controllo deformazioni

Il corretto posizionamento è verificato se le tre curve di deformazione presentano un'ampiezza simile e sono più o meno sovrapposte. Se, invece, una curva presenta un'ampiezza maggiore rispetto alle altre, significa che quel trasduttore si sta deformando troppo e dunque bisogna intervenire muovendo il provino in modo da allontanare quel trasduttore dal pistone. Viceversa, se una curva presenta un'ampiezza minore rispetto alle altre significa che il trasduttore deve essere posto più vicino al pistone di carico. Questi aggiustamenti vengono adottati fino all'individuazione della migliore posizione per il provino.

d) Una volta trovata la corretta posizione del provino, si procede alla disattivazione del "Tuning", cliccando di nuovo sul comando precedentemente illustrato. A questo punto si procede ad un'ulteriore verifica sempre relativa al posizionamento ma in tal caso si esegue una vera e propria prova, sempre alla frequenza di 1 Hz. Il provino, in questa fase preliminare non deve essere necessariamente alla temperatura di prova.

Ora, dalla schermata iniziale del software si apre una nuova prova selezionando su "New" - "General", si inseriscono le informazioni generali, come il nome del test (nome provino\_Prova 1Hz\_tempC), nome dell'operatore, ecc. (Fig. 3.72)

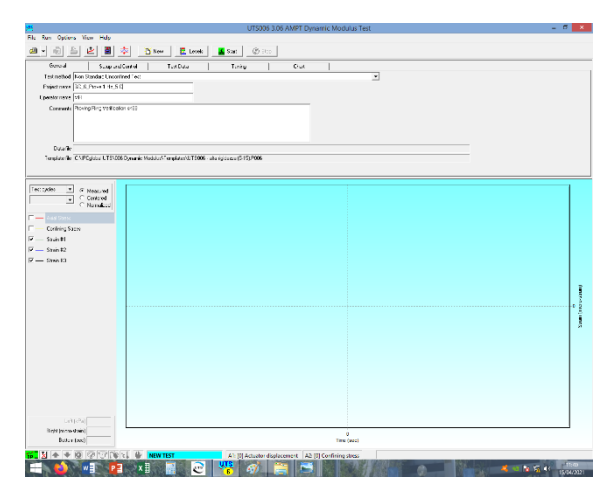

Figura 3.72 – Finestra General

Successivamente si seleziona i menù "Setup and Control" nel quale devono essere inseriti i seguenti dati:

- − Identification: nome provino
- − Dimensions: è possibile dare più misure al programma ma in questo caso si è preferito dare semplicemente i valori medi misurati ( $D_m e H_m$ )
- − Target test temperature: è la temperatura di prova (in questa sperimentazione pari a 5, 20, 35, 50 °C)
- − Initial modulus: valore cautelativo del modulo iniziale atteso
- − Axial gauge lenght: è la lunghezza dei trasduttori (sempre pari a 70 mm)
- − Contract stress: 5%
- − Average dynamics strain range: è l'intervallo di deformazione medio (deve essere compreso tra 75 e 125 μstrain)

Sempre nel menù "Setup and Control" è possibile selezionare le frequenze di prova (in questo caso si seleziona solamente 1Hz mentre per lo svolgimento della prova si sono selezionate le frequenze pari a 20, 10, 5, 1, 0.5 e 0.1 Hz) (Fig.3.73)

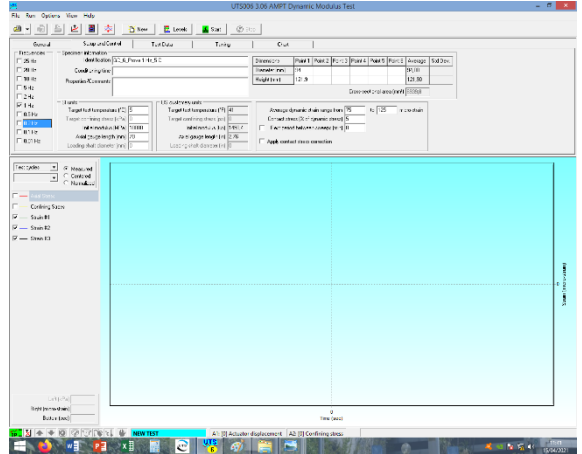

Figura 3.73 – Schermata Setup and Control

Una volta inseriti tutti i dati necessari è possibile far partire la prova selezionando il tasto "Start". Al termine, si possono osservare nuovamente le sinusoidi e dunque controllare se le ampiezze sono tra di loro ancora simili. Se questo è verificato allora si può attendere un'ora prima di svolgere la prova vera e propria, mentre in caso di ampiezze differenti occorre nuovamente riposizionare il provino sulla piastra di carico e ripetere i due passaggi di "Tuning" e di prova ad 1 Hz.

Come detto, in caso di posizione corretta, occorre attendere 1 ora, in modo tale che il provino raggiunga stabilmente la temperatura richiesta, per poter svolgere la prova vera e propria.

e) Trascorso questo tempo si procede ripetendo i passaggi partendo dal comando "New", proseguendo con "General" e "Setup and Control", come illustrato precedentemente ma in questo caso selezionando le frequenze di prova (Fig. 3.74).

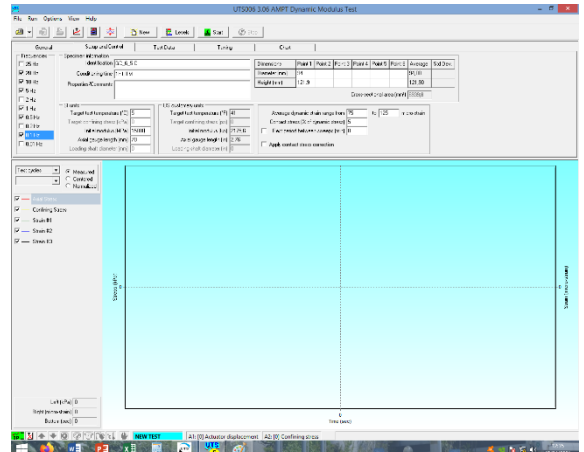

Figura 3.74 – Schermata Setup and Control per svolgimento prova

Terminata la prova, il software in output restituisce i valori di angolo di fase e modulo complesso a compressione, per ogni frequenza di carico.

Nella tabella di riepilogo dei risultati, mostrata nel software, occorre controllare che i valori ottenuti rispettino i limiti proposti dalla normativa:

- − Peak to peak average microstrain: compreso tra 75 e 125 μstrain;
- − Load standard error (%): <10%;
- − Average deformation drift: valore negativo che indica la compressione;
- − Average deformation standerd error: <10%;
- − Deformation uniformity: <30%;
- − Phase uniformity: <3°.

Tutte queste fasi vanno ripetute per tutte le temperature di prova.

# CAPITOLO 4 – ANALISI DEI RISULTATI

Nel presente capitolo vengono descritti i risultati delle prove effettuate sui provini realizzati con le tre diverse miscele di conglomerato bituminoso. In particolare, come descritto nel Capitolo 3, i provini sono stati testati attraverso prove di modulo a trazione indiretta (Indirect Tensile Stiffness Modulus – ITSM), prove di resistenza a fatica con trasduttori (Indirect Tensile Fatigue Test – ITFT), prove di accumulo delle deformazioni permanenti (Prova Triassiale) e prove di modulo complesso a compressione.

Prima dell'esecuzione delle prove sopracitate, i provini sono stati tagliati all'altezza idonea secondo i riferimenti normativi, e si sono misurati i valori del contenuto di vuoti presenti in ogni provino di ciascuna miscela.

In ciascun paragrafo descritto successivamente, inizialmente verrà mostrato il contenuto di vuoti dei provini testati, l'elaborazione dei risultati di ciascuna miscela ed infine un confronto tra le tre miscele testate (H, GC, PC).

### 4.1. Prove ITSM e ITFT

Per poter giustificare la risposta meccanica dei conglomerati, per prima cosa si valuta il contenuto di vuoti presenti all'interno dei provini testati. Come già descritto nel § 3.2, il calcolo del contenuto di vuoti, espresso in termini percentuali, è stato eseguito in accordo con la UNI EN 12697-6 (2012) mediante l'utilizzo di due metodi, Metodo Dry (Procedura A) e Metodo geometrico (Procedura D). I valori, però, tenuti in considerazione in questa analisi sono solamente quelli ottenuti mediante il Metodo Dry, poiché ritenuto più rappresentativo per provini con superficie chiusa, come prescritto dalla Norma.

I provini testati secondo queste due tipologie di prove sono gli stessi e dunque presentano la stessa dimensione. In questo caso, saranno mostrati prima i valori del contenuto di vuoti presenti nei provini ed in seguito i risultati delle due prove.

78

#### 4.1.1. Contenuto di vuoti

I provini testati con queste due tipologie di prove sono gli stessi, quindi il procedimento del calcolo della percentuale di vuoti è stata fatta solamente una volta. Per poter svolgere queste prove, i provini, di diametro pari a 94mm, sono stati tagliati ad un'altezza di circa 50mm.

Per quanto riguarda queste prove sono stati testati i provini ricavati sia dallo strato di base superiore sia quelli ricavati dallo strato di base inferiore. In questo modo è stato possibile ottenere un confronto tra i due strati, che, come detto, presentano spessori diversi, pari rispettivamente a 10 e 15 cm.

Di seguito si illustrano i risultati ottenuti per le tre diverse miscele.

# 4.1.1.1. Provini miscela H

In Tabella 4.1 si riportano i valori della percentuale di vuoti ottenuti nei provini appartenenti alla miscela H.

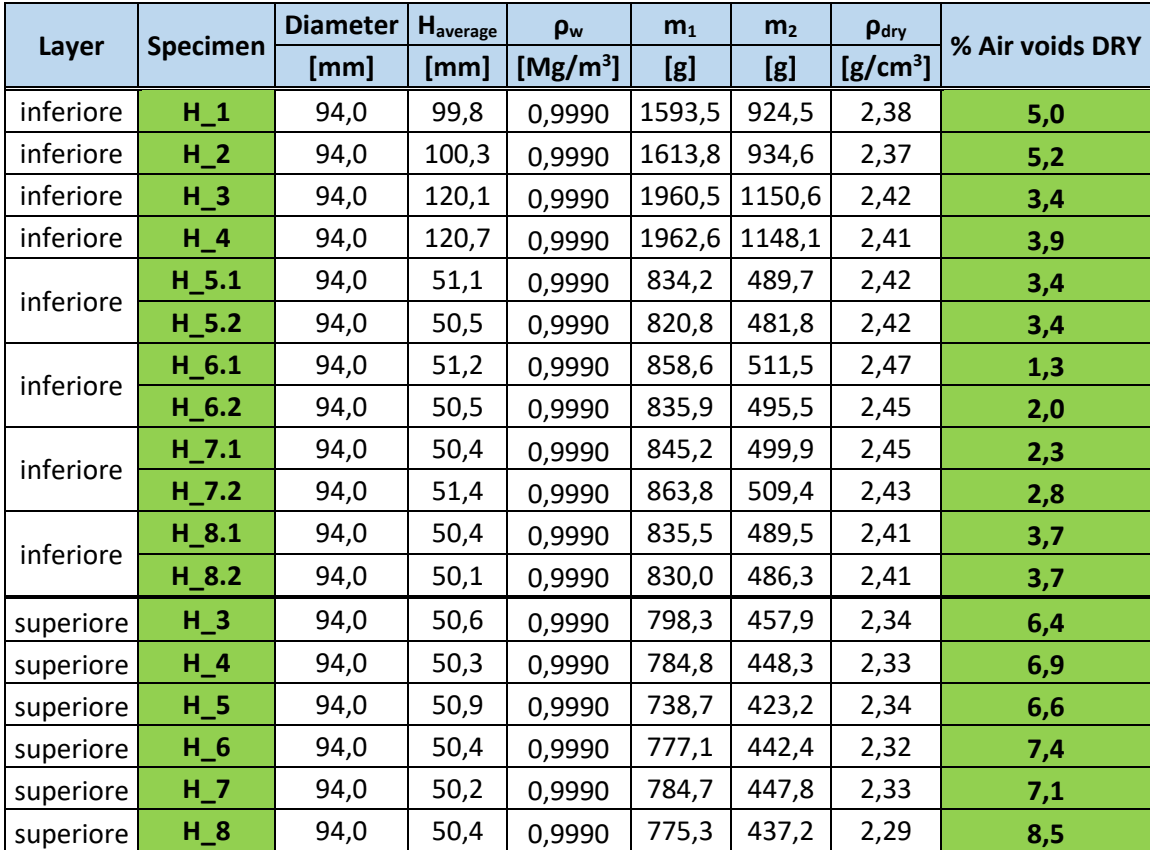

Tabella 4.1:

Tabella 4.1 - Contenuto di vuoti provini miscela H

### 4.1.1.2. Provini miscela GC

Si riportano, in questo caso, i valori della percentuale di vuoti nei provini realizzati con la miscela GC (Tab. 4.2).

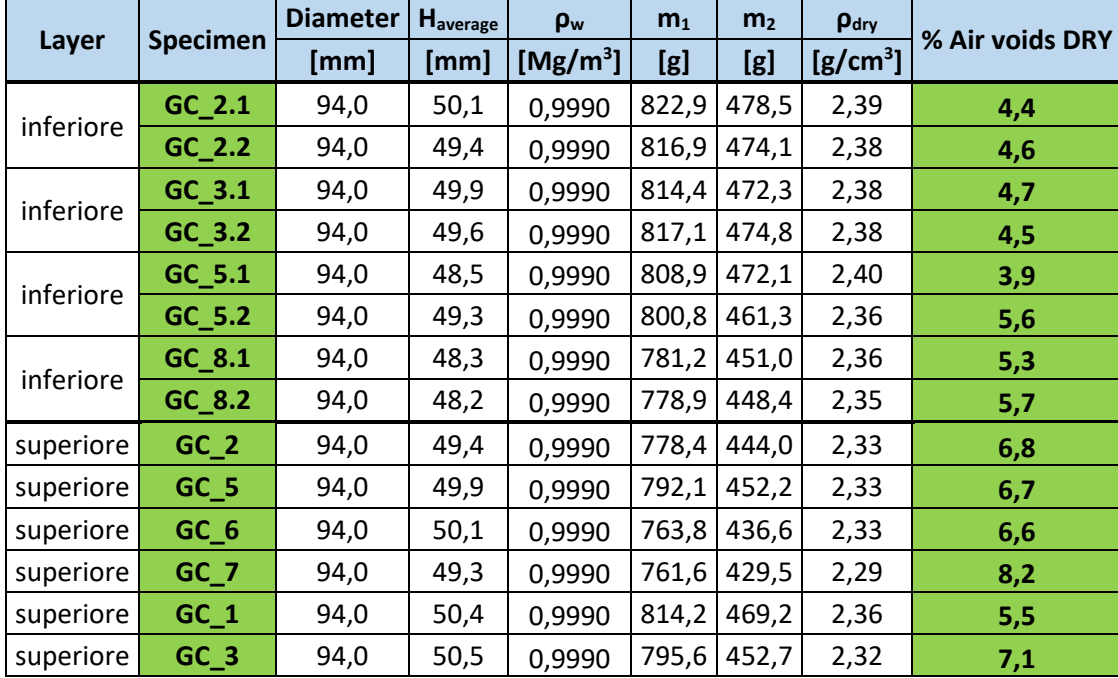

Tabella 4.2:

Tabella 4.2 - Contenuto di vuoti provini miscela GC

#### 4.1.1.3. Provini miscela PC

In Tabella 4.3 si riportano i valori della percentuale di vuoti nei provini realizzati con la miscela PC.

Tabella 4.3:

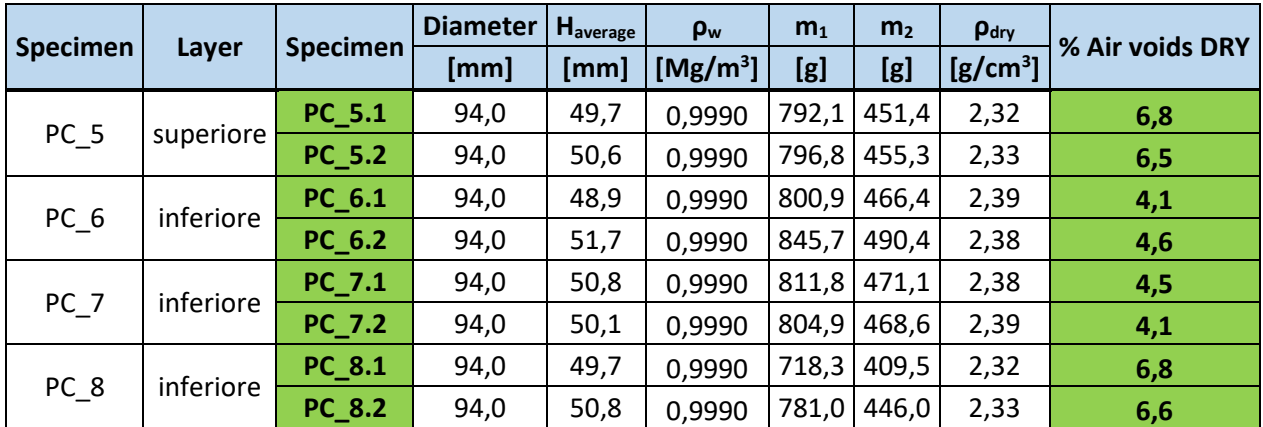

| $PC_4$ | superiore | $PC_4$ | 94,0 | 50,0 | 0,9990 | 778,9 | 442,2       | 2,31 | 7,3 |
|--------|-----------|--------|------|------|--------|-------|-------------|------|-----|
| $PC_6$ | superiore | $PC_6$ | 94,0 | 50,3 | 0,9990 |       | 767,1 429,6 | 2,27 | 8,9 |
| $PC_1$ | superiore | $PC_1$ | 94,0 | 49,7 | 0,9990 | 773,5 | 447,1       | 2,37 | 5,0 |
| $PC_2$ | superiore | $PC_2$ | 94,0 | 50,4 | 0,9990 | 777,3 | 445,2       | 2,34 | 6,2 |
| $PC_3$ | superiore | $PC_3$ | 94,0 | 50,5 | 0,9990 | 750,9 | 426,8       | 2,31 | 7,2 |
| $PC_7$ | superiore | $PC_7$ | 94,0 | 50,4 | 0,9990 | 769,7 | 437,2       | 2,31 | 7,2 |

Tabella 4.3 - Contenuto di vuoti provini miscela PC

### 4.1.1.4. Confronto del contenuto dei vuoti

I risultati appena riportati possono essere utilizzati per confrontare le tre diverse miscele in termini di contenuto di vuoti e dunque al grado di compattazione che riescono a subire.

Nell'istogramma in Fig. 4.1 è possibile osservare il confronto tra le tre miscele ma anche la differenza ottenuta tra lo strato di base superiore e quello inferiore della stessa miscela.

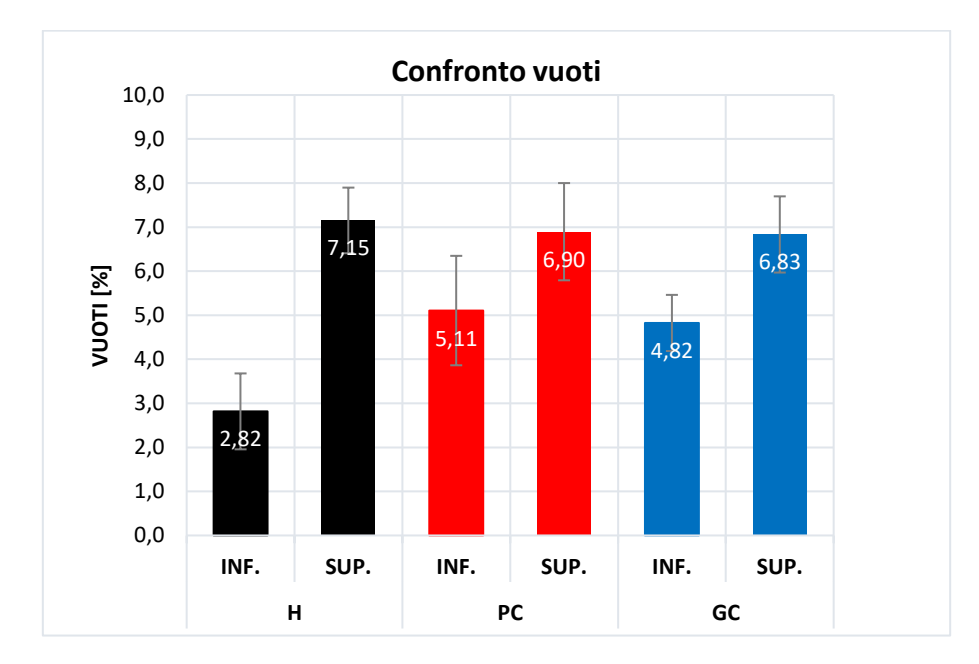

Figura 4.1 – Confronto contenuto di vuoti

Come è possibile osservare lo strato inferiore delle tre miscele presenta un valore di contenuto di vuoti inferiore rispetto allo strato superiore, questo è dovuto al fatto che la compattazione dello strato superiore è avvenuta quando ancora lo strato inferiore era caldo e quindi poco resistente e ancora deformabile, subendo in questo modo una doppia compattazione. È evidente, comunque, come lo strato inferiore delle miscele modificate con compound presenta un valore di vuoti superiore rispetto alla miscela H. Ciò è dovuto al fatto che, avendo adottato la stessa temperatura di compattazione per tutte le miscele gli effetti prodotti sono stati diversi: i compound, caratterizzati da temperature di fusione più elevate della temperatura di compattazione, una volta stesi hanno acquisito consistenza più velocemente rispetto alla miscela H, per la quale i brevi periodi di raffreddamento intercorsi tra la stesa dei due strati non hanno consentito la piena maturazione del conglomerato. Pertanto, nonostante il lieve raffreddamento avvenuto a seguito della prima compattazione, la temperatura dello strato inferiore era ancora sufficientemente alta al momento della stesa del secondo strato, e ciò ha comportato una seconda compattazione dello strato inferiore. Per quanto riguarda invece gli strati superiori, questi presentano un valore comparabile e quindi a parità di compattazione, non sono presenti differenze significative tra le tre miscele.

Il fatto di avere % di vuoti paragonabili, permette di valutare il modulo tradizionale (ITSM), descritto successivamente, considerando questa variabile come una costante delle tre miscele e dunque di valutare tale grandezza a parità di vuoti.

#### 4.1.2. Prova di modulo a trazione indiretta ITSM

Questa prova, come definita nel § 3.3, permette di valutare il modulo a trazione indiretta dei provini in conglomerato bituminoso. La prova viene eseguita, per ogni provino, applicando il carico lungo due diagonali, ortogonali tra loro, per poi mediare i valori ottenuti.

Di seguito si riportano, per ogni famiglia di miscela, i valori ottenuti per ogni singolo provino. Dopodiché, nel grafico successivo vengono mostrati, a parità di miscela, i valori dei moduli combinati con quelli della percentuale di vuoti appena descritti.

Una volta rappresentate le tre miscele, come fatto in precedenza, sarà valutato il confronto tra le tre.

82

### 4.1.2.1. Provini miscela H

Si riportano i valori di modulo di rigidezza ottenuti dai provini relativi alla miscela Hard (miscela H) (Tab. 4.4); successivamente il grafico combinato definito in precedenza (Fig. 4.2).

Tabella 4.4:

|           |                 |                         |                          |                           |           | <b>ITSM</b> [MPa] |              |
|-----------|-----------------|-------------------------|--------------------------|---------------------------|-----------|-------------------|--------------|
| Layer     | <b>Specimen</b> | <b>Diameter</b><br>[mm] | <b>H</b> average<br>[mm] | % Air voids<br><b>DRY</b> | <b>D1</b> | D <sub>2</sub>    | <b>MEDIA</b> |
| inferiore | $H_5.1$         | 94,0                    | 51,1                     | 3,4                       | 10480     | 9752              | 10116        |
|           | $H_5.2$         | 94,0                    | 50,5                     | 3,4                       | 10968     | 10128             | 10548        |
| inferiore | $H_6.1$         | 94,0                    | 51,2                     | 1,3                       | 12961     | 13258             | 13109,5      |
|           | $H_6.2$         | 94,0                    | 50,5                     | 2,0                       | 11715     | 11995             | 11855        |
| inferiore | $H$ 7.1         | 94,0                    | 50,4                     | 2,3                       | 11997     | 12442             | 12219,5      |
|           | $H_7.2$         | 94,0                    | 51,4                     | 2,8                       | 11813     | 11721             | 11767        |
| inferiore | $H_8.1$         | 94,0                    | 50,4                     | 3,7                       | 12192     | 12113             | 12152,5      |
|           | $H_8.2$         | 94,0                    | 50,1                     | 3,7                       | 11947     | 11013             | 11480        |
| superiore | $H_3$           | 94,0                    | 50,6                     | 6,4                       | 8192      | 8427              | 8309,5       |
| superiore | $H_4$           | 94,0                    | 50,3                     | 6,9                       | 8581      | 8844              | 8712,5       |
| superiore | $H_5$           | 94,0                    | 50,9                     | 6,6                       | 5724      | 5568              | 5646         |
| superiore | $H_6$           | 94,0                    | 50,4                     | 7,4                       | 9280      | 9158              | 9219         |
| superiore | $H_7$           | 94,0                    | 50,2                     | 7,1                       | 9243      | 9296              | 9269,5       |
| superiore | $H_8$           | 94,0                    | 50,4                     | 8,5                       | 8941      | 8606              | 8773,5       |

Tabella 4.4 – Modulo ITSM miscela H

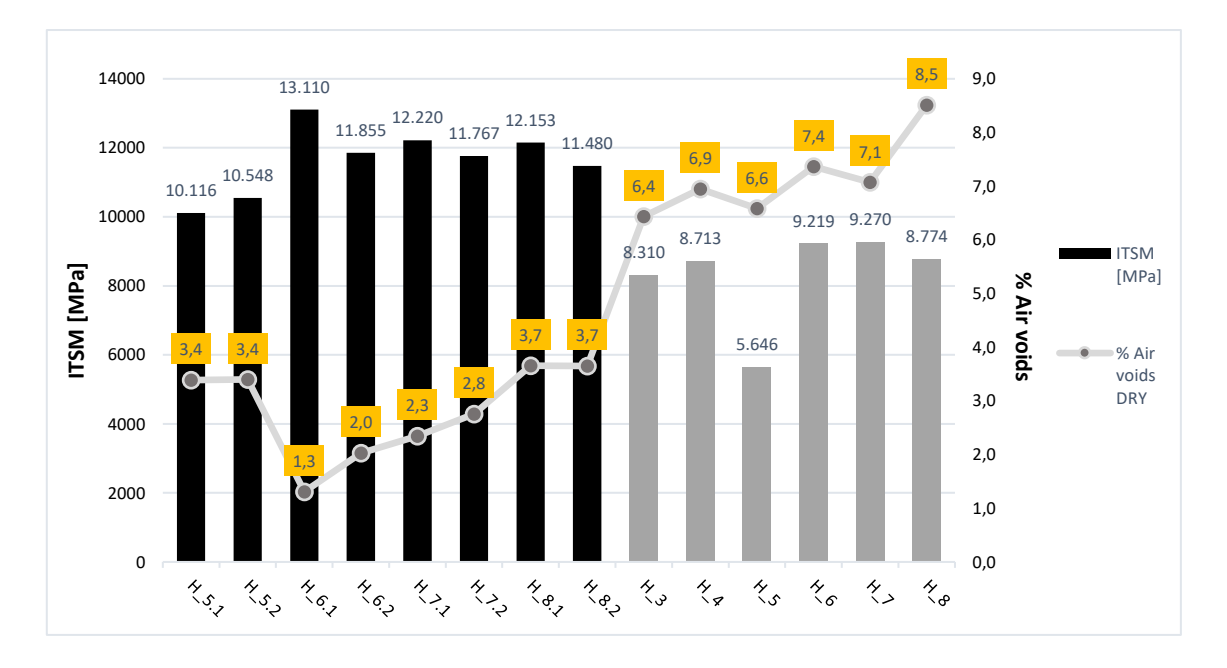

Figura 4.2 – Grafico combinato modulo-contenuto vuoti miscela H

Di seguito una tabella riepilogativa mostra i valori medi e la deviazione standard del modulo ITSM e del contenuto di vuoti ottenuti per tale miscela (Tab. 4.5)

Tabella 4.5:

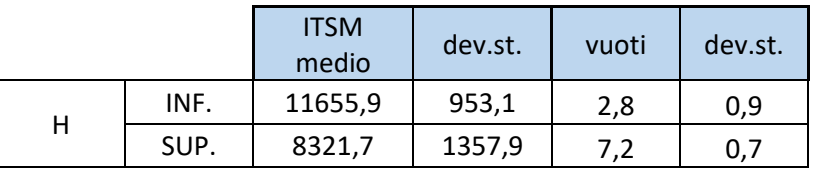

Tabella 4.5 – Tabella riepilogativa miscela H

Si nota che il valore di modulo per lo strato superiore, rappresentato con colonne nere, è più alto rispetto al valore dello strato inferiore, rappresentato con colonne grigie (11.000 MPa contro gli 8.000 MPa), questo è comprensibile vista la differenza di vuoti tra i due strati. Inoltre dal valore della deviazione standard si può notare come sia presente una maggiore dispersione di dati nello strato superiore.

4.1.2.2. Provini miscela GC

In questo paragrafo vengono riportati i risultati di modulo a trazione indiretta ottenuti dai provini realizzati con la miscela GC (Tab. 4.6) ed il relativo grafico (Fig. 4.3).

### Tabella 4.6:

|           |                 |                                                     |      |                           |                | <b>ITSM</b> [MPa] |              |
|-----------|-----------------|-----------------------------------------------------|------|---------------------------|----------------|-------------------|--------------|
| Layer     | <b>Specimen</b> | <b>Diameter</b><br><b>H</b> average<br>[mm]<br>[mm] |      | % Air voids<br><b>DRY</b> | D <sub>1</sub> | D <sub>2</sub>    | <b>MEDIA</b> |
| inferiore | $GC_2.1$        | 94,0                                                | 50,1 | 4,4                       | 8647           | 8884              | 8765,5       |
|           | GC 2.2          | 94,0                                                | 49,4 | 4,6                       | 9105           | 8282              | 8693,5       |
| inferiore | GC 3.1          | 94,0                                                | 49,9 | 4,7                       | 8746           | 8678              | 8712         |
|           | $GC_3.2$        | 94,0                                                | 49,6 | 4,5                       | 9193           | 8922              | 9057,5       |
| inferiore | GC_5.1          | 94,0                                                | 48,5 | 3,9                       | 9033           | 8775              | 8904         |
|           | $GC_5.2$        | 94,0                                                | 49,3 | 5,6                       | 8167           | 7648              | 7907,5       |
| inferiore | $GC_8.1$        | 94,0                                                | 48,3 | 5,3                       | 8560           | 8096              | 8328         |
|           | $GC_8.2$        | 94,0                                                | 48,2 | 5,7                       | 9350           | 9656              | 9503         |
| superiore | $GC_2$          | 94,0                                                | 49,4 | 6,8                       | 8632           | 7899              | 8265,5       |
| superiore | $GC_5$          | 94,0                                                | 49,9 | 6,7                       | 6801           | 5907              | 6354         |
| superiore | $GC_6$          | 94,0                                                | 50,1 | 6,6                       | 8834           | 9156              | 8995         |
| superiore | $GC_7$          | 94,0                                                | 49,3 | 8,2                       | 6949           | 7134              | 7041,5       |
| superiore | $GC_1$          | 94,0                                                | 50,4 | 5,5                       | 9106           | 9374              | 9240         |
| superiore | $GC_3$          | 94,0                                                | 50,5 | 7,1                       | 8954           | 8941              | 8947,5       |

Tabella 4.6 – Modulo ITSM miscela GC

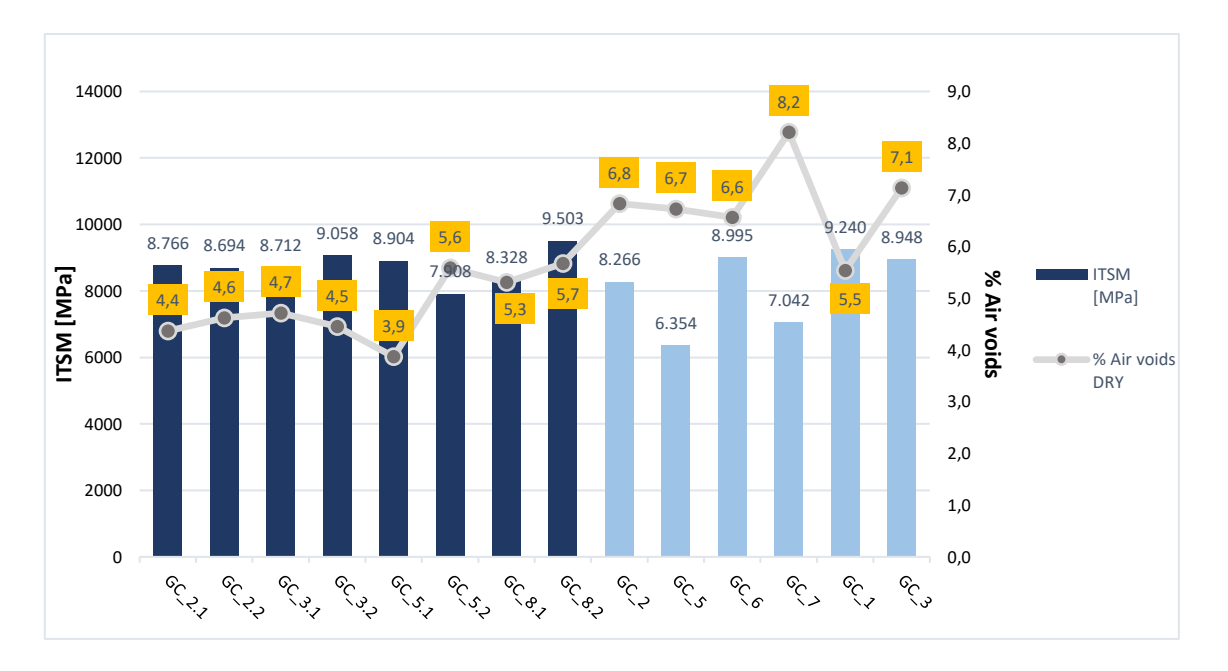

Figura 4.3 – Grafico combinato modulo-contenuto vuoti miscela GC

Anche in questo caso si riporta una piccola tabella riepilogativa di tale miscela (Tab. 4.7)

#### Tabella 4.7:

|    |      | <b>ITSM</b><br>medio | dev.st. | vuoti | dev.st |
|----|------|----------------------|---------|-------|--------|
| GC | INF. | 8733,9               | 474,5   | 4,8   | 0,6    |
|    | SUP. | 8140,6               | 1183,7  | 6,8   | 0,9    |

Tabella 4.7 – Tabella riepilogativa miscela GC

In questo caso i valori medi tra i due strati sono confrontabili, anche se il valore del contenuto di vuoti nei provini dello strato superiore (rappresentati in azzurro) risulta maggiore. Si nota anche qui una maggior dispersione dei dati registrati per lo strato superiore.

# 4.1.2.3. Provini miscela PC

Si riportano i valori ottenuti dai provini realizzati con la miscela PC (Tab. 4.8) ed il relativo grafico combinato (Fig. 4.4).

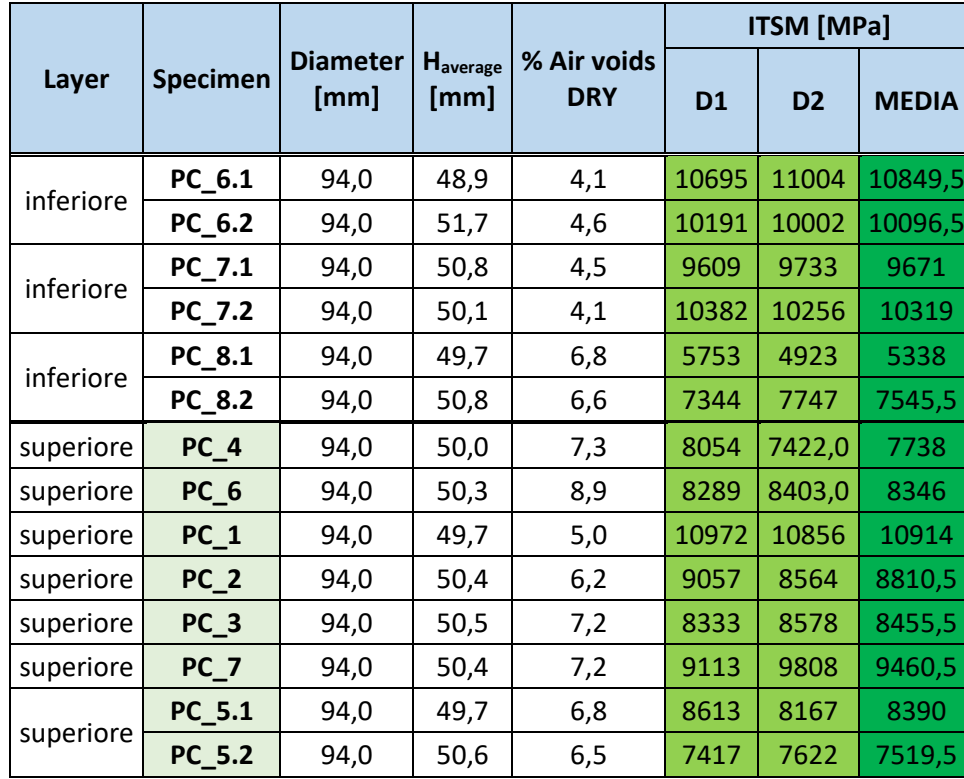

Tabella 4.8:

Tabella 4.8 – Modulo ITSM miscela PC

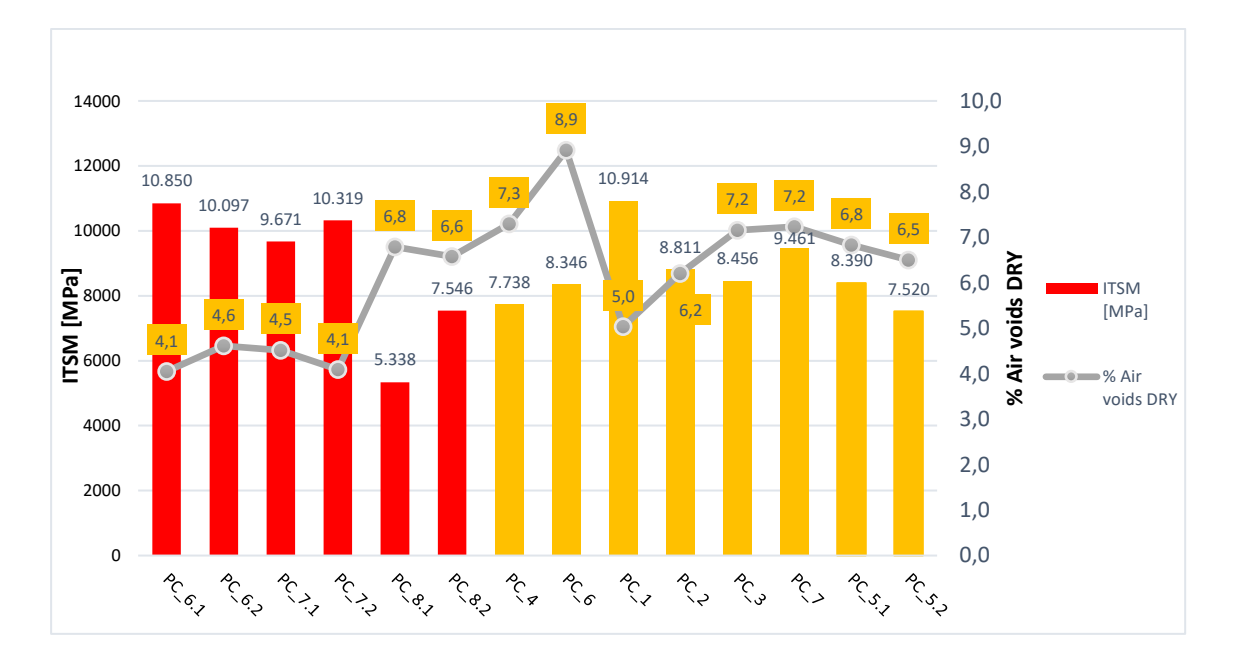

Figura 4.4 – Grafico combinato modulo-contenuto vuoti miscela PC

Anche in questo caso si riporta una piccola tabella riepilogativa di tale miscela (Tab. 4.9)

Tabella 4.9:

|    |      | <b>ITSM</b><br>medio | dev.st. | vuoti | dev.st |
|----|------|----------------------|---------|-------|--------|
| PC | INF. | 8969,9               | 2113,4  | 5,1   | 1,2    |
|    | SUP. | 8704,3               | 1075,2  | 6,9   | 1,1    |

Tabella 4.9 – Tabella riepilogativa miscela PC

Anche in questo caso, come visto per l'altra miscela additivata con compound, la differenza tra il valore medio dello strato superiore e quello inferiore è praticamente nulla. Va comunque fatto notare come il valore del provino PC\_8.1 essendo così basso riduce il valore medio dello strato (il provino, infatti, si è leggermente sgranato in fase di taglio). Inoltre, anche in questa miscela è possibile notare come il valore dei moduli sia all'incirca simile nonostante lo strato superiore (rappresentato in giallo) presenti un valore di percentuale di vuoti mediamente più altro rispetto allo strato inferiore.

#### 4.1.2.4. Confronto dei moduli delle tre miscele

Si riporta l'istogramma di confronto dei moduli a trazione indiretta relativi alle tre miscele, suddividendoli anche tra lo strato di base superiore e inferiore (Fig. 4.5).

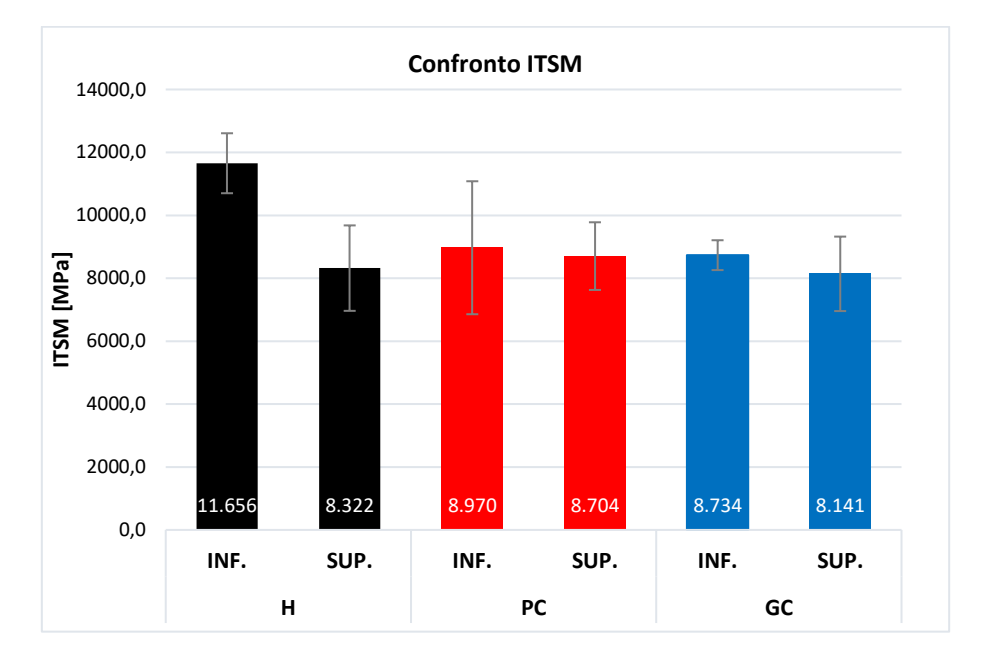

Figura 4.5 – Confronto moduli ITSM delle tre miscele

Come è possibile notare il valore medio della miscela H risulta leggermente più alto rispetto alle altre due, che invece hanno praticamente lo stesso valore di modulo. Questo risulta dal fatto che lo strato inferiore, della miscela H, avendo vuoti molto più bassi presenta un modulo più elevato degli altri. Mentre focalizzando l'attenzione sui soli strati superiori, che presentano una percentuale di vuoti paragonabili, possiamo dire che i loro valori di modulo sono praticamente uguali.

#### 4.1.3. Prova di resistenza a fatica con trasduttori (ITFT)

L'elaborazione di questa prova permette di valutare la resistenza a fatica dei materiali studiati che, come definito in precedenza, rappresenta il numero di cicli di carico che il materiale può sopportare prima di giungere a rottura.

Testando il provino ad un certo livello deformativo e valutando il numero di cicli di carico a rottura, si ottiene un punto nel piano bi-logaritmico (Fig.4.6)

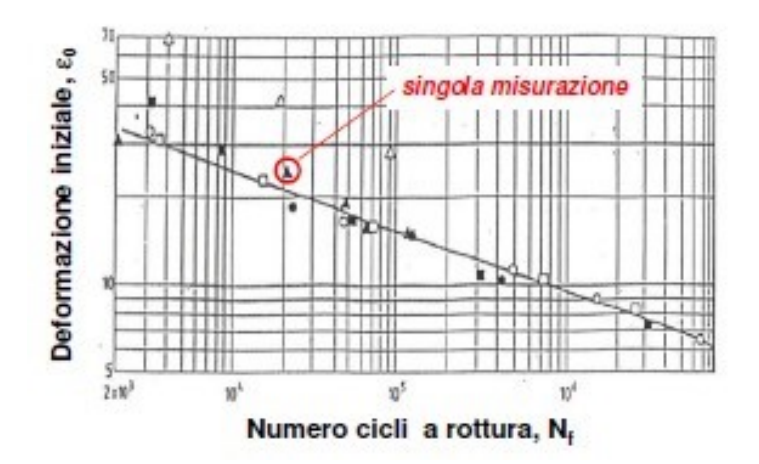

Figura 4.6 – Grafico bi-logaritmico con risultati di prove di fatica

Come è possibile osservare, il grafico rappresenta la deformazione iniziale (nelle ordinate) in funzione del numero di cicli a rottura (nelle ascisse). Applicando diversi livelli deformativi e misurando il numero di cicli di carico, si ottengono diversi punti nel grafico. Interpolando poi, con una retta, i punti ottenuti è possibile rappresentare la cosiddetta curva di fatica che descrive il comportamento del materiale proprio nei confronti della fatica.

Ai fini della specifica del materiale, la resistenza a fatica è caratterizzata da un unico parametro  $\varepsilon_6$ che rappresenta la deformazione corrispondente ad un numero di cicli pari a  $N_f = 10^6$ .

Vengono riportati i risultati delle prove a fatica ottenuti sui provini delle tre miscele sia in forma tabellare che grafica; ovviamente anche in questo caso per ogni miscela sono stati testati i provini dello strato superiore di base e dello strato inferiore di base. Nella tabella vengono, inoltre, riportati i valori della deformazione teorica, calcolati secondo le formule riportate dalla normativa ed espresse al §3.4, utilizzati come valore di partenza della prova. Infine, il confronto tra le tre miscele sarà fatto solamente sul parametro ε6.

#### 4.1.3.1. Provini miscela H

La tabella sottostante (Tab. 4.10) mostra i risultati ottenuti sui provini della miscela H.

### Tabella 4.10:

| Layer     | <b>Specimen</b> | $\epsilon_{0, \text{iniz}}$ | $\sigma_{v,max}$ | $\epsilon_{o,perman}$ | $N_f$     | F     | ΔH    | $\epsilon_{\text{th}}$ | variaz.<br>$%$ $\epsilon$ |
|-----------|-----------------|-----------------------------|------------------|-----------------------|-----------|-------|-------|------------------------|---------------------------|
|           |                 | $[$ µstrain]                | [kPa]            | [mm]                  | $[\cdot]$ | [kN]  | [mm]  |                        |                           |
| inferiore | $H_5.1$         | 157                         | 490              | 1,60                  | 720500    | 3,699 | 0,004 | 99,06                  | $-36,9$                   |
|           | $H_5.2$         | 172                         | 690              | 1,00                  | 60500     | 5,145 | 0,006 | 133,79                 | $-22,2$                   |
|           | $H_6.1$         | 164                         | 580              | 1,96                  | 390000    | 4,387 | 0,004 | 90,48                  | $-44,8$                   |
| inferiore | $H_6.2$         | 184                         | 700              | 1,30                  | 79000     | 5,217 | 0,005 | 120,76                 | $-34,4$                   |
|           | $H_7.1$         | 225                         | 860              | 0,86                  | 18000     | 6,403 | 0,006 | 143,94                 | $-36,0$                   |
| inferiore | $H_7.2$         | 204                         | 750              | 1,23                  | 52500     | 5,687 | 0,006 | 130,35                 | $-36,1$                   |
|           | $H_8.1$         | 247                         | 920              | 0,46                  | 10000     | 6,846 | 0,007 | 154,83                 | $-37,3$                   |
| inferiore | $H_8.2$         | 171                         | 730              | 1,4                   | 53500     | 5,397 | 0,006 | 130,05                 | $-23,9$                   |
| superiore | $H_3$           | 163                         | 520              | 1,19                  | 190500    | 3,881 | 0,006 | 127,99                 | $-21,5$                   |
| superiore | $H_4$           | 172                         | 450              | 1,54                  | 154000    | 3,344 | 0,005 | 105,63                 | $-38,6$                   |
| superiore | $H_5$           | 154                         | 290              | 1,26                  | 54000     | 2,181 | 0,005 | 105,05                 | $-31,8$                   |
| superiore | $H_6$           | 224                         | 550              | 1,18                  | 39500     | 4,089 | 0,005 | 122,01                 | $-45,5$                   |
| superiore | $H_7$           | 250                         | 700              | 1,14                  | 11500     | 5,183 | 0,007 | 154,44                 | $-38,2$                   |
| superiore | $H_8$           | 204                         | 600              | 1,07                  | 30000     | 4,465 | 0,006 | 139,87                 | $-31,4$                   |

Tabella 4.10 – Risultati prove a fatica miscela H

Tali valori sono poi rappresentati nel piano riportato in seguito (Fig. 4.7), ottenendo in questo modo la curva di fatica della miscela H sia dello strato superiore che inferiore di base.

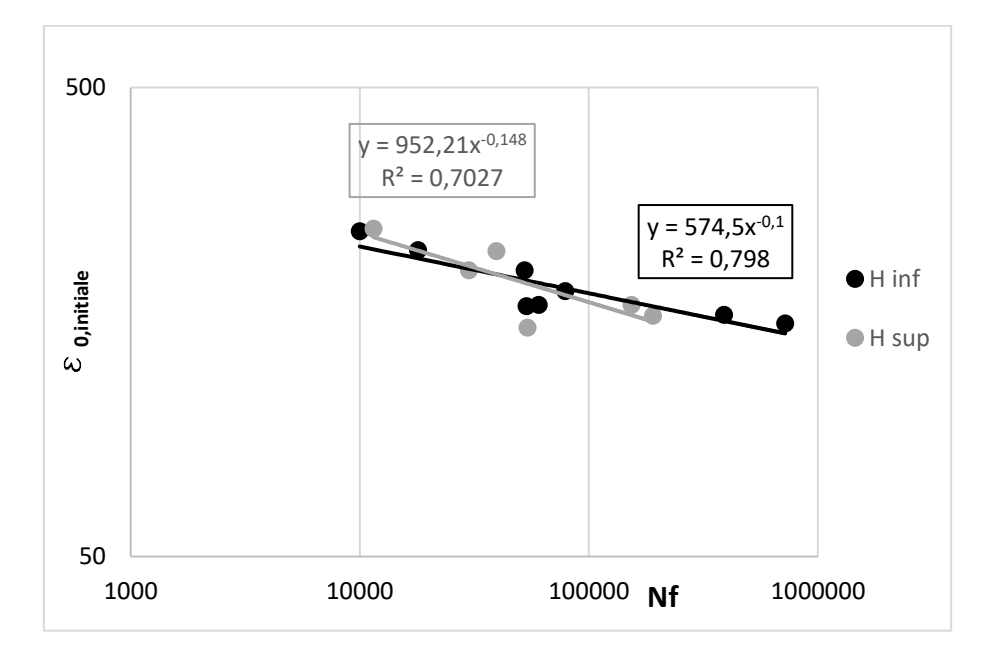

Figura 4.7 – Curve di fatica miscela H

Il grafico permette di fare delle riflessioni sul comportamento del materiale osservando la pendenza della retta, deducibile anche dell'esponenziale della variabile X presente nell'equazione. Infatti, la pendenza della retta dello strato inferiore (retta nera) risulta minore rispetto a quella dello strato superiore (retta grigia); ciò significa che lo strato inferiore si comporta in modo migliore in termini di resistenza a fatica e quindi resiste per un numero di cicli maggiore. Tale risultato era auspicabile ricordando che lo strato superiore, avendo un contenuto di vuoti molto inferiore dello strato superiore, presenta un valore di modulo di resistenza maggiore.

### 4.1.3.2. Provini miscela GC

Si riportano i valori ottenuti dai provini della famiglia GC (Tab. 4.11).

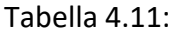

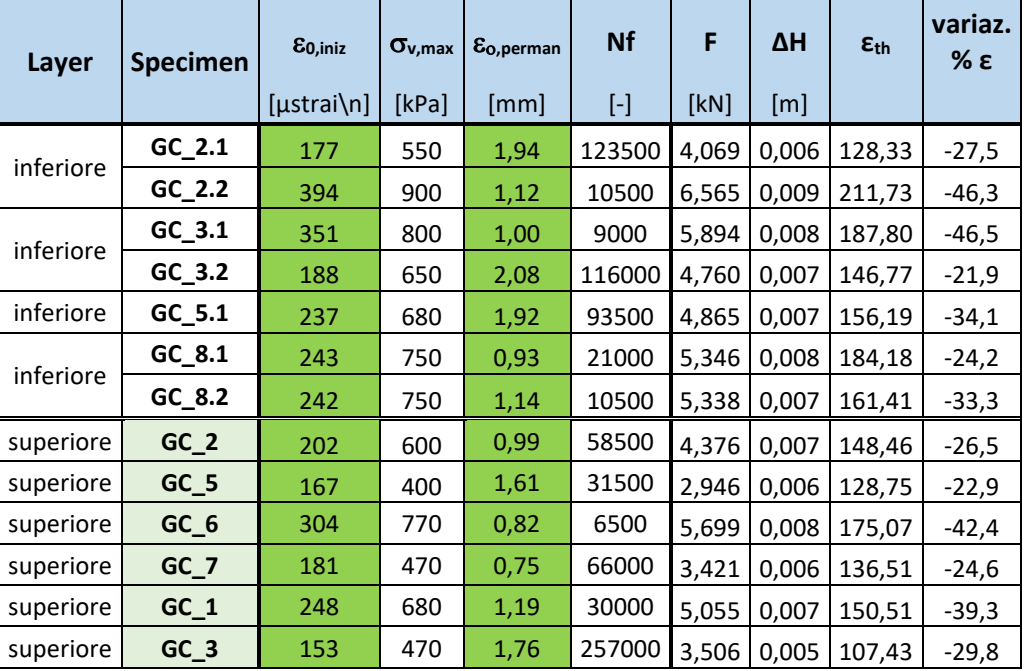

Tabella 4.11 – Risultati prove a fatica miscela GC

Si riporta, in seguito, il grafico dove sono rappresentati i valori appena mostrati (Fig. 4.8).

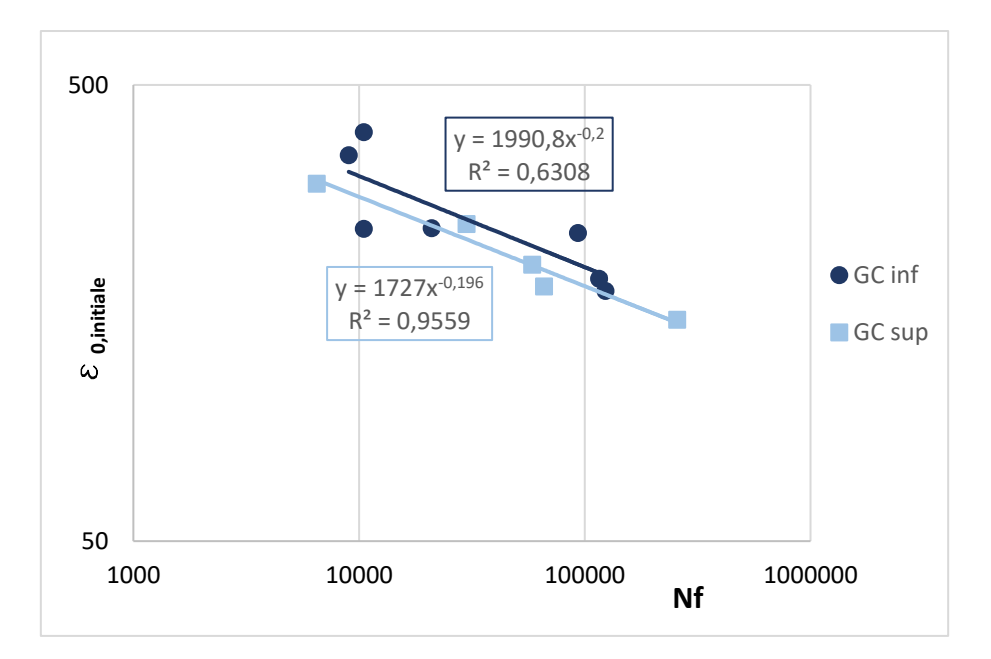

Figura 4.8 – Curve di fatica miscela GC

Molto più evidente in questo caso, lo strato inferiore presenta un comportamento a fatica migliore rispetto allo strato superiore, anche se la dispersione dei punti dalla retta, valutabile con  $\mathbb{R}^2$ , è abbastanza elevata.

# 4.1.3.3. Provini miscela PC

In tabella (Tab. 4.12) si riportano i valori ottenuti per la miscela PC.

Tabella 4.12:

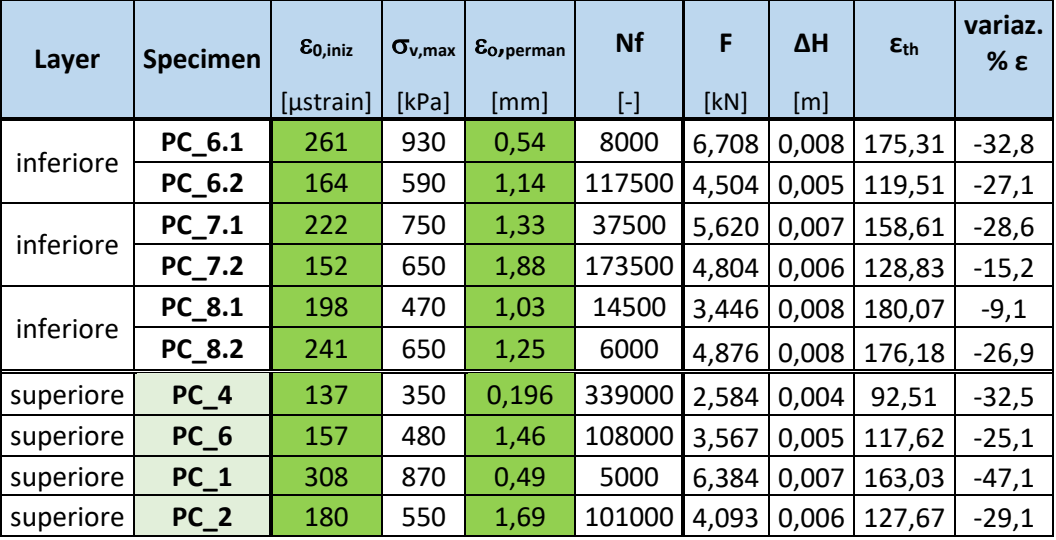

| superiore | PC <sub>3</sub> | 149 | 420 | 1.37 | 98500 |  | 3,130 0,005 101,59       | $-31.8$ |
|-----------|-----------------|-----|-----|------|-------|--|--------------------------|---------|
| superiore | PC_7            | 251 | 700 | 1.26 |       |  | 10500 5,209 0,007 151,33 | -39,7   |
|           | <b>PC 5.1</b>   | 291 | 800 | 1,37 |       |  | 14500 5,871 0,009 195,01 | $-33,0$ |
| superiore | <b>PC 5.2</b>   | 201 | 500 | 1,55 | 49000 |  | 3,732 0,006 135,99       | $-32,3$ |

Tabella 4.12 – Risultati prove a fatica miscela PC

Nel grafico sottostante sono riportati i valori ottenuti dalle varie prove sui provini PC (Fig. 4.9).

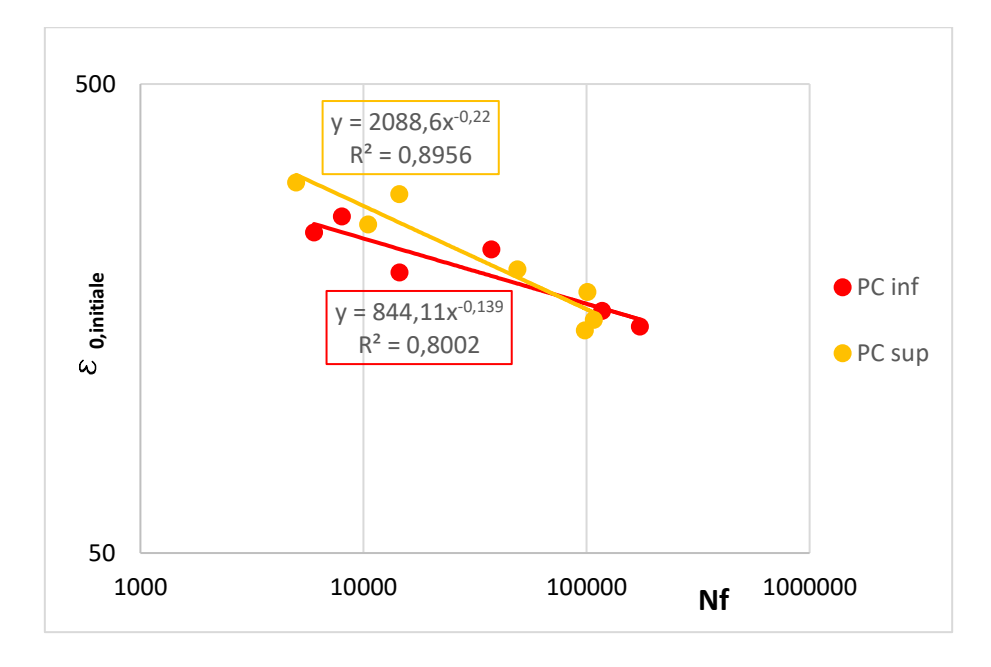

Figura 4.9 – Curve di fatica miscela PC

Anche in questo caso si può notare come la pendenza della curva dello strato inferiore (retta rossa) sia molto inferiore rispetto a quella dello strato superiore (retta gialla); ciò significa che tale strato è più resistente in termini di fatica.

#### 4.1.3.4. Confronto delle tre miscele

Il confronto tra le tre miscele viene fatto, in questo caso, rispetto al parametro che caratterizza la resistenza a fatica del materiale  $\varepsilon_6$ , ossia la deformazione corrispondente ad un numero di cicli pari a N<sub>f</sub> = 10<sup>6</sup>. Tale valore è possibile ricavarlo sia graficamente, stimando il valore assunto dalla retta al numero di cicli stabilito, sia utilizzando l'equazione che descrive la retta interpolatrice dei punti ottenuti, ponendo come valore della variabile X proprio il valore 10<sup>6</sup>.

Si riportano i valori ottenuti per le tre diverse miscele, suddivise per i due strati (Tab 4.13 e Fig. 4.10).

Tabella 4.13:

|    |      | $\epsilon_6$ | media $\varepsilon_6$ |
|----|------|--------------|-----------------------|
| н  | INF. | 144,31       | 133,77                |
|    | SUP. | 123,23       |                       |
|    | INF. | 123,71       |                       |
| РC | SUP. | 99,97        | 111,84                |
| GC | INF. | 125,61       |                       |
|    | SUP. | 115,16       | 120,38                |

Tabella 4.13 – Confronto risultati prove a fatica

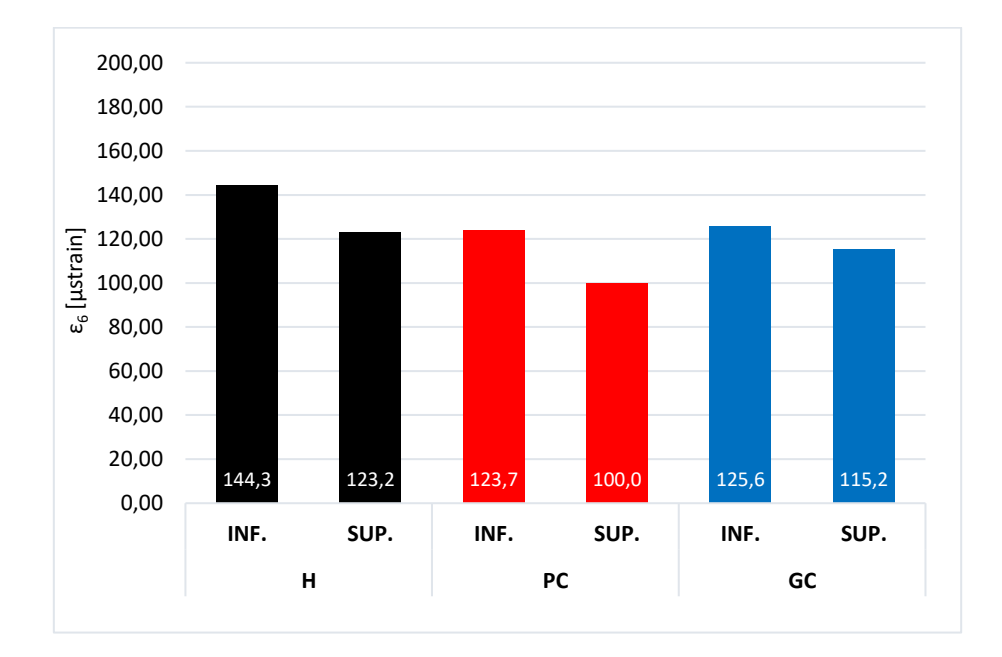

Figura 4.10 – Confronto valore  $ε<sub>6</sub>$  delle miscele

Dal grafico è possibile osservare come la media, tra lo strato superiore e quello inferiore, del valore ε<sup>6</sup> per la miscela H è pari a 133,8 µstrain, mentre per quanto riguarda le due miscele contenenti i

compound, PC e GC, presentano rispettivamente una media pari a 111,8 µstrain e 120,4 µstrain. Facendo riferimento ai valori ottenuti solamente dai provini dello strato superiore, che presentano un valore di modulo e di vuoti comparabili, si può affermare che la miscela avente una maggior resistenza in termini di fatica è quella Hard, ma le prestazioni offerte dalle miscele con compound non sono fortemente penalizzate.

# 4.2. Prova di accumulo delle deformazioni permanenti (Triassiale)

Tale prova consente di determinare la resistenza dei conglomerati bituminosi nei confronti dell'ormaiamento. In sostanza la prova, effettuata su due provini per ogni miscela, restituisce la deformazione assiale (in percentuale) all'aumentare del numero di cicli. La prova termina, come descritto anche al §3.5, dopo un numero di applicazioni del carico, in questo un carico di tipo blockpulse, pari a 10000 cicli.

L'elaborazione dei risultati, come definito dalla normativa di riferimento UNI EN 12697-25 (Metodo B) [N4], può essere effettuata con due diversi approcci:

- Approccio lineare: rappresentazione dei dati in scala lineare;
- Approccio bi-logaritmico: rappresentazione dei dati in scala bi-logaritmica

In questo studio è stato tenuto in considerazione solamente la rappresentazione in scala lineare. Questo approccio consente di riportare i risultati in un diagramma lineare, dove in ordinata è presente la deformazione permanente in percentuale e in ascissa il numero di cicli di carico. La tipica curva che si ottiene con questo tipo di approccio viene rappresentata in Fig. 4.11.

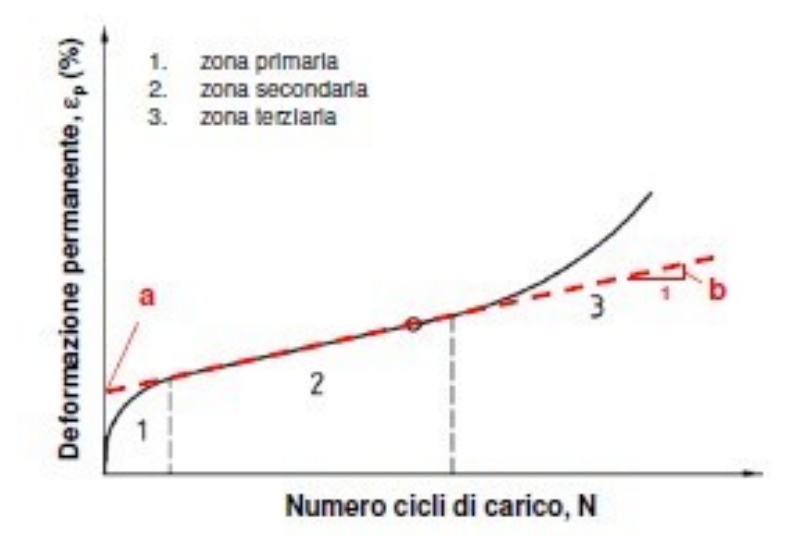

Figura 4.11 – Andamento tipico di una prova di accumulo

Tale andamento prende il nome di curva di creep e solitamente viene suddivisa in tre zone così definite:

- Zona primaria: è una fase di "post-addensamento" dove la velocità di accumulo di deformazione è abbastanza elevata (questi cicli servono ad addensare ulteriormente il provino rispetto a quanto fatto in fase di compattazione).
- Zona secondaria: è la zona in cui è possibile osservare l'evoluzione della deformazione all'aumentare del numero di cicli;
- Zona terziaria: è la zona dove è possibile osservare la tendenza alla rottura del provino (tendenza dei risultati all'asintoto verticale).

Applicando solamente 10000 cicli di carico, la prova non porta a rottura il provino. Infatti, di interesse è la pendenza della zona secondaria che prende il nome di creep rate f<sub>c</sub>. In pratica per poter valutare tale pendenza i risultati vengono interpolati mediante una retta, cercando di considerare quelli appartenenti solamente a tale zona. Una volta definita tale retta è possibile esprimere la sua equazione in questo modo (4.1):

$$
\varepsilon_n = A + f_c * n \tag{4.1}
$$

Dove:

A = intercetta con l'asse delle ordinate;

 $f_c$  = creep rate;

n = numero di cicli;

 $\varepsilon_n$  = deformazione assiale (%) corrispondente al n-esimo numero di ciclo.

Da un punto di vista prettamente pratico, si sono considerati solamente un numero di punti in grado di ottenere un valore di  $R^2$  della retta interpolatrice ritenuto soddisfacente, il più possibile prossimo a 1. Questo valore, infatti, definisce la bontà dell'interpolazione della retta con i punti considerati. Una volta trovata la retta è possibile definire il creep rate, ovvero la pendenza della retta, e l'intercetta con l'asse delle ordinate. L'inclinazione della retta  $f_c$  rappresenta la propensione del materiale a deformarsi irreversibilmente e, quindi, tanto più questo valore è altro tanto più il materiale tenderà a deformarsi.

Durante l'elaborazione dei dati sono valutati diversi parametri come:

- $-f_c$  = creep rate;
- $-\epsilon_0$  (%) = valore dell'intercetta della retta con l'asse delle ordinate;
- $\epsilon_{p,max}$  (%) = valore di deformazione assiale massima;
- $\varepsilon_{\rm p,linear}$  (%) = valore di deformazione assiale corrispondente all'inizio del tratto lineare.

Come fatto in precedenza per ogni miscela saranno riportati i valori del contenuto di vuoti presenti nei provini testati, dopodiché per i due provini di ogni materiale si riportano i parametri appena definiti; mentre il contro tra le miscele sarà effettuato solamente in termini di creep rate fc.

#### 4.2.1. Contenuto di vuoti

In questo caso, l'altezza del provino richiesta per eseguire tale prova è di circa 100mm, mentre il diametro è sempre pari a 94mm. Anche in questo caso si riportano i risultati delle tre diverse miscele.

#### 4.2.1.1. Provini miscela H

Nella tabella sottostante (Tab. 4.13) si riportano i valori della percentuale di vuoti nei provini realizzati con la miscela H.

Tabella 4.14:

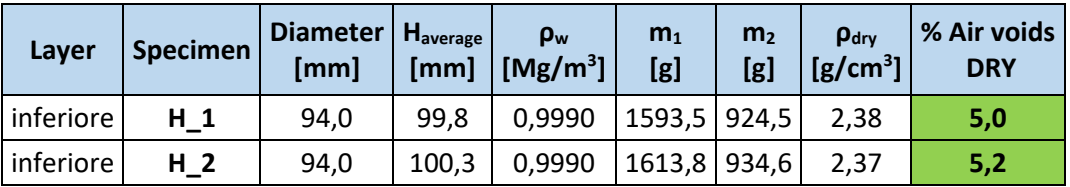

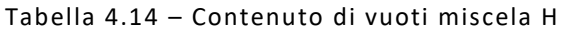

# 4.2.1.2. Provini miscela GC

Nella Tabella 4.15 si riportano i valori relativi ai provini realizzati con la miscela GC.

# Tabella 4.15:

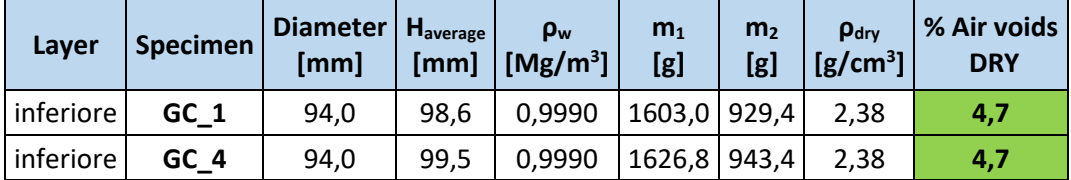

Tabella 4.15 – Contenuto di vuoti miscela GC

### 4.2.1.3. Provini miscela PC

Si riportano, ora, i valori ottenuti nei provini realizzati con la miscela PC (Tab. 4.16).

Tabella 4.16:

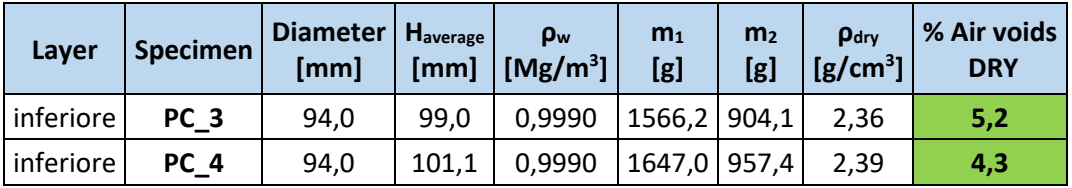

Tabella 4.16 – Contenuto di vuoti miscela PC

Solamente per questa miscela si è riscontrato una lieve differenza del contenuto di vuoti tra i due provini.

Verranno ora mostrati i risultati delle prove di accumulo per le diverse miscele in studio.

#### 4.2.2. Risultati prove di accumulo miscela H

Le seguenti tabelle (Tab. 4.17 e 4.18) riportano i risultati ottenuti sui provini della miscela H, rispettivamente H\_1 e H\_2, ed infine la media del creep rate (Tab. 4.19).

Tabella 4.17: Tabella 4.18:

| REGRESSIONE LINEARE              |       |  |  |
|----------------------------------|-------|--|--|
| <b>PROVINO</b>                   | H 1   |  |  |
| creep rate $f_c$                 | 0,340 |  |  |
| $\varepsilon_0$ (%)              | 0,731 |  |  |
| $\varepsilon_{\rm p \, max}$ (%) | 1,063 |  |  |
| $\epsilon_{\rm p}$ linear $(\%)$ | 0,858 |  |  |

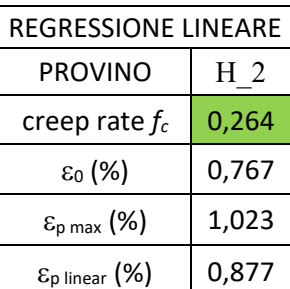

Tabella 4.17 – Risultati provino H\_1 Tabella 4.18 – Risultati provino H\_2

Tabella 4.19:

**Creep rate fc (medio)** 0,302

Tabella 4.19 – Creep rate medio miscela H

Si riporta anche il diagramma ottenuto dalle due prove della miscela H, utilizzato per la determinazione dei valori soprariportati (Fig. 4.12).

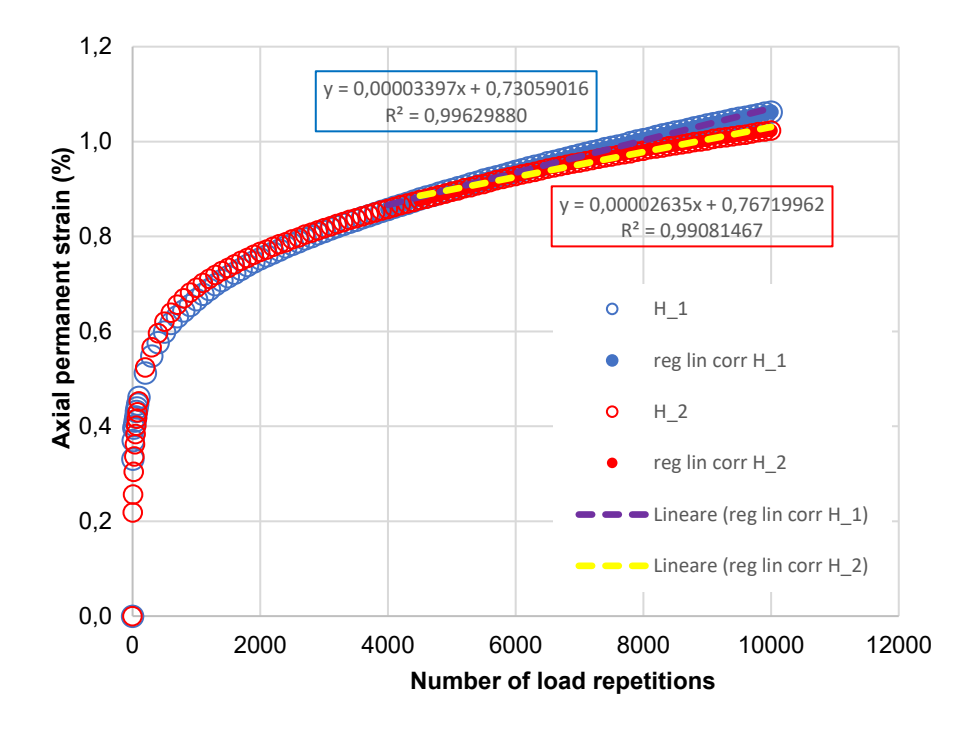

Figura 4.12 – Risultati prove di accumulo miscela H

Da come si può osservare dal grafico, sono stati tenuti in considerazione quei punti, considerati appartenenti al tratto lineare, in modo tale che il valore R<sup>2</sup> fosse, il più possibile, prossimo al valore 1, ovvero la perfetta coincidenza tra la retta e i valori considerati. Questa considerazione è stata fatta per ogni grafico relativo alle altre miscele. I risultati ottenuti mostrano che, per quanto riguarda la miscela H, il provino H 1, avendo un creep rate pari a 0,340, accumula maggiormente le deformazioni rispetto al provino H\_2, che invece riporta un creep rate pari a 0,264.

4.2.3. Risultati prove di accumulo miscela GC

Si riportano le tabelle (Tab. 4.20, 4.21 e 4.22) relative ai risultati ottenuti ed il creep rate medio tra i due provini testati, GC\_1 e GC\_4, oltre al diagramma utile per la determinazione dei parametri (Fig. 4.13).

| REGRESSIONE LINEARE             |       |  |  |
|---------------------------------|-------|--|--|
| <b>PROVINO</b>                  | GC 1  |  |  |
| creep rate $f_c$                | 0,308 |  |  |
| $\varepsilon_0$ (%)             | 0,602 |  |  |
| $\varepsilon_{\rm p\, max}$ (%) | 0,903 |  |  |
| $\epsilon_{p \; linear}$ (%)    | 0,712 |  |  |

Tabella 4.20: Tabella 4.21:

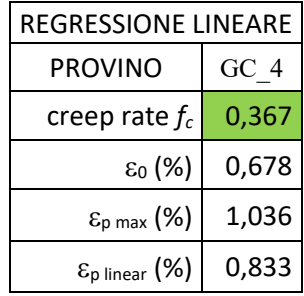

Tabella 4.20 – Risultati provino GC\_1 Tabella 4.21 – Risultati provino GC\_4

Tabella 4.22:

**Creep rate fc (media)** 0,338

Tabella 4.22 – Creep rate medio miscela H

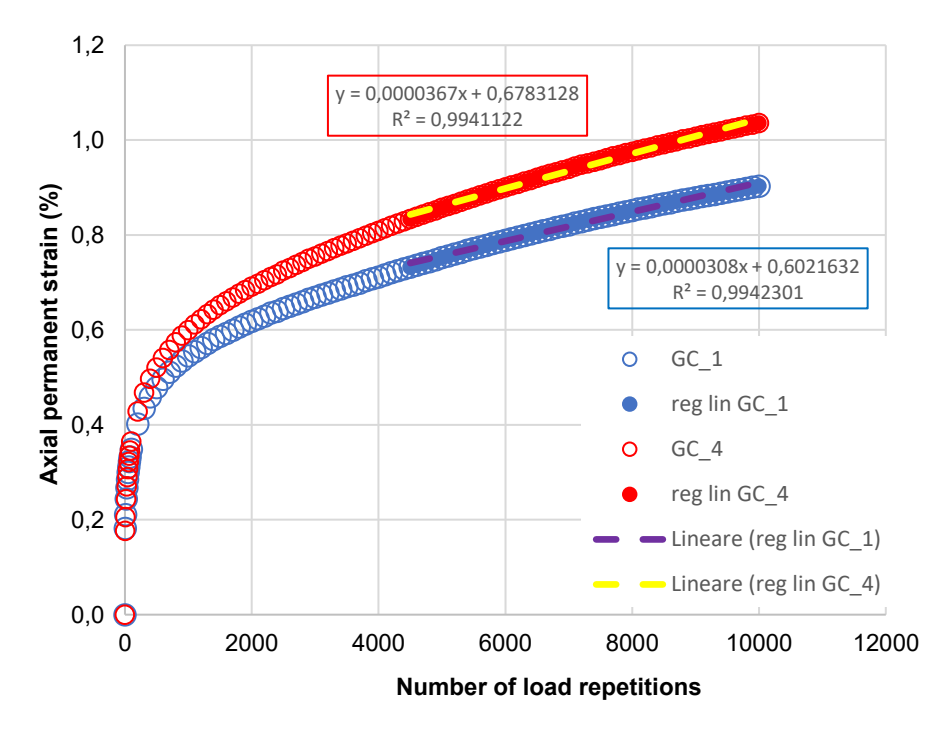

Figura 4.13 – Risultati prove di accumulo miscela GC

Nella famiglia GC, si può osservare come il provino GC\_1, avendo un creep rate pari a 0,308, accumula minor deformazioni rispetto al provino GC\_4, che mostra un creep rate pari a 0,367.

4.2.4. Risultati prove di accumulo miscela PC

Si riportano ora i risultati dei due provini, in questo caso chiamati PC\_3 e PC\_4, dell'ultima famiglia in studio (Tab. 4.23, 4.24 e 4.25). Anche qui si riportano i valori dei parametri di interesse, il creep rate medio tra le due prove e il diagramma ottenuto (Fig. 4.14).

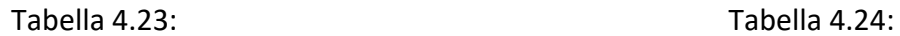

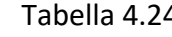

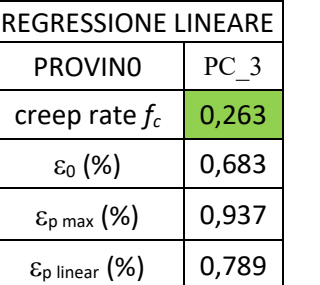

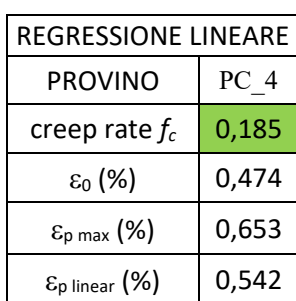

Tabella 4.23 – Risultati provino PC\_3 Tabella 4.24 – Risultati provino PC\_4

Tabella 4.25:

**Creep rate fc (media)** 0,224

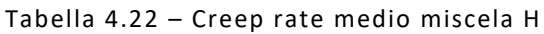

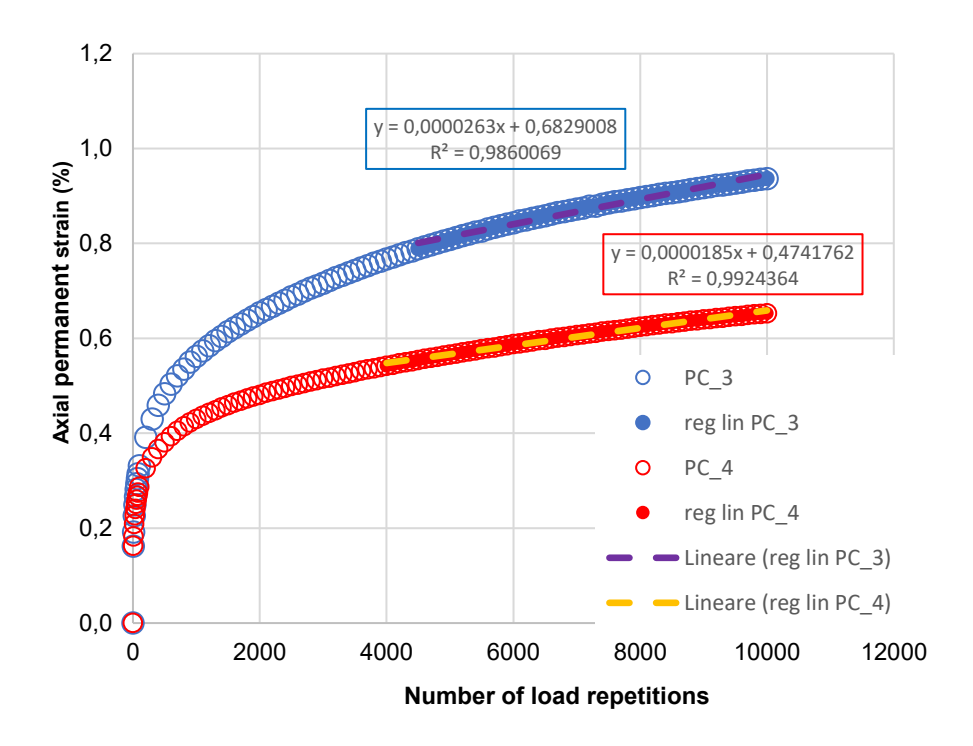

Figura 4.14 – Risultati prove di accumulo miscela PC

Come si può osservare dal grafico, il provino PC\_4, avendo una pendenza della retta parti a 0,185, accumula in maniera inferiore rispetto al provino PC\_3, che invece riporta un valore del creep rate pari a 0,263.

### 4.2.5. Confronto tra le miscele

Si riporta una tabella riepilogativa (Tab. 4.26), dove oltre ai valori di intercetta della retta con l'asse delle ordinate (ε<sub>0</sub>) e i valori di creep rate (poi mediati per ogni famiglia), vengono mostrate anche le dimensioni geometriche del provino nonché la percentuale di vuoti calcolati con il metodo Dry.

Tabella 4.26:

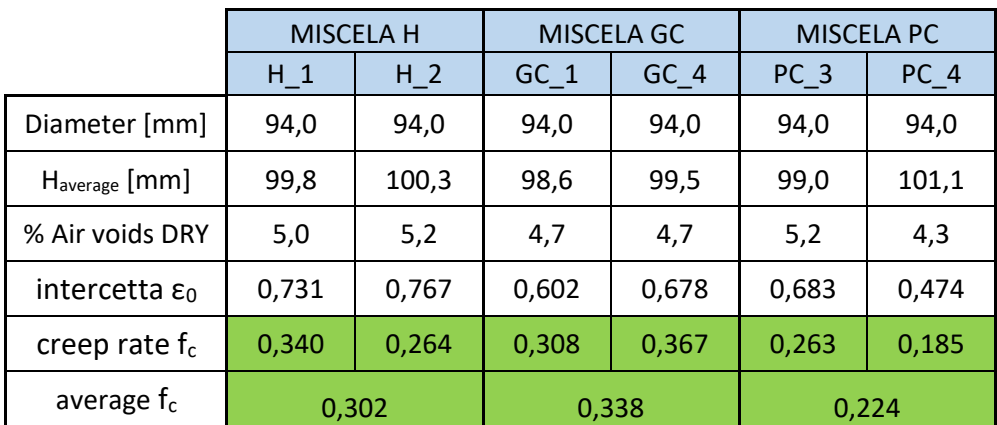

Tabella 4.26 – Riepilogo prove di accumulo

Di seguito vengono mostrati, in forma grafica, i valori del creep rate di ogni provino e la media ottenuta per ogni famiglia di miscele (Fig. 4.15). Inoltre, in un unico grafico vengono messe a confronto le diverse curve ottenute (Fig. 4.16).

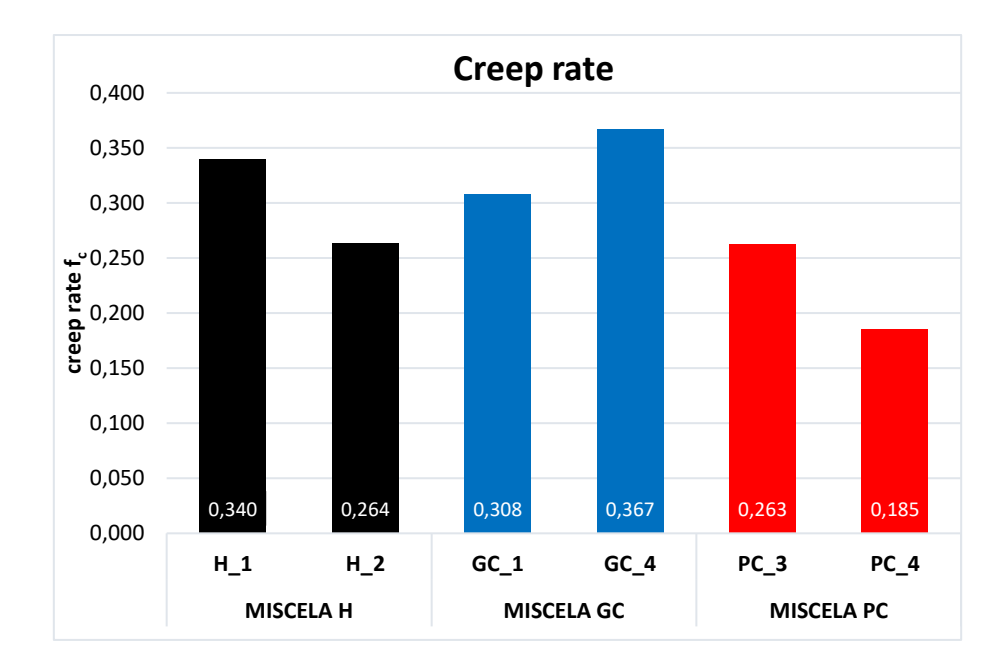

Figura 4.15 – Confronto creep rate  $f_c$ 

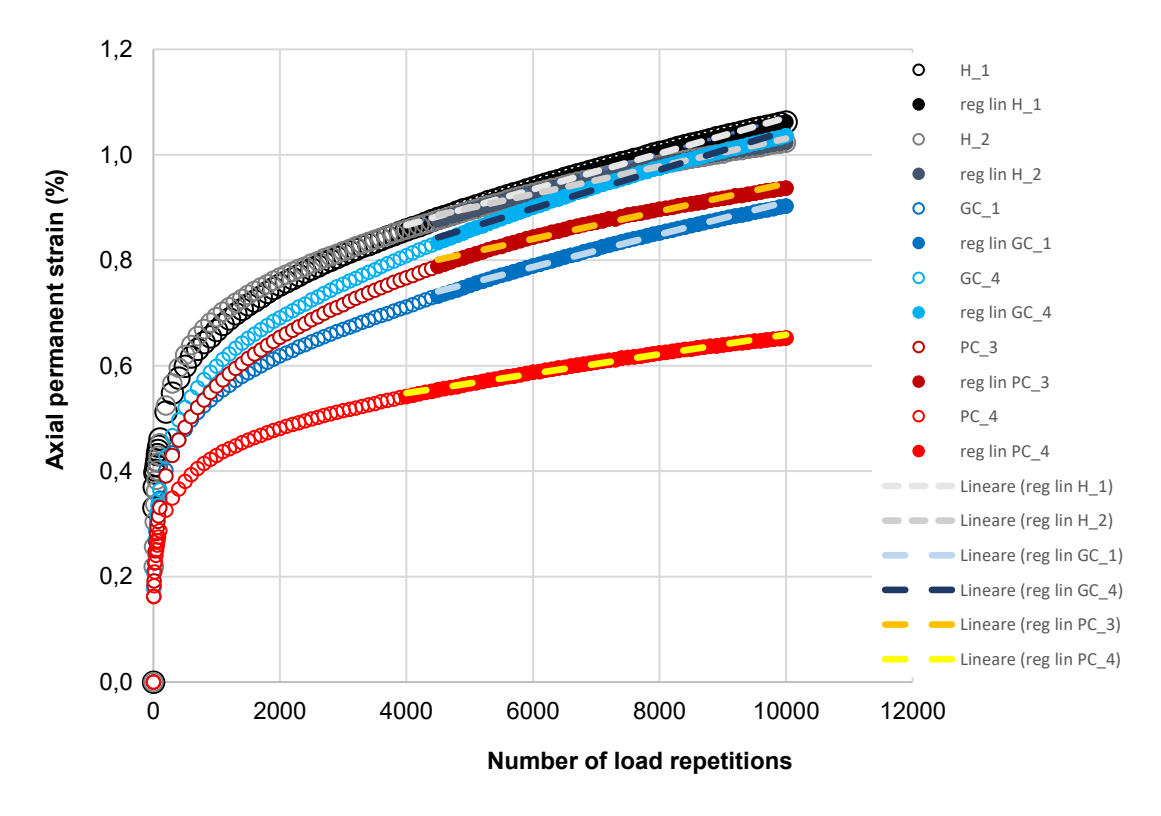

Figura 4.16 – Confronto curve di accumulo

Da questi grafici è possibile evincere come la miscela PC, quella contente i compound di tipo plastomerico, sia quella meno propensa a deformarsi in modo irreversibile. Mentre la miscela che accumula in maniera maggiore le deformazioni permanenti è quella GC, ovvero quella contenente sempre compound polimerici ma con una piccola percentuale di grafene. La miscela H mostra un comportamento intermedio.

# 4.3. Prove di modulo complesso

Il modulo complesso è stato valutato per il solo strato inferiore delle tre miscele, su provini di diametro pari a 94 mm. Seconda la Norma di riferimento seguita (AASHTO T 378-17), i provini dovrebbero avere altezza pari a 150 mm. D'altronde, non da tutti gli strati delle carote da sito era possibile ottenere l'altezza prescritta, per cui si è deciso di tagliare tutti i provini alla stessa altezza di 120 mm. In tabella 4.27—si riportano i valori della percentuale di vuoti relativi ai provini testati; si sono effettuate due ripetizioni per ogni miscela. Si è scelto di testare provini con simile contenuto di vuoti al fine di minimizzare la variabilità del modulo dipendente dalla porosità (più vuoti significa minore rigidezza) e valutare l'effetto dei soli compound.

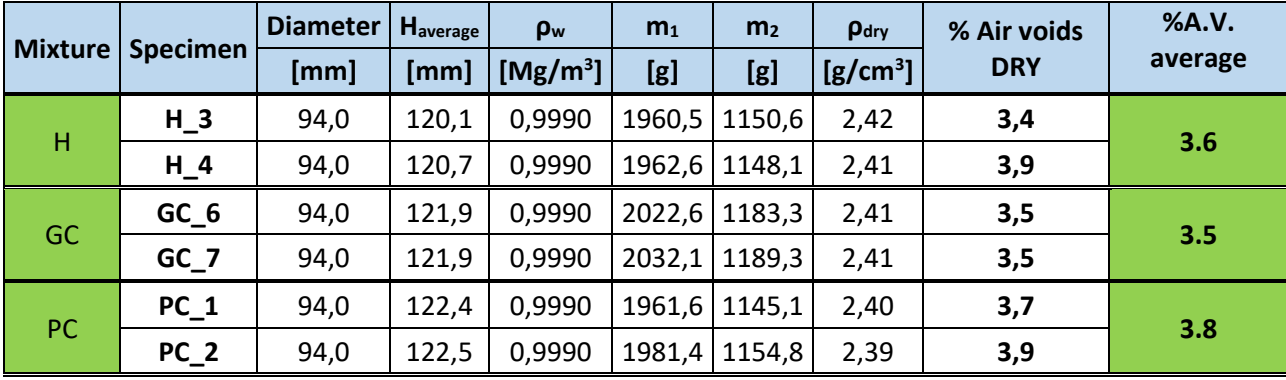

Tabella 4.27:

Tabella 4.27 – Contenuto di vuoti dei provini testati a modulo complesso

I provini utilizzati per tale sperimentazione presentano un contenuto di vuoti molto simile tra loro (3.6-3.7%).

Le prove di modulo complesso permettono di costruire le cosiddette Curve Maestre del materiale. La curva maestra è la rappresentazione grafica di una grandezza visco-elastica, ad una temperatura prefissata, per un ampio intervallo di valori della variabile tempo (o frequenza) non sempre riproducibili in laboratorio a causa di limiti operativi dei macchinari. Essa permette pertanto di valutare le proprietà meccaniche di una miscela viscoelastica.

La curva maestra di una grandezza si costruisce applicando il principio di sovrapposizione tempotemperatura: questo principio permette di valutare i dati sperimentali della grandezza in esame a diverse temperature ma per un range di frequenze limitate. Calcolati poi gli *shift-factors*  (applicazione del principio di sovrapposizione tempo-temperatura), questi permettono di traslare i dati sperimentali ottenendo in questo modo la curva maestra ad una temperatura di riferimento.

In letteratura esistono diversi modelli per meglio approssimare i risultati sperimentali ottenuti. I più impiegati sono:

- Modello sigmoidale;
- CAM model;
- Modello di Huet;
- Modello di Huet-Sayegh;

Nella presente tesi, per costruire la curva maestra, è stato adottato il modello sigmoidale.

Di seguito viene descritta la procedura per la determinazione di tali curve.

### 4.3.1. Determinazione della curva maestra

La prova di modulo complesso a compressione, descritta nel § 3.6, restituisce in output i valori del modulo complesso E\* e dell'angolo di fase δ per ogni provino testato. Questi sono i due parametri fondamentali che caratterizzano il comportamento di un materiale viscoelastico. Per limiti di laboratorio, non è possibile però valutare tali parametri in tutto il campo della visco-elasticità lineare. Si applica pertanto il "principio di sovrapposizione tempo-temperatura" che, tramite l'introduzione degli *shift-factors*, consente di determinare la curva maestra della miscela, che restituisce il valore della grandezza viscoelastica (solitamente il modulo complesso), non solo alle frequenze testate, ma a tutte le frequenze di interesse.

Una volta ottenuti i valori dei parametri alle diverse temperature, è possibile costruire le isoterme alle varie temperature (modulo complesso/angolo di fase in funzione della frequenza) in un piano bi-logaritmico. A titolo di esempio si riportano le isoterme del modulo complesso per la miscela H (Fig.4.17).

106

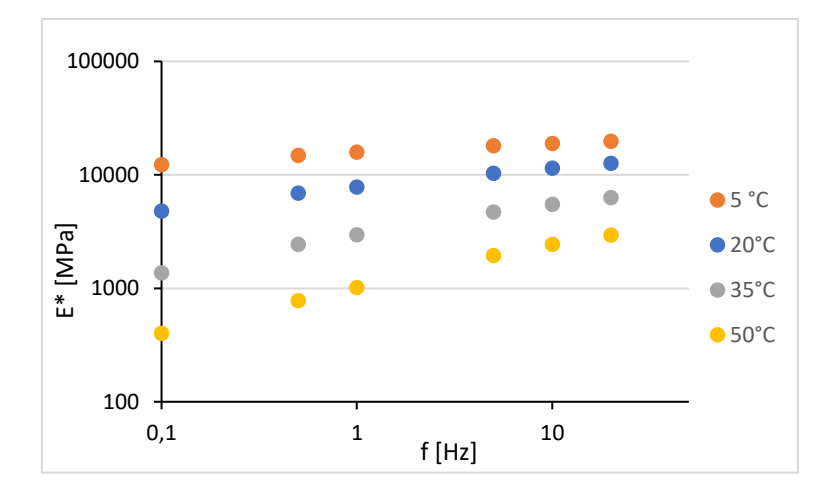

Figura 4.17 – Isoterme del modulo complesso

Le isoterme ottenute vengono traslate utilizzando gli "*shift factors*" ottenendo così la curva maestra ad una temperatura di riferimento (in questo caso scelta pari a 20°C) (Fig. 4.18). Shiftati i risultati si utilizza il modello sigmoidale, funzione di quattro parametri che devono essere opportunamente tarati, affinché la curva del modello si adatti bene ai valori puntuali sperimentali (Fig. 4.19).

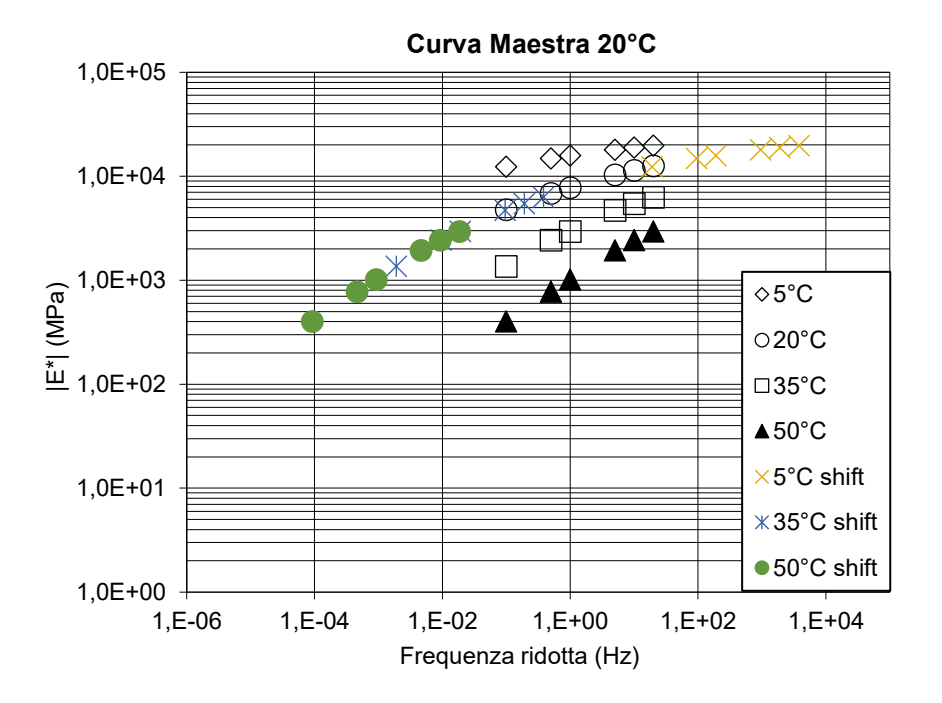

Figura 4.18 – Traslazione dei dati sperimentali
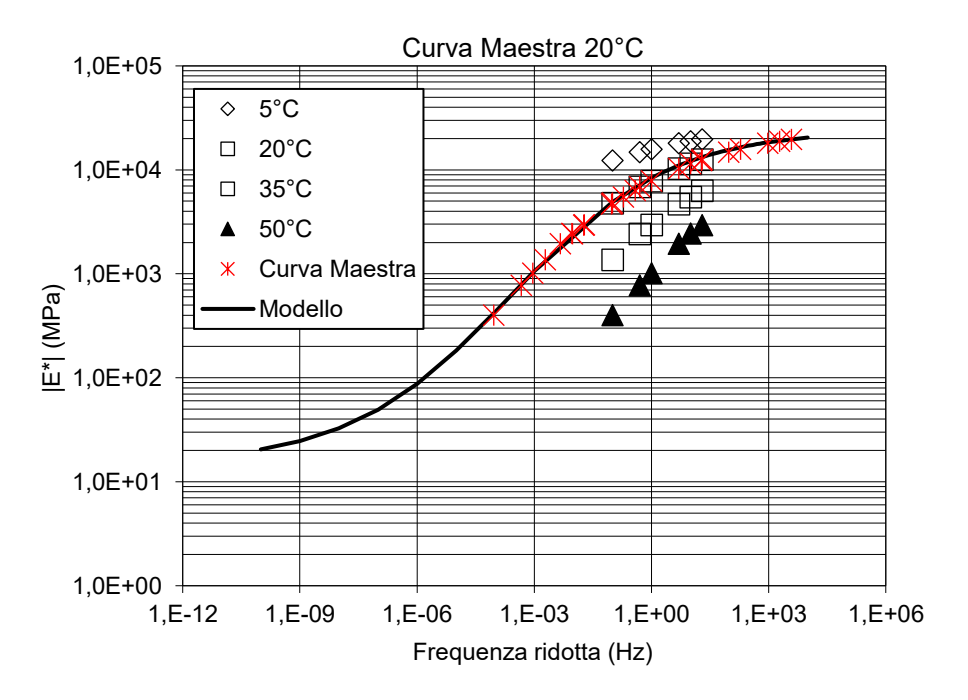

Figura 4.19 – Modello sigmoidale dei dati sperimentali

In questa sperimentazione, come detto anche in precedenza, il modello utilizzato per meglio approssimare i dati sperimentali ottenuti è quello sigmoidale.

A seguire si riporta una breve spiegazione su come viene individuata tale curva determinando i quattro parametri in gioco.

#### 4.3.2. Modello Sigmoidale

Il modello sigmoidale, utilizzato per rappresentare i punti sperimentali ottenuti in questo caso in esame, presenta la seguente forma (Fig. 4.20).

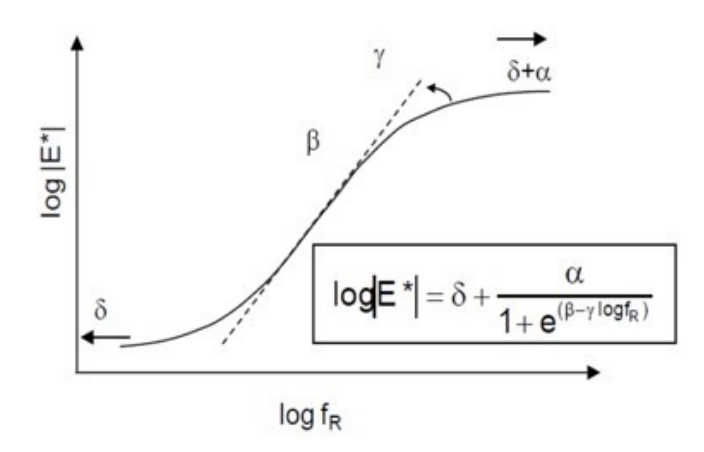

Come riportato anche in figura, la curva definita da tale modello viene descritta analiticamente dalla seguente espressione (4.3):

$$
log|E^*| = \delta + \frac{\alpha}{1 + e^{(\beta - \gamma * log f_R)}}
$$
\n(4.3)

Dove:

δ = valore minimo di  $log|E^*|$ ;  $\alpha$  = differenza tra il minimo e il massimo valore di  $log|E^*|$ ; β, γ = parametri di forma che caratterizzano la curva sigmoidale;  $f_R$  = frequenza ridotta

Questi parametri (δ, α, β, γ) devono essere opportunamente tarati in modo tale che la curva, descritta dal modello, coincida il più possibile con le isoterme sperimentali traslate, ottenute dalle provei. In particolare, il parametro β rappresenta la posizione orizzontale del "turning point" rispetto all'origine, ovvero l'ascissa della zona di transizione tra il comportamento elastico gommoso e quello elastico vetroso, mentre γ è un indicatore della pendenza del tratto visco-elastico. Come detto anche in precedenza, i valori ottenuti alla temperatura diversa da quella di riferimento vengono traslati orizzontalmente, nel grafico, di una quantità pari al valore degli *shift factors* a<sub>T</sub>. In particolare, la legge che descrive tale traslazione dei dati è la seguente (4.4):

$$
log f_R = log f + log a_T \tag{4.4}
$$

Dove:

*f<sup>R</sup>* = frequenza ridotta; *f* = frequenza reale di carico;

 $a_T$  = shift factor.

Il valore degli *shift factors*, uno per ogni temperatura di prova diversa da quella di riferimento, sono stati inizialmente determinati manualmente, cercando di allineare il più possibile le varie isoterme alla temperatura di riferimento. In seguito, questi sono stati ottimizzati cercando di ridurre il più possibile l'errore tra i dati sperimentali traslati e la curva maestra definita dal modello sigmoidale. Dopo aver adattato il modello ai dati sperimentali, i valori degli *shift factors* sono stati valutati attraverso la formulazione di Williams-Landel-Ferry (WLF), definita come segue (4.5):

$$
log_{10}a_T = \frac{-c_{1}*(T - T_{ref})}{c_{2}+(T - T_{ref})}
$$
\n(4.5)

Dove:

- $C_1$ ,  $C_2$  = parametri del modello WLF, che dipendono dal materiale considerato e dalla scelta della temperatura di riferimento T<sub>ref</sub>;
- T = temperatura di prova;
- Tref = temperatura di riferimento (20°C);
- Log  $(a<sub>T</sub>)$  = logaritmo degli *shift factors*.

Si riportano a seguire i risultati ottenuti sui due provini testati per ogni miscela con i relativi diagrammi.

#### 4.3.3. Risultati

I risultati, divisi per famiglia, comprendono delle tabelle riassuntive con i valori dei parametri del modello ottenuti per ogni miscela, i valori degli *shift factors* e una serie di grafici:

- Diagramma di Black ( $E^*$  vs. δ);
- Diagramma di Cole-Cole ( $E_2$  vs.  $E_1$ );
- Andamento degli *shift factors* con la temperatura;
- Modello sigmoidale.

Infine, il confronto tra le tre miscele sarà fatto attraverso i seguenti grafici:

- Curve maestre del modulo complesso;
- Andamento degli *shift factors* con la temperatura;
- Modello sigmoidale;
- Diagramma di Black;
- Curve maestre dell'angolo di fase.

#### 4.3.3.1. Miscela H

Nelle tabelle sottostanti (Tab. 4.28, 4.29 e 4.30) si possono osservare i parametri ottenuti per questa miscela.

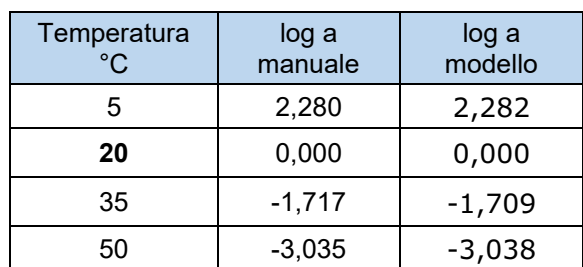

Tabella 4.28: Tabella 4.29:

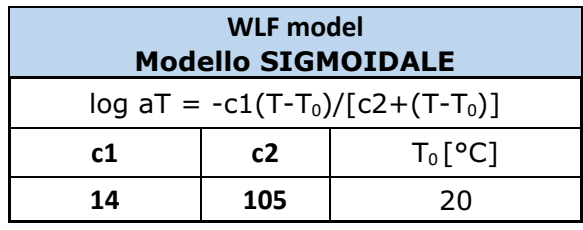

Tabella 4.28 – Valori shift factors miscela H Tabella 4.29 – Parametri WLF miscela H

Tabella 4.30:

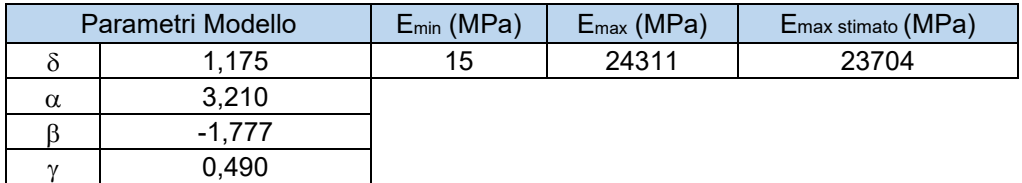

Tabella 4.30 – Parametri modello sigmoidale miscela H

Di seguito si riportano i diagrammi ottenuti dall'elaborazione dei risultati della prova (Fig. 4.21 e 4.22), considerando i valori medi tra i due provini della famiglia.

Osservando i grafici, è possibile constatare come i dati ottenuti alle diverse temperature presentino delle sovrapposizioni ed una certa continuità: questo dimostra la bontà delle prove effettuate.

I dati sperimentali ottenuti a 50°C presentano alcune anomalie dovuti ai limiti del macchinario ma rientrano comunque all'interno dei limiti proposti dalla Normativa in termini di deformation uniformity, phase angle uniformity, ecc (§3.6).

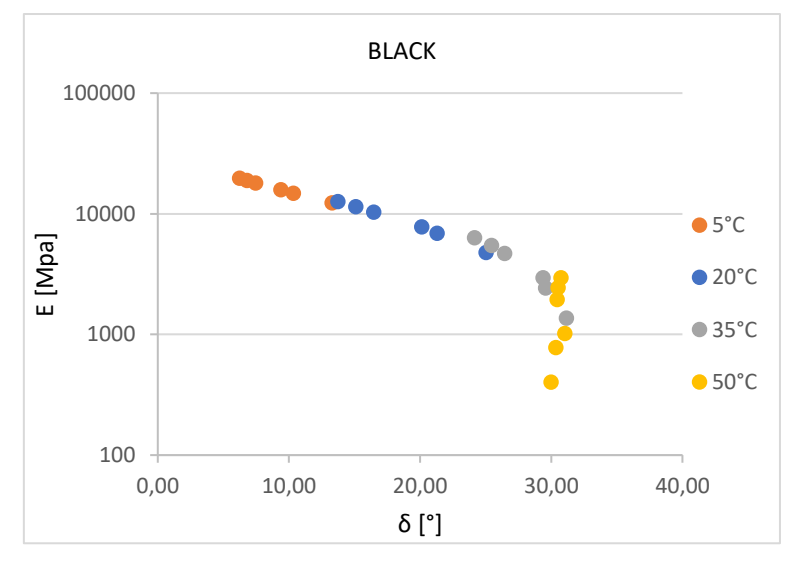

Figura 4.21 – Diagramma di Black miscela H

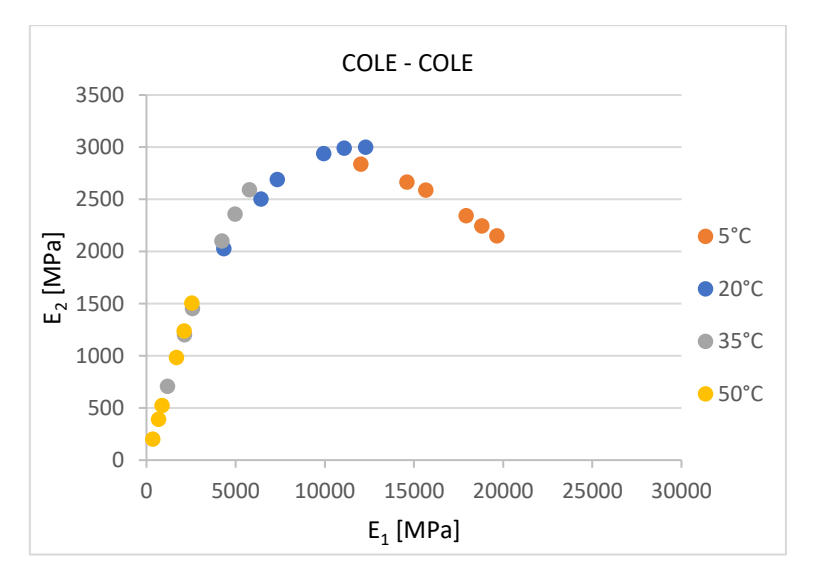

Figura 4.22 – Diagramma Cole-Cole miscela H

Il diagramma di Black si ottiene riportando i valori di angolo di fase nell'asse delle ascisse e il modulo nell'asse delle ordinate (in scala logaritmica).

Il diagramma di Cole-Cole si ottiene inserendo i valori di  $E_1$  (modulo di immagazzinamento) nell'asse delle ascisse e di E<sub>2</sub> (modulo di dissipazione) nell'asse delle ordinate. Questi due valori si calcolano attraverso le seguenti formule (4.6, 4.7):

$$
E_1 = E * \cos \delta \tag{4.6}
$$

$$
E_2 = E * \operatorname{sen} \delta \tag{4.7}
$$

Dove:

- E = modulo complesso ottenuto dalla prova;
- $\delta$  = angolo di fase ottenuto dalla prova.

Il valore del modulo massimo stimato ( $E_{\text{max stimato}}$ ) si può ottenere, tramite il diagramma di Black, riportando i valori corrispondenti alle temperature più basse (5 e 20°C) su un grafico lineare e non più logaritmico; dopodiché interpolando i dati con una retta e fissando il valore di angolo di fase pari a 0, si ottiene il valore desiderato, come è possibile osservare dal grafico sotto riportato (Fig. 4.23).

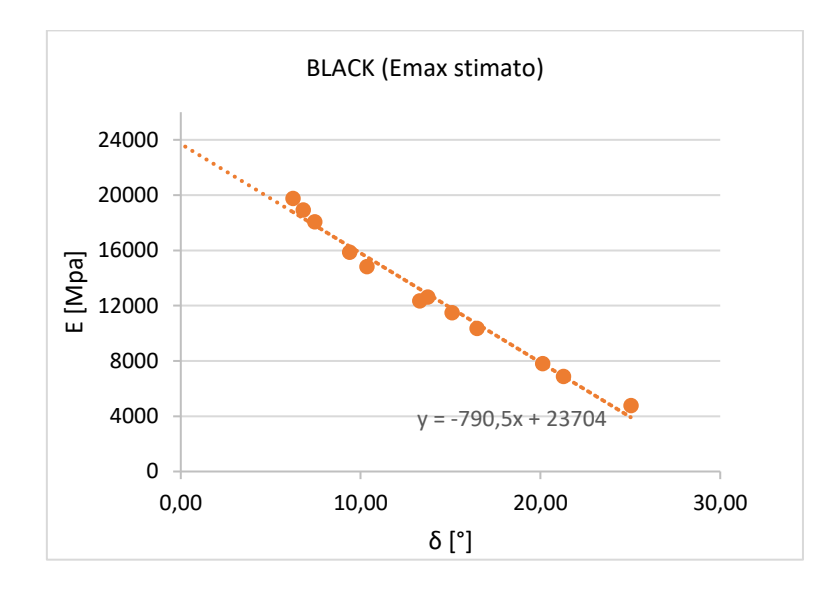

Figura 4.23 – Diagramma di Black per Emax stimato

Il criterio utilizzato per adattare il modello ai valori sperimentali è stato quello di ricavare il valore di E<sub>max</sub>, del modello, il più possibile vicino a quello stimato, variando i parametri δ e α in modo da ottenere un valore di Emin ragionevole. Il valore di Emin, infatti, rappresenta la resistenza del solo scheletro litico della miscela e quindi considerando che il bitume non sia più presente. Una volta ottenuti i valori del massimo e minimo modulo, si è cercato di ottimizzare la curva del modello facendo variare i parametri di forma β e γ.

Questo procedimento è stato svolto per ogni tipologia di miscela e dunque non sarà ripetuto nel seguito.

Dopo aver ottimizzato i 4 parametri del modello è possibile rappresentare i dati sperimentali shiftati con la curva del modello, ottenendo quindi la curva maestra alla temperatura di riferimento per la miscela in studio (Fig 4.24).

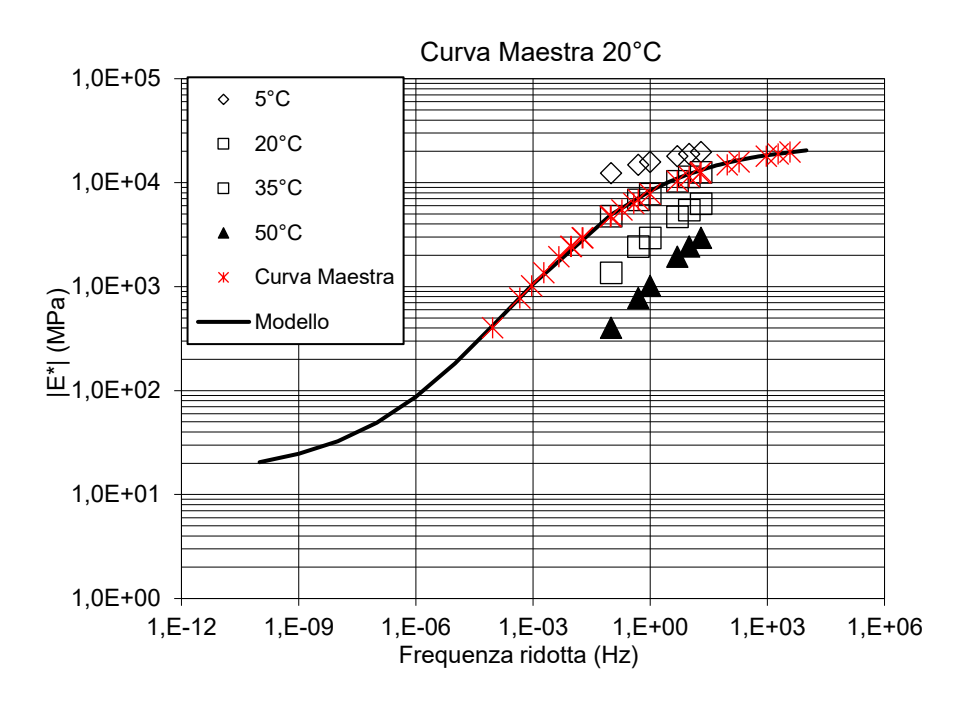

Figura 4.24 – Curva maestra miscela H

Si riportano i valori degli *shift factors* ottenuti dal modello WLF che descrivono la suscettibilità termica del materiale (Fig. 4.25).

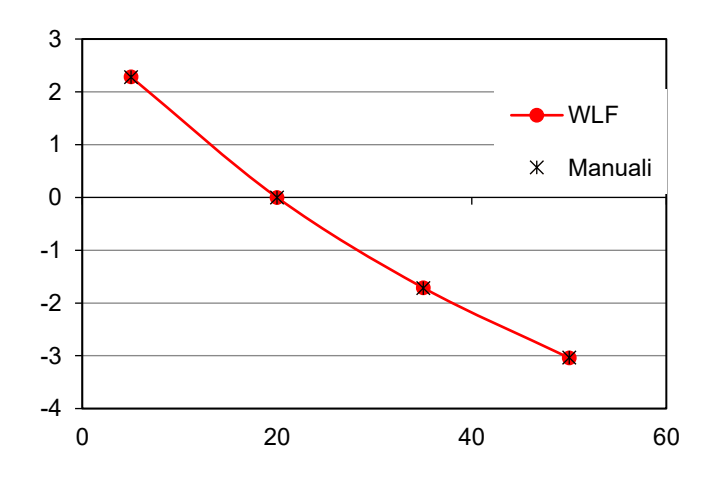

Figura 4.25 – *Shft factors* miscela H

#### 4.3.3.2. Risultati miscela GC

Come fatto in precedenza si riportano i valori dei parametri ottenuti per la miscela GC (Tab 4.31, 4.32 e 4.33), con i relativi diagrammi (Fig. 4.26, 4.27 e 4.28).

### Tabella 4.31: Tabella 4.32:

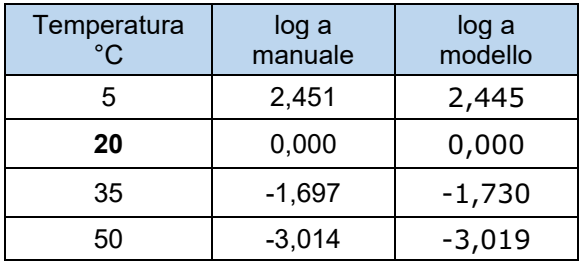

Tabella 4.31 – Valori shift factors miscela GC Tabella 4.32 – Parametri WLF miscela GC

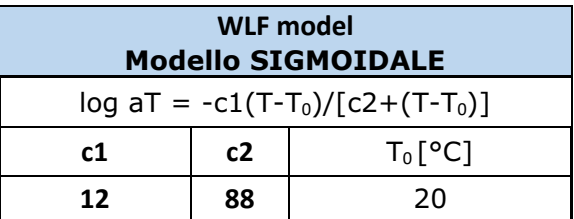

#### Tabella 4.33:

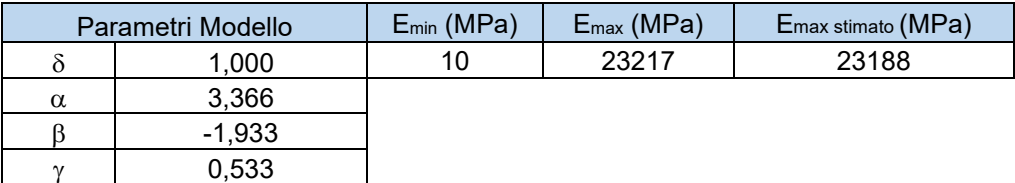

Tabella 4.33 – Parametri modello sigmoidale miscela GC

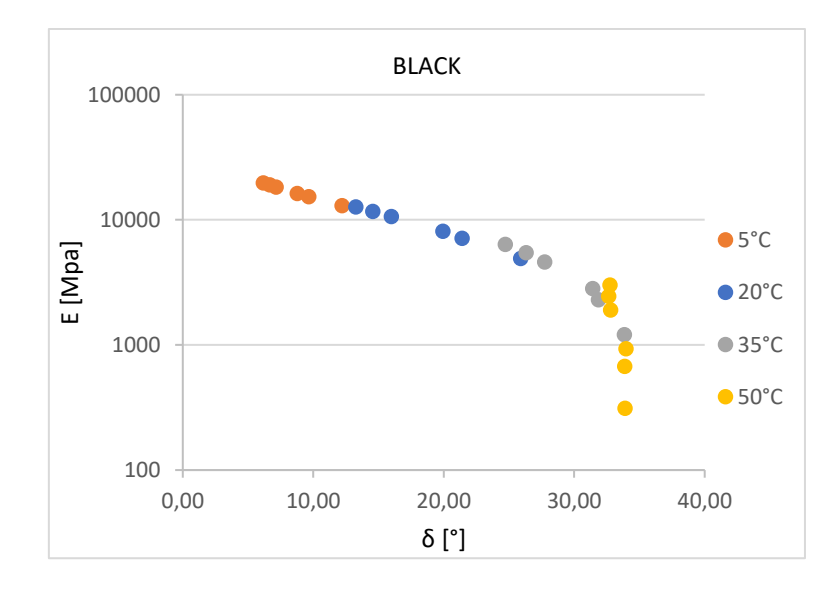

Figura 4.26 – *Diagramma di Black miscela GC*

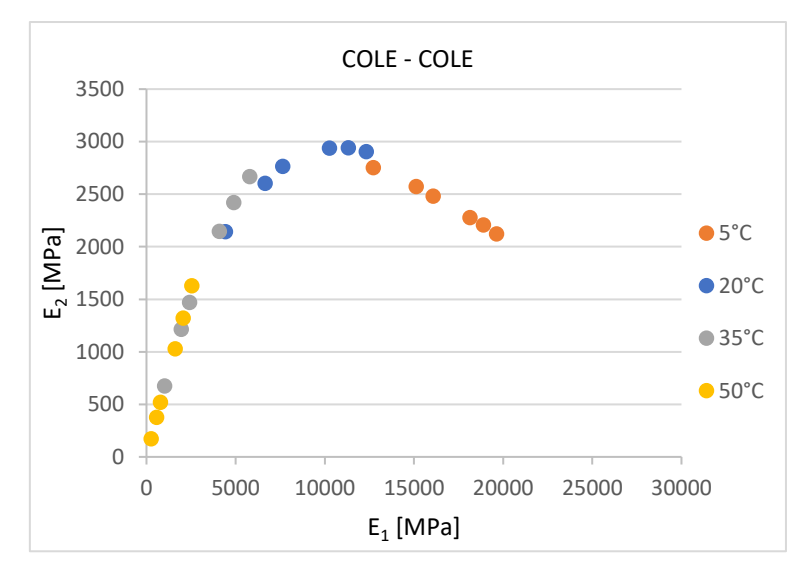

Figura 4.27 – *Diagramma Cole-Cole miscela GC*

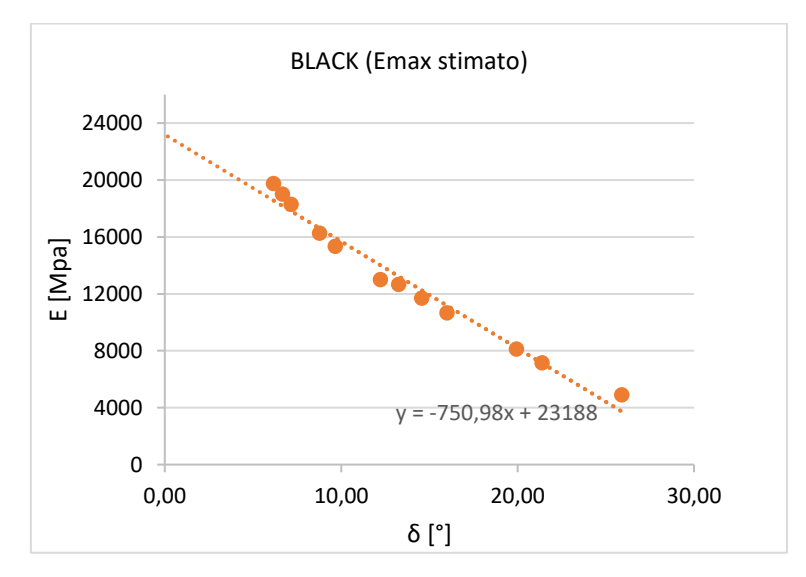

Figura 4.28 – Diagramma di Black per Emax stimato

I diagrammi precedenti sono stati ottenuti allo stesso modo dei diagrammi definiti al §4.5.2.1. A questo punto è possibile ottenere la curva maestra, sempre attraverso il modello sigmoidale, e l'andamento degli *shift factors* con il modello WLF per la miscela GC (Fig. 4.29 e 4.30).

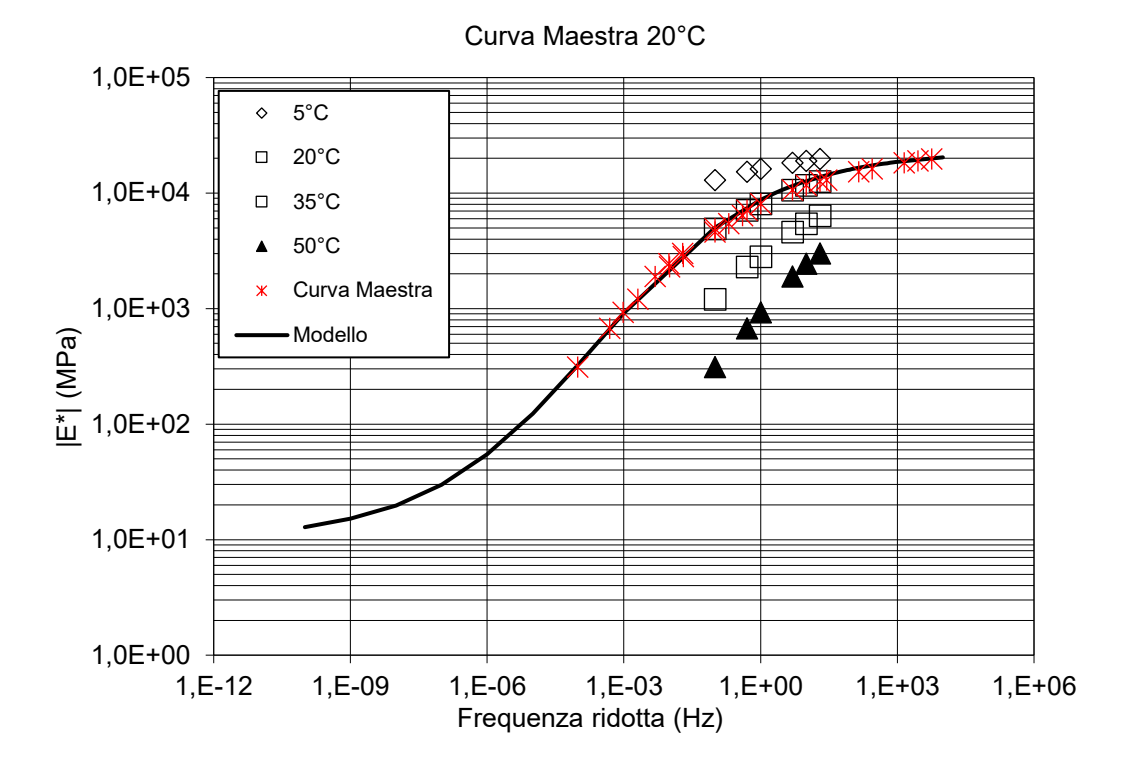

Figura 4.29 – Curva maestra miscela GC

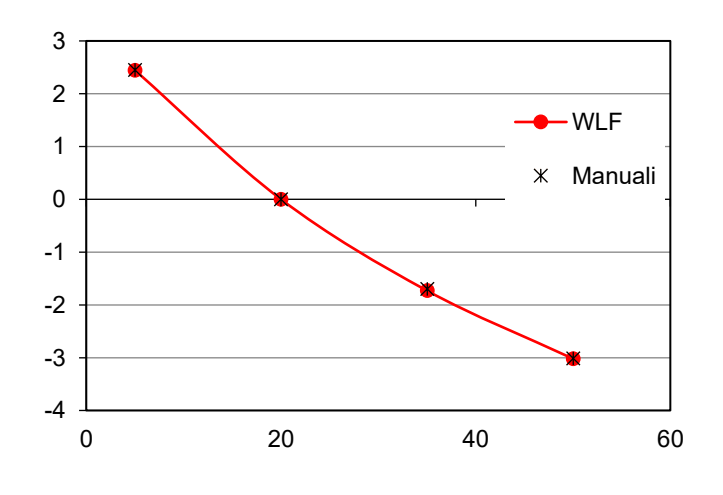

Figura 4.30 – *Shft factors* miscela GC

Si riportano i valori dei parametri ottenuti per la miscela PC (Tab. 4.34, 4.35 e 4.36) ei relativi diagrammi (Fig. 4.31, 4.32 e 4.33).

<sup>4.3.3.3.</sup> Miscela PC

#### Tabella 4.34: Tabella 4.35:

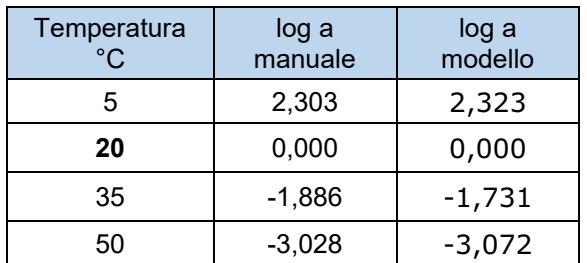

Tabella 4.34 – Valori shift factors miscela PC Tabella 4.35 – Parametri WLF miscela PC

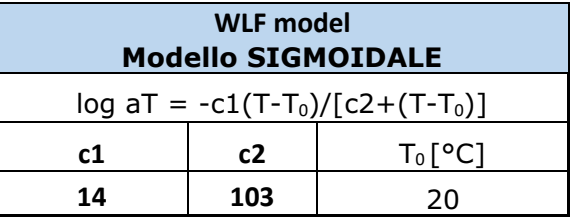

#### Tabella 4.36:

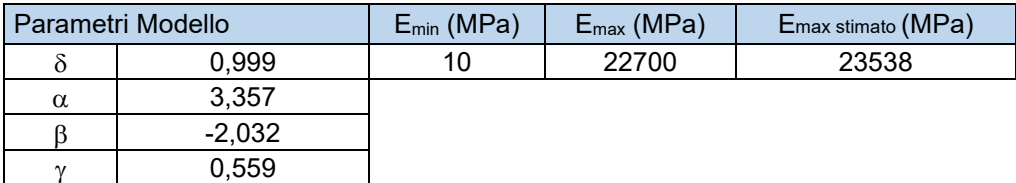

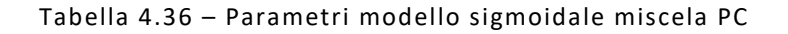

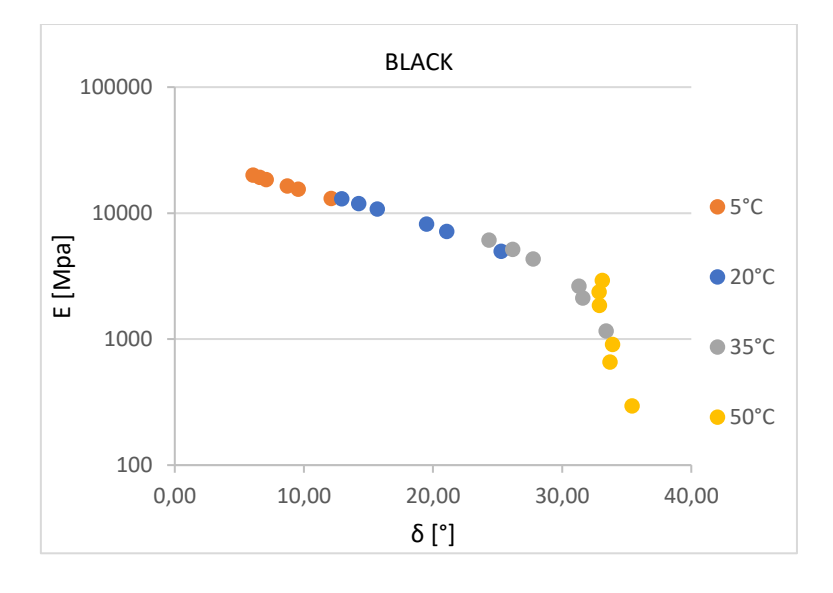

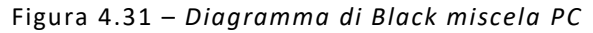

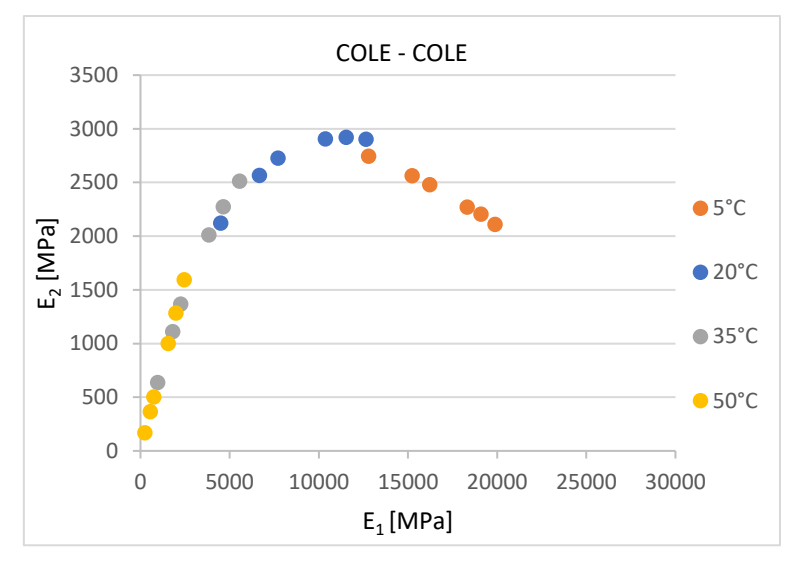

Figura 4.32 – *Diagramma Cole-Cole miscela PC*

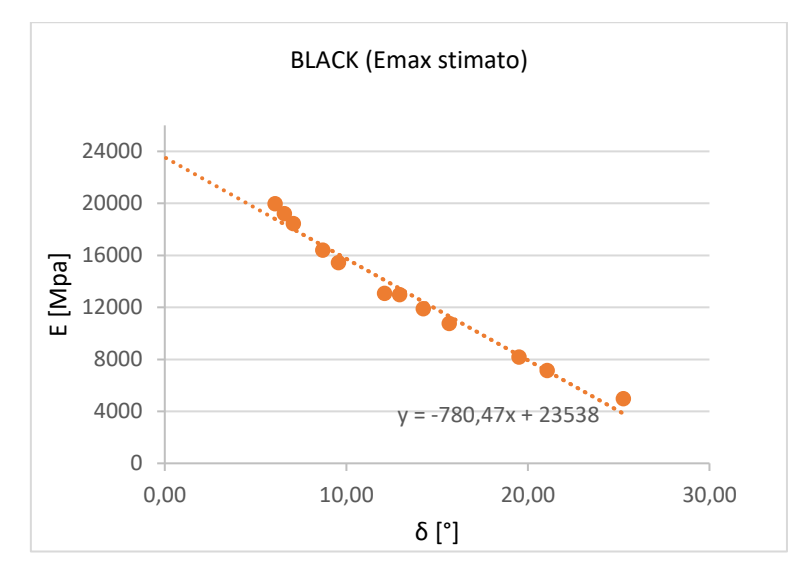

Figura 4.33 – Diagramma di Black per Emax stimato

Seguendo gli stessi passaggi descritti al §4.5.2.1 è possibile ottenere la curva maestra, con il modello sigmoidale, e l'andamento degli *shift factors*, con il modello WLF, per la miscela PC (Fig. 4.34 e 4.35).

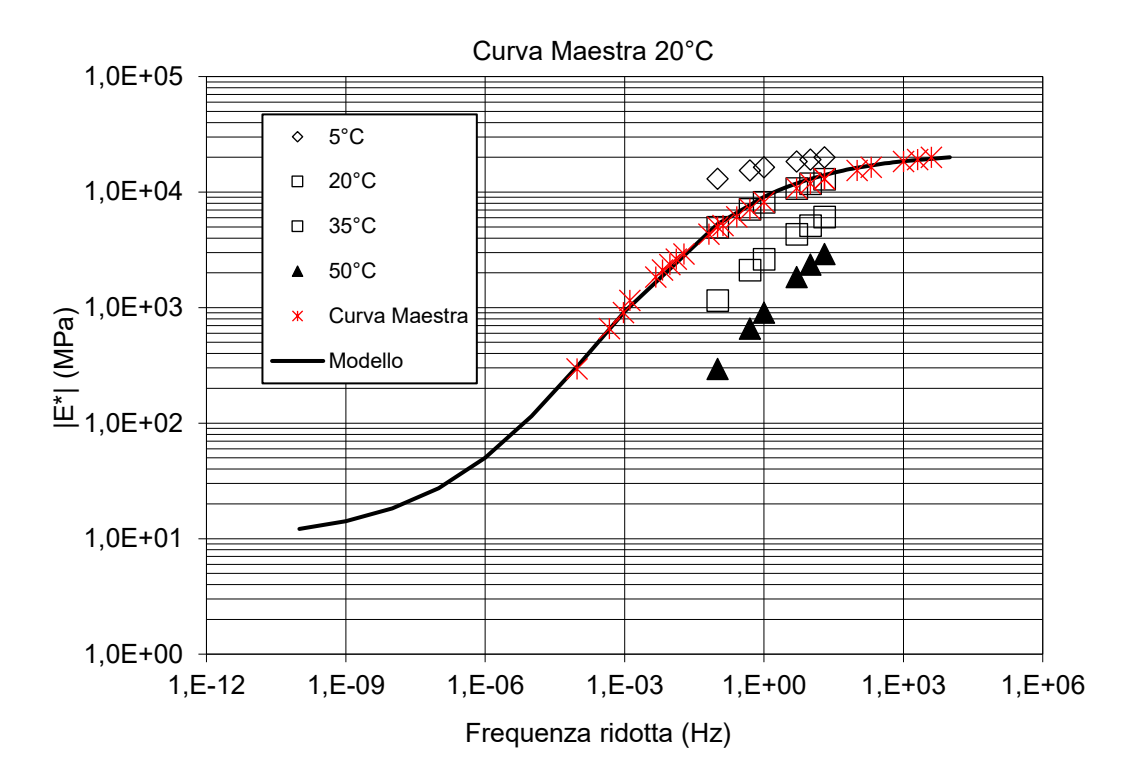

Figura 4.34 – Curva maestra miscela PC

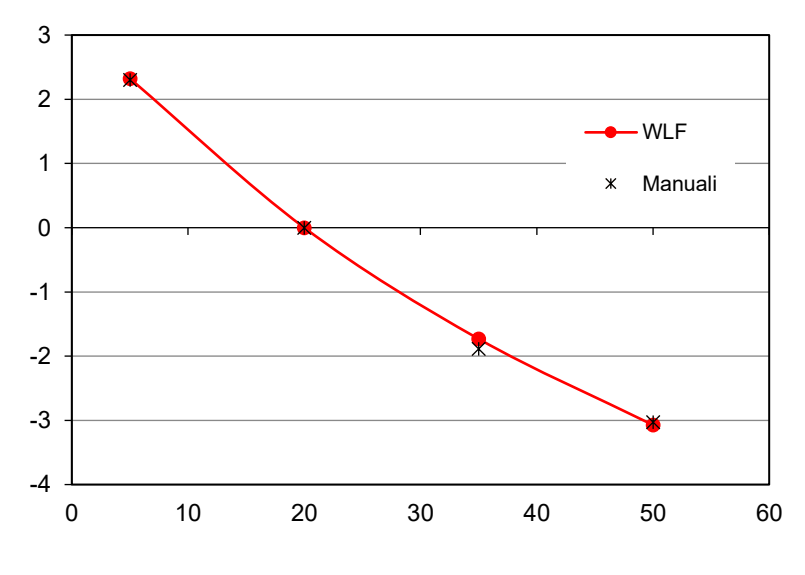

Figura 4.35 – *Shft factors* miscela PC

#### 4.3.3.4. Confronto tra le miscele

Nelle tabelle seguenti (Tab. 4.37, 4.38, 4.39 e 4.40) si riportano i valori di tutti i parametri del modello sigmoidale, il valore massimo e minimo del modulo, i parametri del modello WLF e i valori degli *shift factors*, per ogni miscela studiata, in modo tale da avere un confronto più diretto.

#### Tabella 4.37:

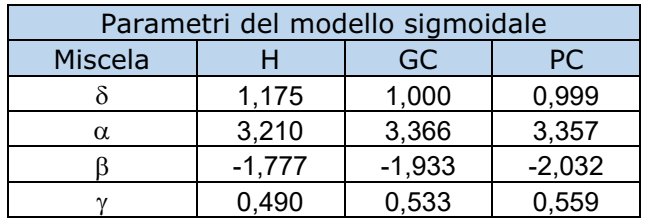

Tabella 4.37 – Confronto parametri modello

#### Tabella 4.38:

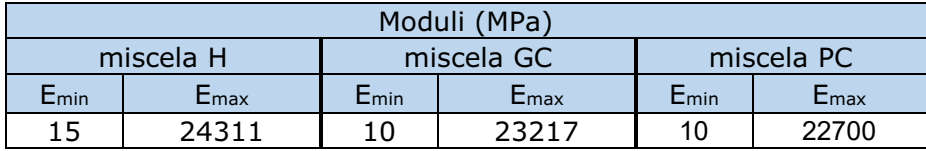

Tabella 4.38 – Confronto modulo

### Tabella 4.39:

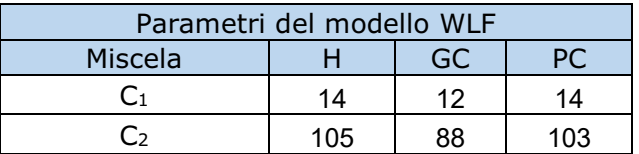

Tabella 4.39 – Confronto parametri WLF

#### Tabella 4.40:

|        | <b>Shift Factors</b> |                      |               |                      |               |                      |
|--------|----------------------|----------------------|---------------|----------------------|---------------|----------------------|
|        | miscela H            |                      | miscela GC    |                      | miscela PC    |                      |
| T (°C) | $aT$ manuali         | <b>a</b> T WLF model | $d$ T manuali | <b>a</b> T WLF model | $d$ T manuali | <b>a</b> T WLF model |
| 5      | 2,280                | 2,282                | 2,451         | 2,445                | 2,303         | 2,323                |
| 20     | 0,000                | 0,000                | 0,000         | 0,000                | 0,000         | 0,000                |
| 35     | $-1,717$             | $-1,709$             | $-1,697$      | $-1,730$             | $-1,886$      | $-1,731$             |
| 50     | $-3,035$             | $-3,038$             | $-3,014$      | $-3,019$             | $-3,028$      | $-3,072$             |

Tabella 4.40 – Confronto Shift Factors

Vengono anche messe a confronto le tre curve maestre del modulo complesso definite in precedenza (Fig. 4.36). Si può osservare come i modelli riescano a ben interpretare i valori ottenuti dalle prove, riuscendo a descrivere in questo modo il comportamento visco-elastico di tali miscele in conglomerato bituminoso. Dal grafico si può dedurre come le tre miscele presentino un comportamento del tutto simile, nell'ampio spettro di frequenze considerato. Come è possibile osservare, alle basse frequenze la curva della miscela H si scosta dalle curve di GC e PC, denotando un comportamento più rigido. Va d'altronde considerato che lo scostamento si ha nel tratto delle frequenze non investigato sperimentalmente, quindi, considerando solo il range delle frequenze in cui si hanno a disposizione i dati sperimentali, si può affermare che le tre miscele presentano un comportamento del tutto simile. I risultati sono del tutto analoghi a quelli ottenuti dalle prove ITSM, infatti, considerando solo lo strato inferiore, ovvero quello testato a modulo complesso, la miscela H presenta una maggiore rigidezza rispetto alle altre due modificate con compound.

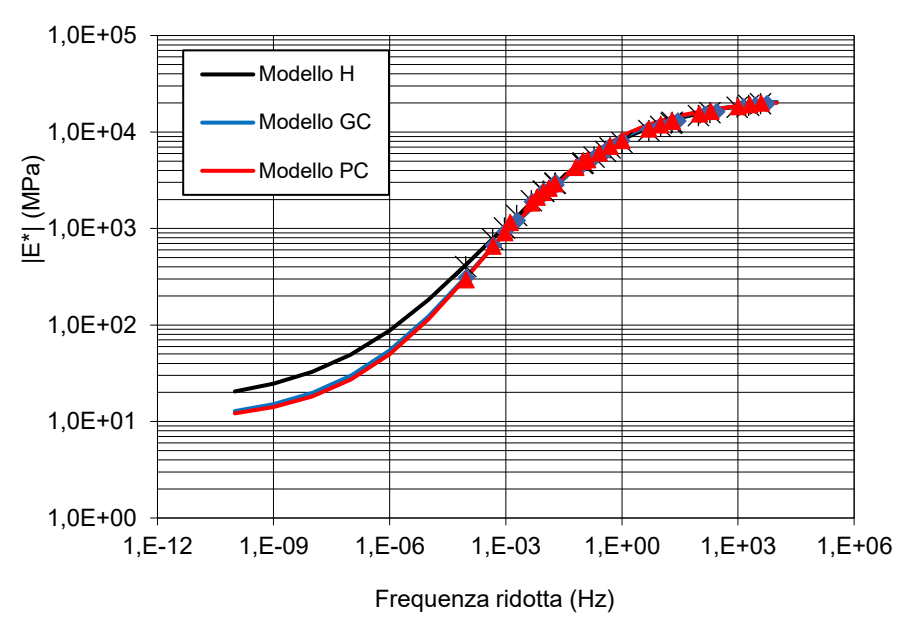

Curve Maestre 20°C

Figura 4.36 – Curve maestre delle tre miscele a confronto e curve del modello sigmoidale.

In Fig. 4.37 si riportano i valori degli *shift factors* utilizzati per la realizzazione delle curve maestre. I punti vengono poi interpolati con una retta lineare la cui pendenza rappresenta la suscettibilità termica del materiale (i.e. alta pendenza significa alta suscettività).

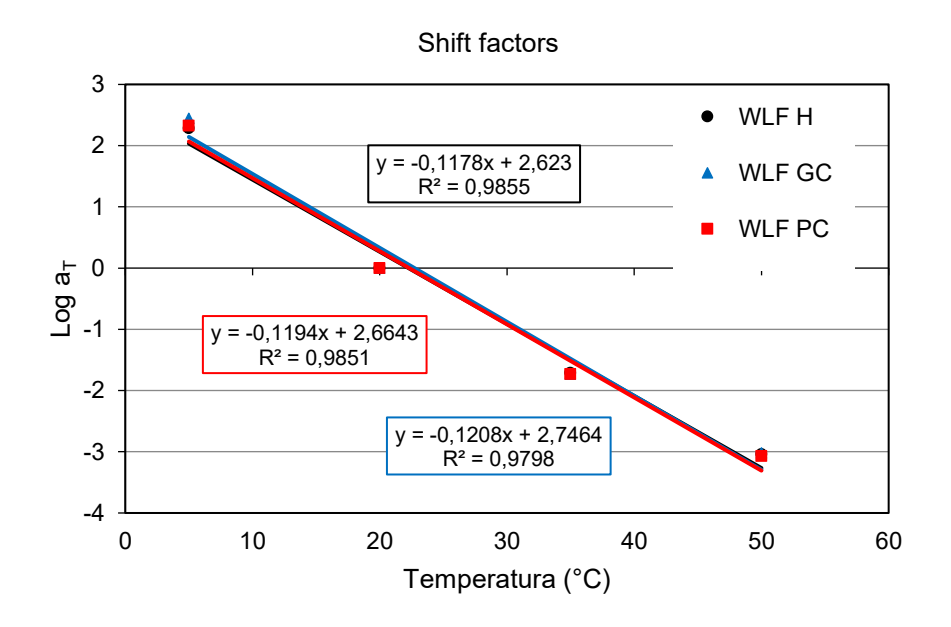

Figura 4.37 – Valori degli *shift factors* a confronto

Anche da questo grafico è possibile osservare come il comportamento delle tre miscele testate risulti essere simile. Infatti, dall'equazioni si nota come la pendenza delle tre rette interpolatrici è praticamente coincidente e ciò sta a significare che le tre miscele presentano la stessa suscettibilità termica.

Dal confronto del diagramma di Black delle tre miscele (Fig. 4.38) è possibile osservare, invece, come alle alte temperature, quindi i punti corrispondenti a bassi valori del modulo, l'angolo di fase delle miscele modificate con compound (GC e PC) risulti maggiore di quello della miscela Hard (H); ciò significa che ad alte temperature queste due miscele mostrano un comportamento più viscoso.

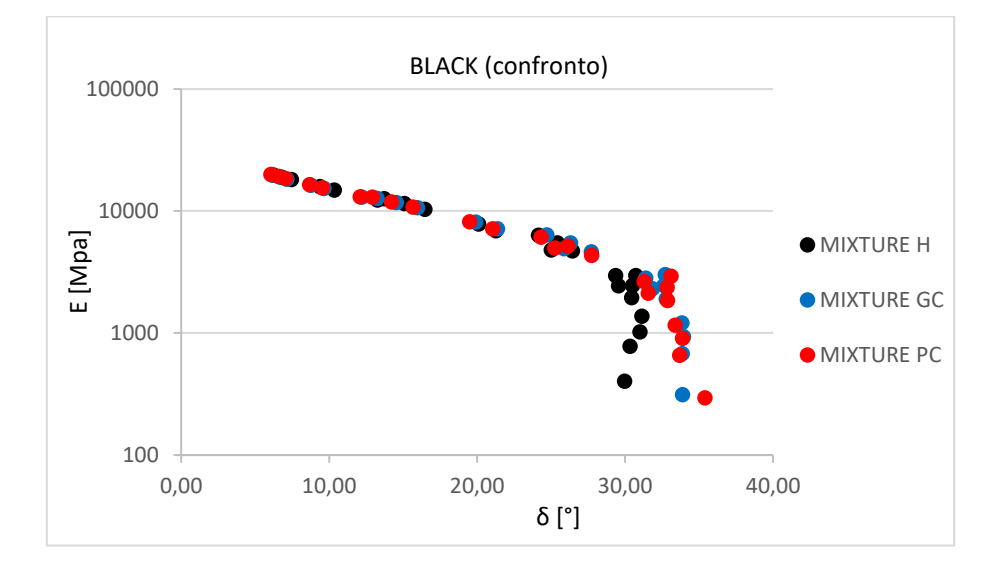

Figura 4.38 – Confronto diagramma di Black

Viene riportato inoltre il grafico delle curve maestre dell'angolo di fase (Fig. 4.39) che conferma la considerazione esposta in precedenza, ovvero che, osservando la sovrapposizione dei dati eccetto che ad alti valori di temperatura, si può dedurre che le due miscele modificate con il metodo PMA presentano un comportamento più viscoso rispetto alla miscela H.

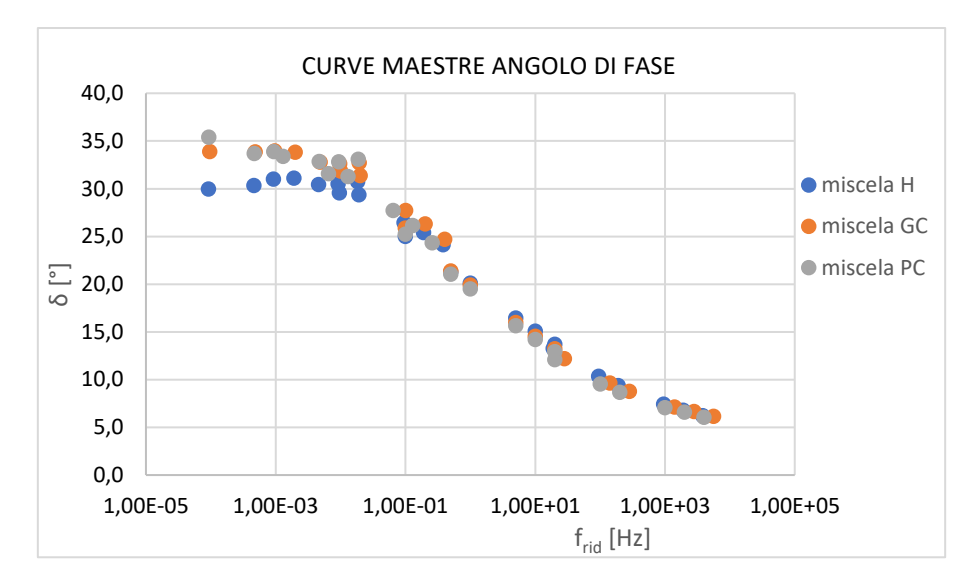

Figura 4.39 – Curve Maestre angolo di fase

## CAPITOLO 5 - CONCLUSIONI

La sperimentazione oggetto della tesi, condotta presso il Laboratorio del Dipartimento di "Ingegneria Civile, Edile ed Architettura – sezione Infrastrutture- area Strade" dell'Università Politecnica delle Marche, è stata svolta al fine di studiare le prestazioni meccaniche di conglomerati bituminosi modificati mediante le due tecniche maggiormente utilizzate. In particolare, sono state confrontate tre miscele: due ottenute mediante la modifica PMA (Polymer Modified Asphalt), che consiste nella modifica della miscela direttamente in impianto di produzione attraverso dei compound inseriti in fase di miscelazione; una mediante la modifica tradizionale PMB (Polymer Modified Bitumen), ovvero impiegando bitumi modificati in raffineria.

I provini utilizzati per la caratterizzazione di tali miscele sono stati ottenuti da carote prelevate direttamente in situ, in particolare da un tracciato di prova realizzato lungo la carreggiata Nord dell'autostrada A12. Lo strato testato, di tale tracciato prova, è quello di base realizzato con due stese successive: quello sopra allo strato di fondazione, denominato strato inferiore, di spessore 15 cm e quello steso successivamente, denominato strato superiore, di spessore 10cm.

Le due miscele prodotte con il metodo PMA sono state modificate in un caso con un compound plastomerico (miscela PC) e nell'altro con un compound di tipo polimerico contenenti grafene (miscela GC). Mentre la miscela prodotta con il metodo PMB è stata realizzata con l'utilizzo di un bitume modificato con SBS di tipo Hard (miscela H).

Sui provini, ottenuti dal taglio a diverse altezze delle carote prelevate in sito, sono state eseguite prove di modulo a trazione indiretta (Indirect Tensile Stiffness Modulus – ITSM), prove di modulo complesso a compressione, prove di resistenza a fatica in condizione di trazione indiretta (Indirect Tensile Fatigue Test – ITFT) ed infine prove di accumulo delle deformazioni permanenti.

I provini ottenuti dal carotaggio dello strato superiore sono stati testati solamente con prove ITSM e ITFT.

Dall'analisi dei risultati ottenuti è possibile trarre le seguenti considerazioni:

• Per quanto riguarda la rigidezza delle miscele, ottenute mediante le prove ITSM, queste presentano un valore tra loro comparabile nello strato superiore dove si è riscontrato un contenuto di vuoti tra le varie miscele anch'esso confrontabile. Il valore medio, tra lo strato superiore e quello inferiore, della miscela H è leggermente superiore, ma ciò è da attribuire al minor contenuto di vuoti dello strato inferiore, dovuto alla doppia compattazione di cui ha risentito durante la lavorazione dello strato superiore, effettuata quando quello inferiore era ancora caldo. Di particolare importanza è il fatto che le miscele contenenti compound presentano, nello strato inferiore, valori di contenuto di vuoti tra loro paragonabili ma soprattutto nettamente superiore a quello ottenuto per la miscela H.

- I risultati ottenuti dalle prove ITSM sono confermati dalle prove di modulo complesso a compressione. Infatti, le curve maestre, ottenibili mediante tale prova, sono praticamente sovrapposte. È presente una piccola differenza, tra la curva della miscela H con quelle delle miscele GC e PC, alle basse frequenze ma questo è dovuto all'approssimazione fatta utilizzando dei modelli come quello sigmoidale, utilizzato in questo studio. Questa differenza si è comunque notata anche nelle prove ITSM, infatti per lo strato inferiore la miscela H risultava più rigida rispetto alle altre due miscele testate.
- Dalle prove di fatica confrontando il valore di  $\varepsilon_6$ , che caratterizza la resistenza a fatica del materiale, i valori ottenuti sono, tra le diverse famiglie, simili. In particolare, la miscela con comportamento migliore a fatica è quella modificata con il metodo PMB (miscela H) mentre quella che resiste meno in termini di fatica è quella modificata con compound di tipo plastomerico (miscela PC). La miscela modificata con compound polimerici contenente una percentuale di grafene (miscela GC), dunque, presenta un comportamento intermedio.
- Per quanto riguarda la resistenza all'accumulo di deformazioni permanenti, la miscela meno propensa a deformarsi in modo irreversibile è quella PC mentre quella che tende a deformarsi maggiormente è quella contenente compound polimerico con una piccola percentuale di grafene (miscela GC). La miscela H, dunque, presenta un comportamento intermedio tra le due modificate con il metodo PMA.

In conclusione, è possibile affermare che le miscele ottenute mediante la modifica PMA (miscela PC e GC) sono paragonabili, in termini meccanici, a quella realizzata con il metodo PMB (miscela H). Le modifiche ottenute con il metodo dry permettono però una maggiore semplicità operativa in fase di produzione, un maggiore risparmio di tempo ma anche un vantaggio in termini di spazio altrimenti adibito allo stoccaggio del bitume modificato. Infatti, il bitume modificato oltre a poter essere stoccato per brevi periodi deve esse mantenuto costantemente in agitazione. Inoltre, la modifica mediante il metodo PMA permette di ottenere un minore spreco di materiale e dunque di costi.

127

# BIBLIOGRAFIA

[1]. ISPRA – "Ambiente, Paesaggio e Infrastrutture, Volume II" – Manuali e linee guida - 2011.

[2]. Felice A. Santagata. "STRADE – Teoria e Tecnica delle Costruzioni Stradali – Vol.1 – Progettazione" - 2016.

[3]. Josè Neves, Antònio Correira Diogo and Luìs de Picado Santos. "Bituminous Binders and Mixtures" – Materials for Construction and Civil Engineering- 2014 – pp 2.37-271.

[4]. E-L. Pleşcan, C. Pleşcan. "Asphalt Pavement Recycling" – Bulletin of the Transilvania University of Brasov – 2015 – Vol. 8.

[5]. Felice A Santagata. "STRADE – Teoria e Tecnica delle Costruzioni Stradali – Vol.2 – Costruzione, Gestione e Manutenzione", 2016.

[6]. Alaye Quirin Engelbert Ayeditan, Ling Xian Zhang, Dong Zejiao, Bambou Ghislai. "Evaluation of Mixture Performance Recycled Asphalt Pavement Materials as Base Layer with or without Rejuvenator into the Aspalt" – Journal of Wuhan University of Technology-Mater. Sci. Ed. – 2020 – Vol. 35 – pp 579-597.

[7] Michele Porto, Paolino Caputo, Valeria Loise. "Bitumen and Bitumen Modification: A Review on Latest Advances" – Applied Sciences – 2019 – Vol.9 - 742.

[8]. Zecchini Andrea e De Grandis Ugo. "Le Pavimentazioni Stradali".

[9]. Venturini L. "Compound Polimerici a Base Grafenica per Conglomerati Bituminosi: dalla Ricerca alla Realizzazione di Pavimentazioni", 2020.

[10]. Canestrari F., "Pavimentazioni e Materiali Stradali e Aeroportuali", 2020.

[11]. Mieczkowski P. and Budzinski B. "Evaluation of the Modification Efficiency of Bituminous Binders with SBS Polymer Based on Changes in Strain Energy in the Ductility Test" – IOP Conference Series: Materials Science and Engineering – 2019 - Vol 603 – Issue 4.

[12]. Mazzotta F. "Studio reologico avanzato di bitumi modificati ed additivati: Proposta di una nuova procedura di aging", 2012.

[13]. Montanelli F. "Fiber/Polymeric compound for high modulus Polymer Modified Asphalt (PMA)" – Procedia: Social and Behavioral Science – 2013 – Vol. 104 – pp 39-48.

[14]. Yildirim Y. "Polymer modified asphalt binders"- Construction and Building Materials – 2007 – Vol.21 – pp 66-72.

129

[15]. Kim H.-S., Lee S.-J., Amirkhanian S.N. and Park T.-S. "Evaluation of polymer modified asphalt containing warm mix additives in rheology" – WIT Transactions on The Built Environment – 2009 – Vol. 107 – pp 471-478.

[16]. Moreno-Navarro F, Sol-Sànchez M., Gàmiz F, Rubio-Gàmez M.C. "Mechanical and thermal properties of graphene modified asphalt binders" – Construction and Building Materials -2018 – Vol.  $180 - pp$  265-274.

# NORME

[N1]. UNI-EN 12697-6, 2012. "Miscele bituminose. Metodi di prova per conglomerati bituminosi a caldo. Parte 6: Determinazione della massa volumica in mucchio di provini bituminosi.

[N2]. BS-EN 12697-26, 2018. "Miscele bituminose - Metodi di prova per conglomerati bituminosi a caldo - Parte 26: Rigidezza", Annesso C.

[N3]. UNI-EN 12697-24, 2012. "Miscele bituminose. Metodi di prova per conglomerati bituminosi a caldo. Parte 24: Resistenza alla fatica.

[N4]. UNI-EN 12697-25, 2016. "Miscele bituminose - Metodi di prova per conglomerati bituminosi a caldo - Parte 25: Test di compressione ciclica - Metodo B.

[N5]. UNI EN 13108-20, 2016. "Miscele bituminose - Specifiche del materiale - Parte 20 - Annesso D2.

[N6]. AASHTO 378-171, 2007. Standard Method of Test for Determining the Dynamic Modulus and Flow Number for Asphalt Mixtures Using the Asphalt Mixture Performance Tester (AMPT).

# **SITOGRAFIA**

[S1].<https://www.stradeeautostrade.it/asfalti-e-bitumi/il-green-new-deal-di-asphalt-rubber/>

[S2] [https://www.stradeeautostrade.it/asfalti-e-bitumi/la-stesa-dei-conglomerati-bituminosi-in](https://www.stradeeautostrade.it/asfalti-e-bitumi/la-stesa-dei-conglomerati-bituminosi-in-condizioni-ambientali-estreme/)[condizioni-ambientali-estreme/](https://www.stradeeautostrade.it/asfalti-e-bitumi/la-stesa-dei-conglomerati-bituminosi-in-condizioni-ambientali-estreme/)

[S3]. [https://www.lavoripubblici.net/supermodificanti-base-grafene-pavimentazioni-bituminose](https://www.lavoripubblici.net/supermodificanti-base-grafene-pavimentazioni-bituminose-ad-elevate-prestazioni/)[ad-elevate-prestazioni/](https://www.lavoripubblici.net/supermodificanti-base-grafene-pavimentazioni-bituminose-ad-elevate-prestazioni/)

[S4]. [https://www.stradeeautostrade.it/en/materials-technologies/graphene-enhanced](https://www.stradeeautostrade.it/en/materials-technologies/graphene-enhanced-supermodifiers-for-eco-sustainable-and-perpetual-pavements-part-1)[supermodifiers-for-eco-sustainable-and-perpetual-pavements-part-1](https://www.stradeeautostrade.it/en/materials-technologies/graphene-enhanced-supermodifiers-for-eco-sustainable-and-perpetual-pavements-part-1)

# RINGRAZIAMENTI

Desidero ringraziare prima di tutto il mio relatore di tesi, Prof. Ing. F. Canestrati, non solo per avermi dato la possibilità di svolgere un'interessantissima attività di laboratorio e di avermi dato l'opportunità di scrivere la tesi, ma anche per la grande passione che è riuscito a trasmettermi nei confronti delle infrastrutture stradali, durante i corsi da lui tenuti.

Non da meno, desidero ringraziare i miei correlatori di tesi, Prof. Ing. F. Cardone e Dott. Ing. G. Ferrotti, per avermi accompagnato in questo percorso, insegnandomi e chiarendomi dubbi ed incertezze ogni qualvolta ne ho avuto bisogno, sia durante l'attività di laboratorio che durante la stesura della tesi.

Inoltre, un ringraziamento volevo farlo anche per le magnifiche persone che ho incontrato dentro il Laboratorio che mi hanno aiutato sin dal primo giorno allo svolgimento di tale attività.

Vorrei poi ringraziare tutta la mia famiglia, soprattutto i miei genitori poiché senza di loro non sarei mai potuto diventare quello che sono ora. Li ringrazio per il loro sostegno ed aiuto che mi hanno dato in tutti questi anni di studio. Ai miei due fratelli, a cui voglio un bene dell'anima, anche se il mio percorso mi ha portato un po' ad allontanarmi dalla loro attività ma sarò sempre pronto ad aiutarli se ne avrò la possibilità come loro hanno fatto con me.

Un ultimo pensiero, ma non per questo meno importante, è rivolto al mio amore Martina che mi ha sempre supportato e stimolato a dare il meglio di me in tutto quello che facevo, anche se in alcune occasioni forse mi dimenticavo di questo. La ringrazio, e non finirò mai di farlo, per esserci sempre stata.

Grazie di cuore a tutti!

132